الجمهورية الجزائرية الديمقراطيـة الشعبيــة République algérienne démocratique et populaire وزارة التـعليــم العالـي و البحــث العلمــــي Ministère de l'enseignement supérieur et de la recherche scientifique المركز الجامعي لعين تيموشنت Centre Universitaire Belhadj Bouchaib d'Ain-Temouchent Institut de Technologie Département de Génie Electrique

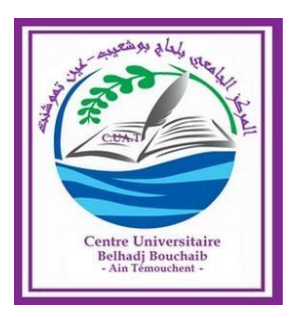

Projet de fin d'études Pour l'obtention du diplôme de Master en : Domaine : SCIENCE & TECHNOLOGIE Filière : ELECTROTECHNIQUE Spécialité : Commande électrique

Thème

*Modélisation et Contrôle d'un Module Photovoltaïque PV Connecté au Réseau Electrique* 

# Présenté Par :

CHAIDA Aicha BENMEDDAH Fatima Zahra

# Devant les jurys composés de :

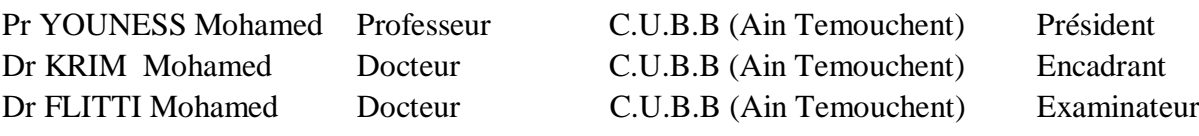

Annéeuniversitaire2019/2020

# *Remercîments :*

*Allah, merci pour la santé, la volonté, le courage et la détermination qui nous ont accompagnés tout au long de la préparation et l'élaboration de ce travail et qui nous ont permis d'achever ce modeste travail.*

*Le présent travail est non seulement le résultat de notre courage, sacrifice, patience et endurance mais aussi une participation de plusieurs personnes qui nous sont chères.*

*Nous exprimons nos profondes gratitudes à nos parents pour leurs encouragements, leurs soutiens et pour les sacrifices qu'ils ont enduré.*

*Nous tenons à remercier notre encadreur M KRIM MOHAMED d'avoir posé un sujet très intéressent et pour leurs conseils, leur disponibilité et pour nos avoir fait profiter de leurs connaissances et de leurs qualités tant professionnelles qu'humaines .*

*Nos respectueux remerciements à l'ensemble des membres du jury Mr Youness Mohamed & Fliti Mohamed , pour l'intérêt porté sur mon travail.*

*Nous remercions aussi tout le corps enseignant et administratif qui a contribué à notre formation universitaire.*

*i*

*Avant tous, je remercie Allah le tout puissant de m'avoir donner le courage et la patience pour réaliser ce travail malgré toutes les difficultés rencontrées . Je dédie ce modeste travail : A mes très chers parents, que dieu les garde et les protège pour leurs soutien moral et financier, pour leurs encouragements et les sacrifices qu'ils ont endurés . A mes frères et toutes ma familles . A tous mes amis et collègues de cette promotion , Et surtout ma meilleure amie qui est aussi ma binôme. A tous ceux qui ont participés de près ou de loin pour la réalisation de ce travail et ceux qui me espérant la réussite.*

*Dédicace :*

*Pour leur motivation et leur soutient.*

# *BENMEDDAH Fatima zahra*

 *Dédicace :*

*Gloire soit rendu au Dieu tout puissant le très miséricordieux pour tous ses bienfaits dont il m'a comblé et de m'avoir donné le courage et la force pour réaliser ce modeste travail que je dédie à :*

> *Mes très chers parents pour leurs précieux conseils, leur immense amour, leurs conseils et leurs encouragements. Qu'Allah les protège pour nous. A mes chers frères Belhadj ,Omar et Marouane ,et à toute ma famille . A ma chère binôme et tous mes amies de cette promotion pour leur motivation et leur soutient .*

> > *CHAIDA Aicha*

# Table des matières

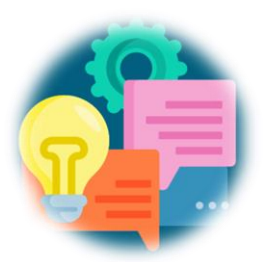

# *Table des matières*

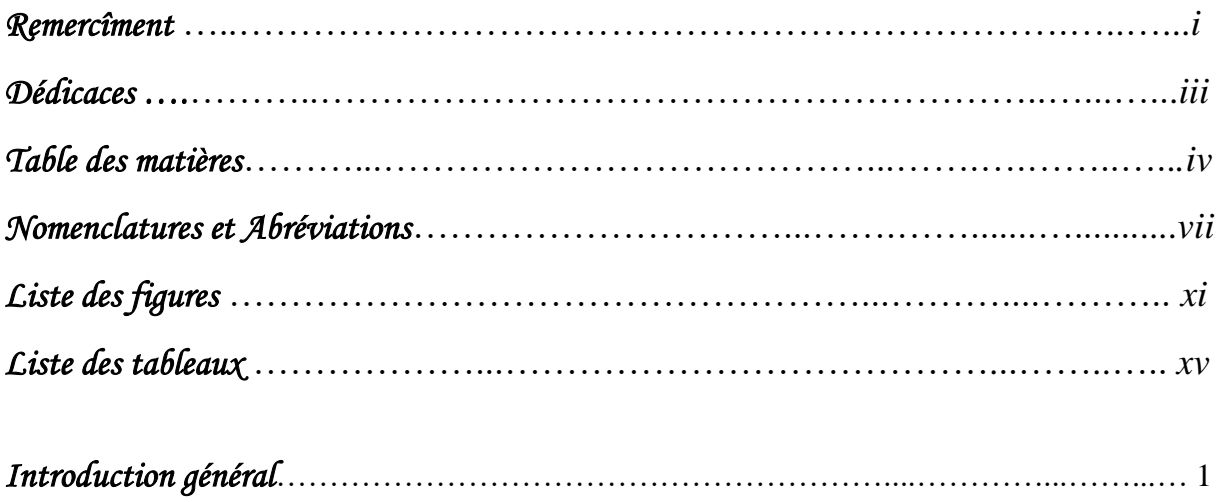

# *Chapitre I : Généralités sur le Système Photovoltaïque .*

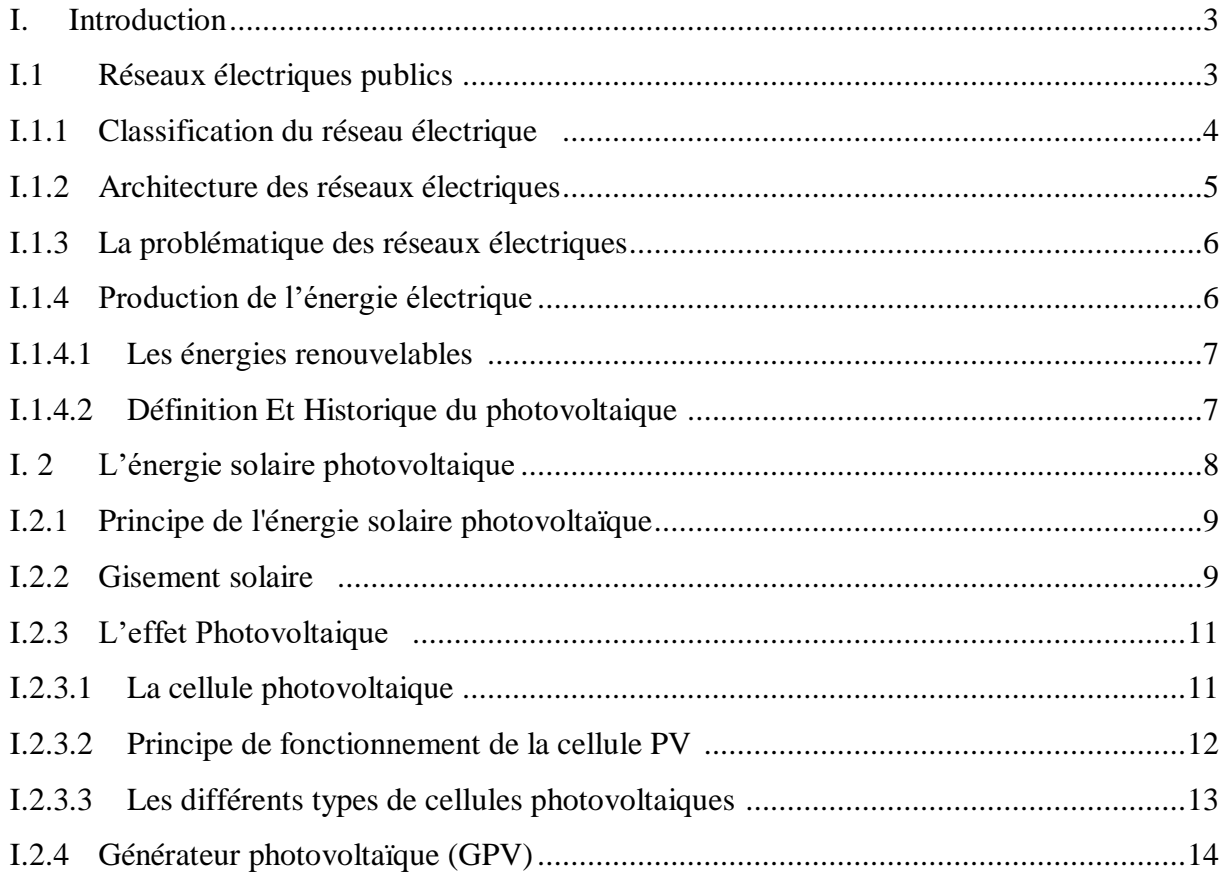

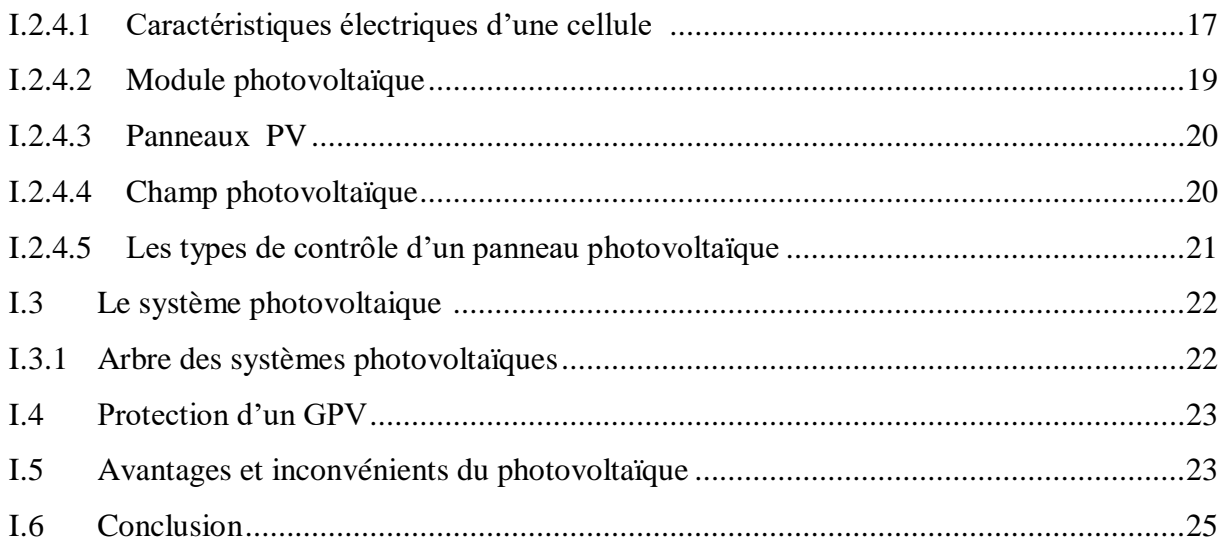

# *Chapitre II : Modélisation et contrôle du système photovoltaïque .*

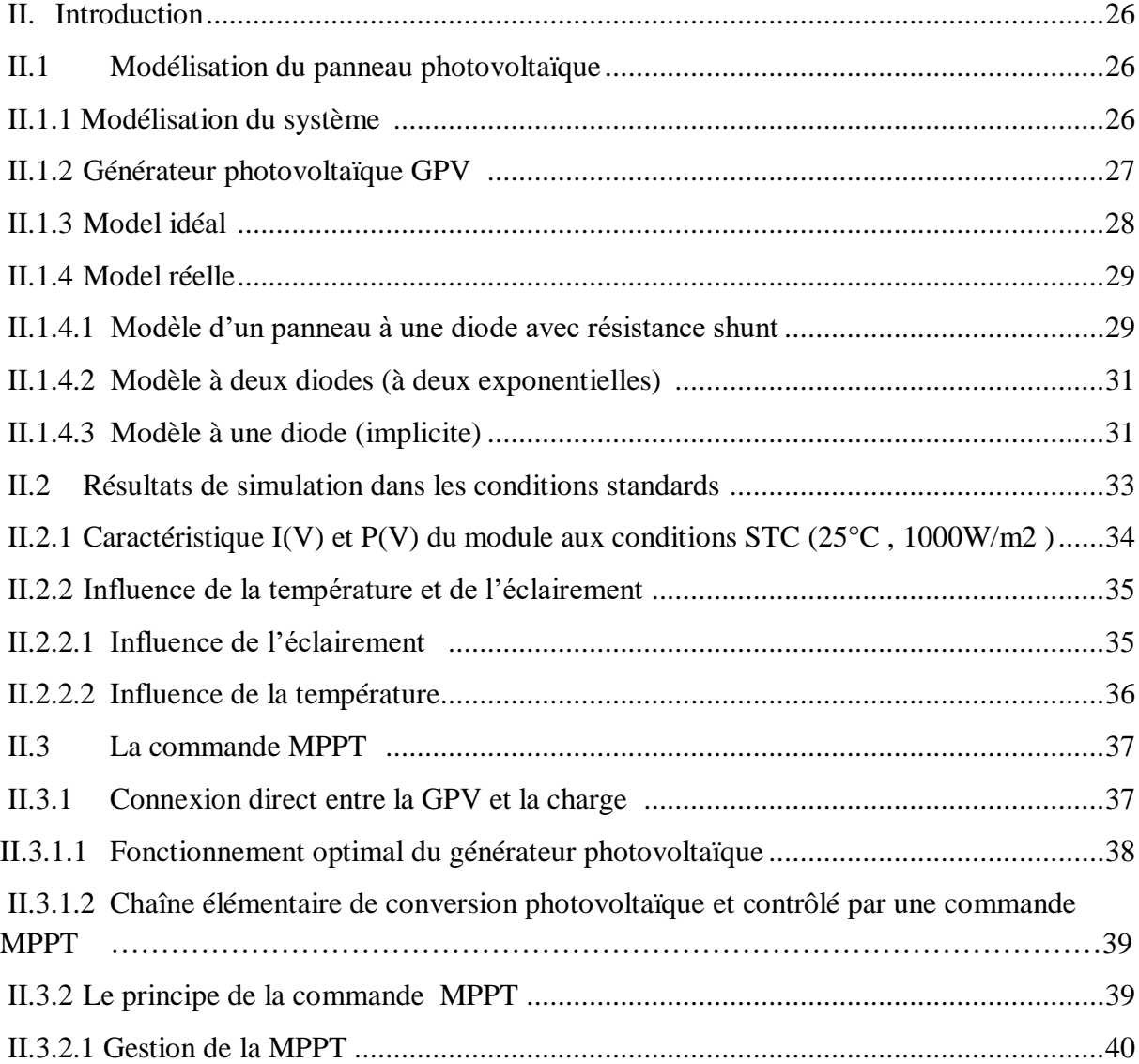

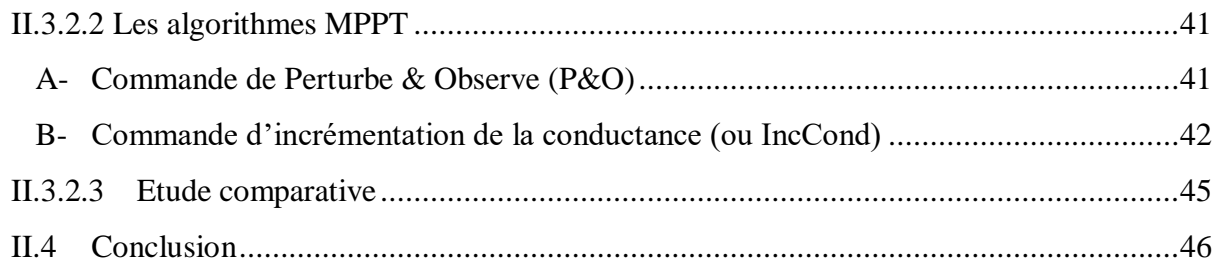

# *Chapitre III : Les convertisseurs Statique du système photovoltaïque* **.**

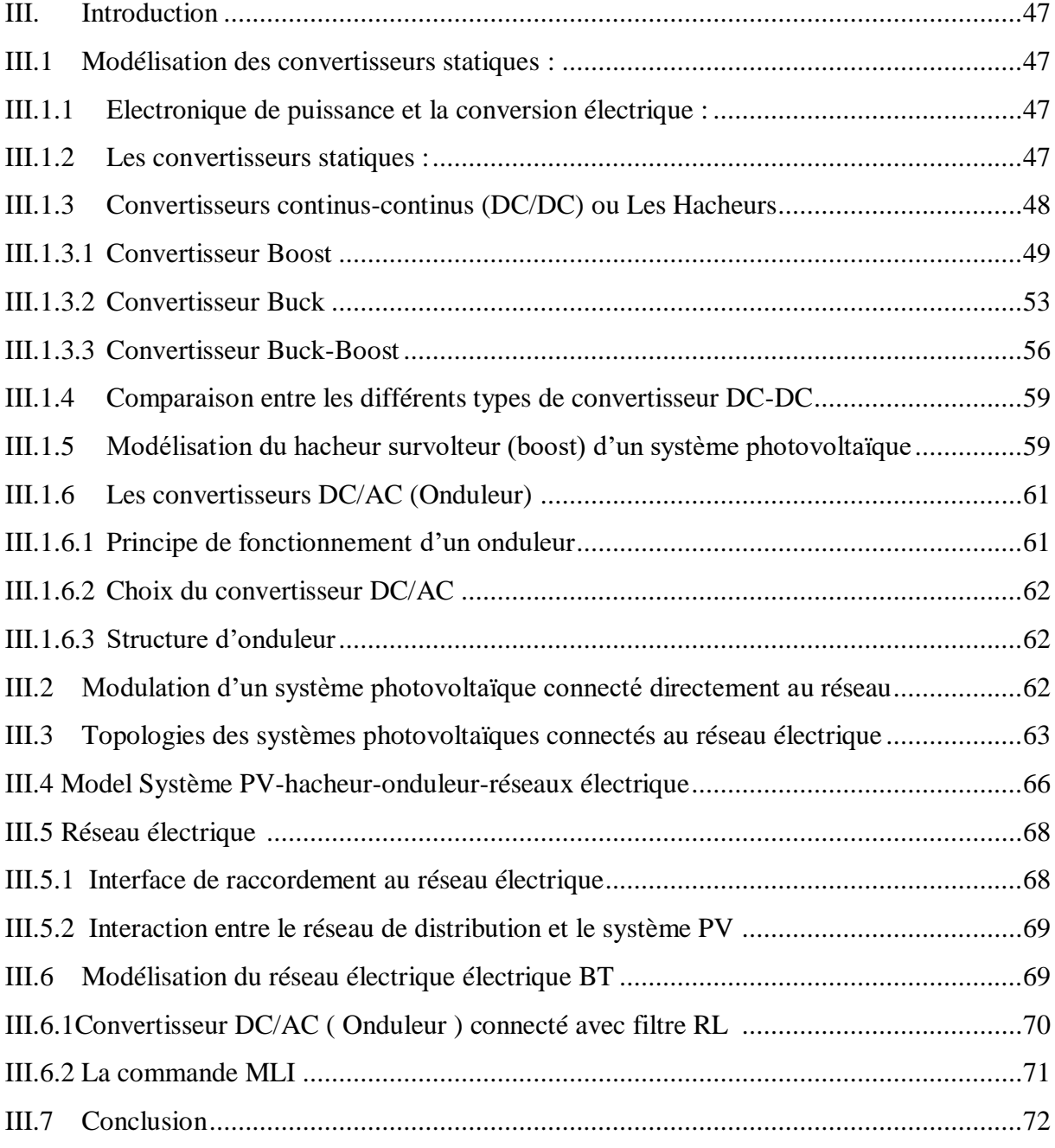

# *Chapitre IV : Simulation globale de système photovoltaïque connecté au réseau*

.

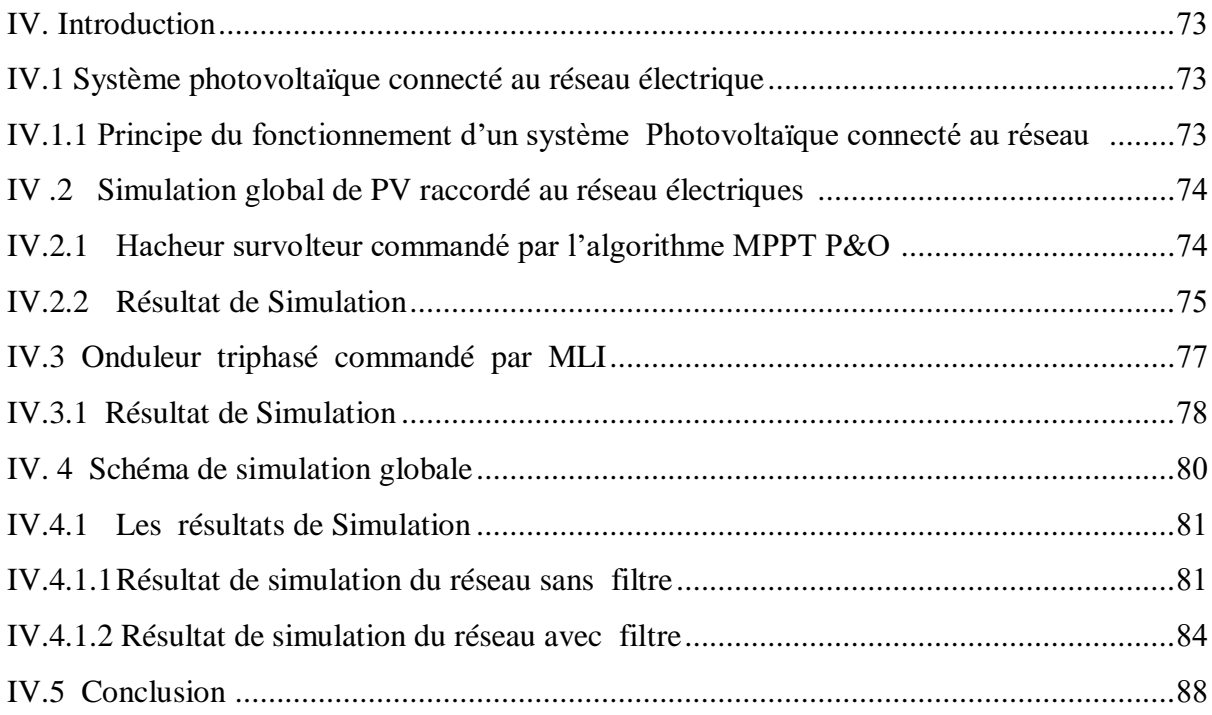

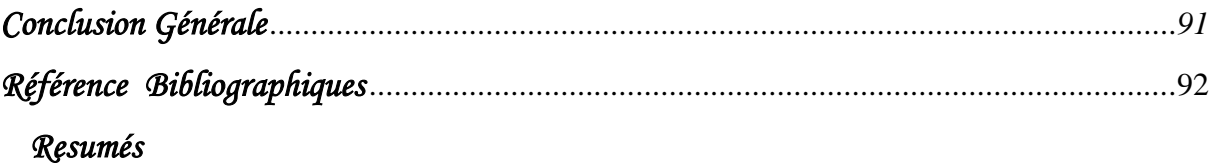

# *Nomenclatures et Abréviations*

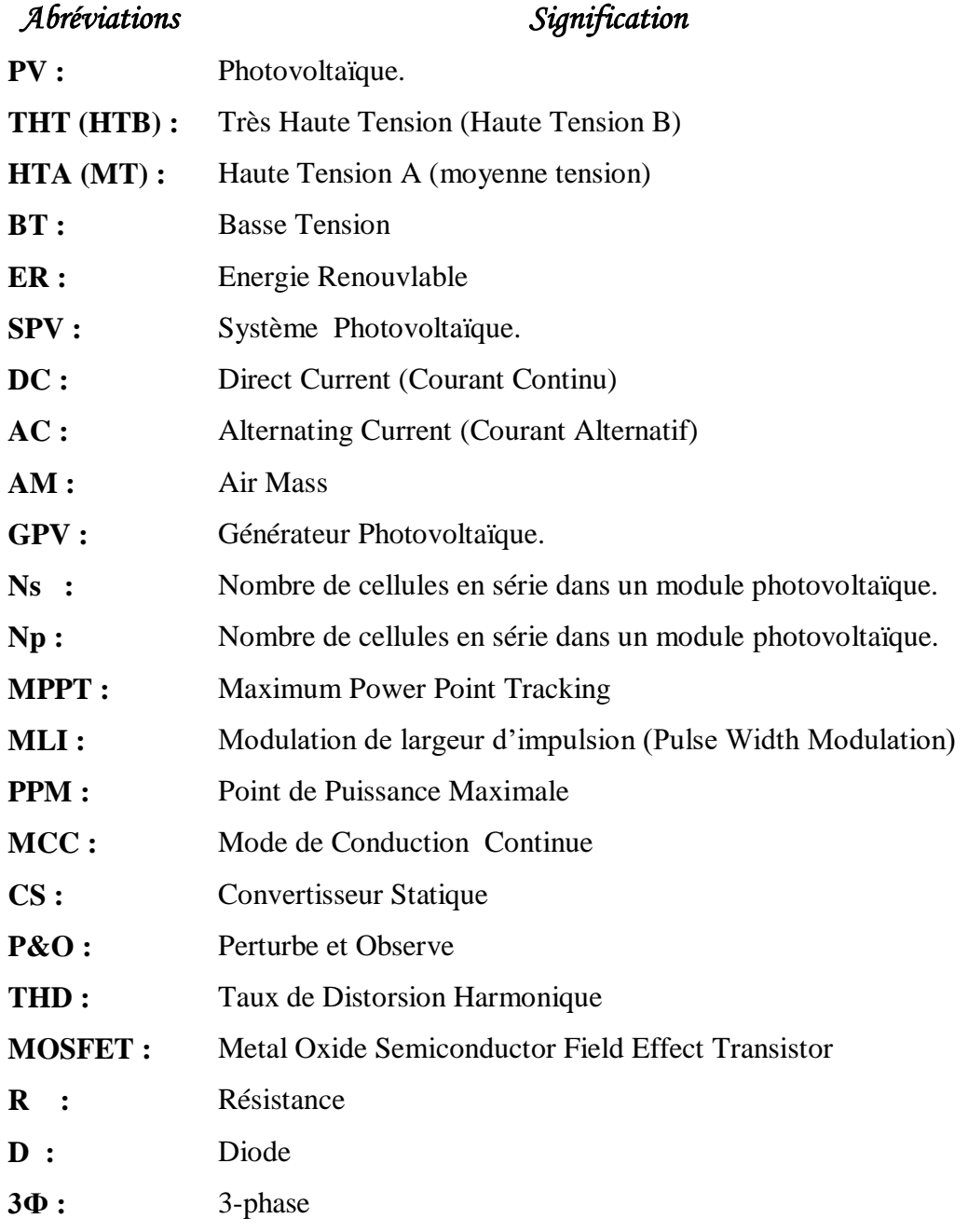

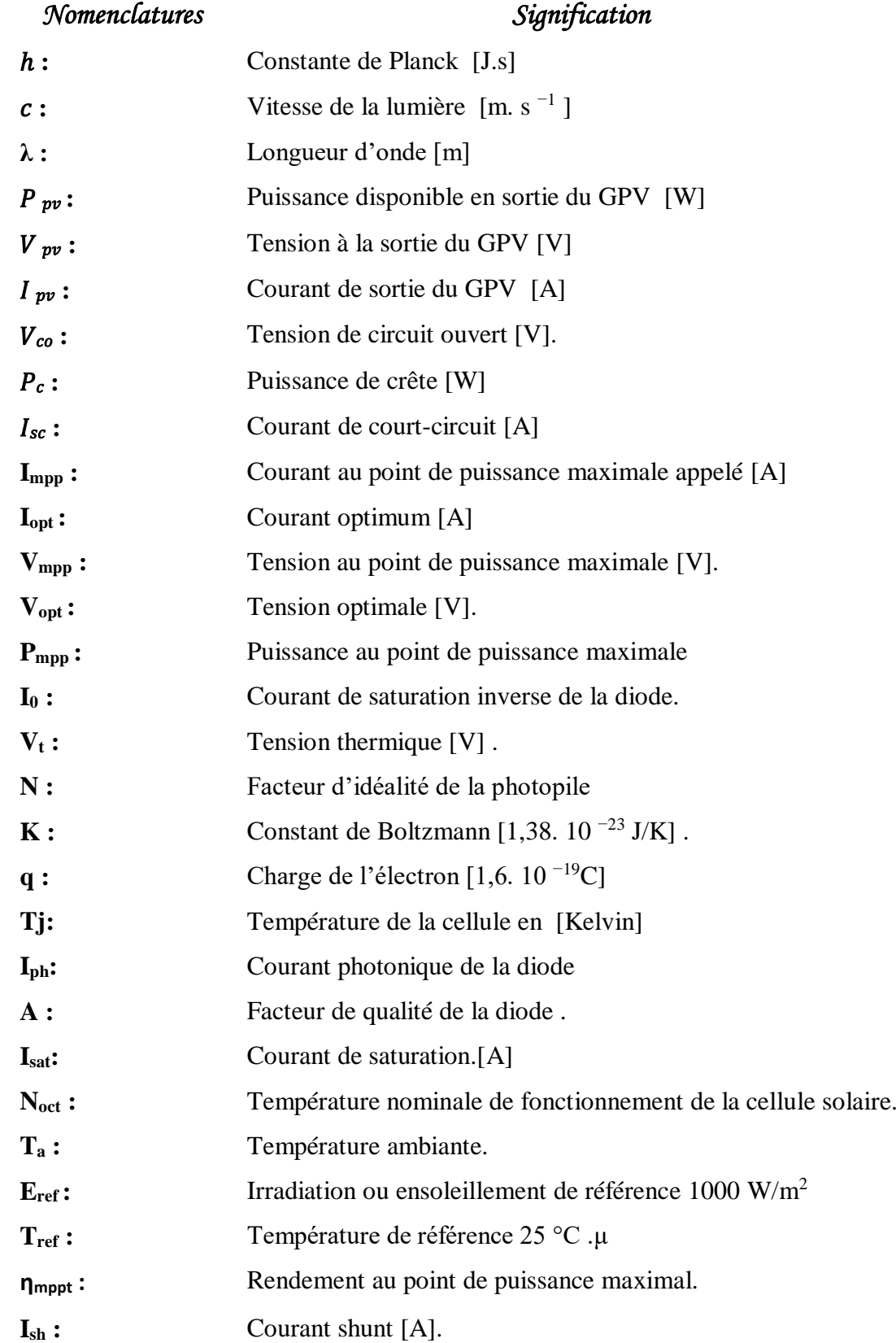

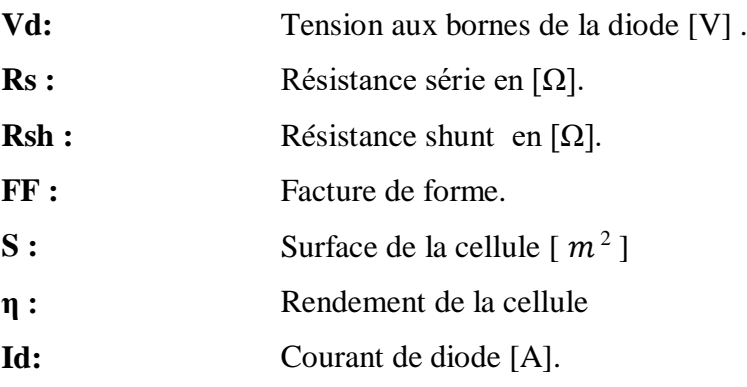

# Liste des figures et des taleaux

# *Liste des figures*

# *Chapitre I : Généralités sur le système photovoltaïque.*

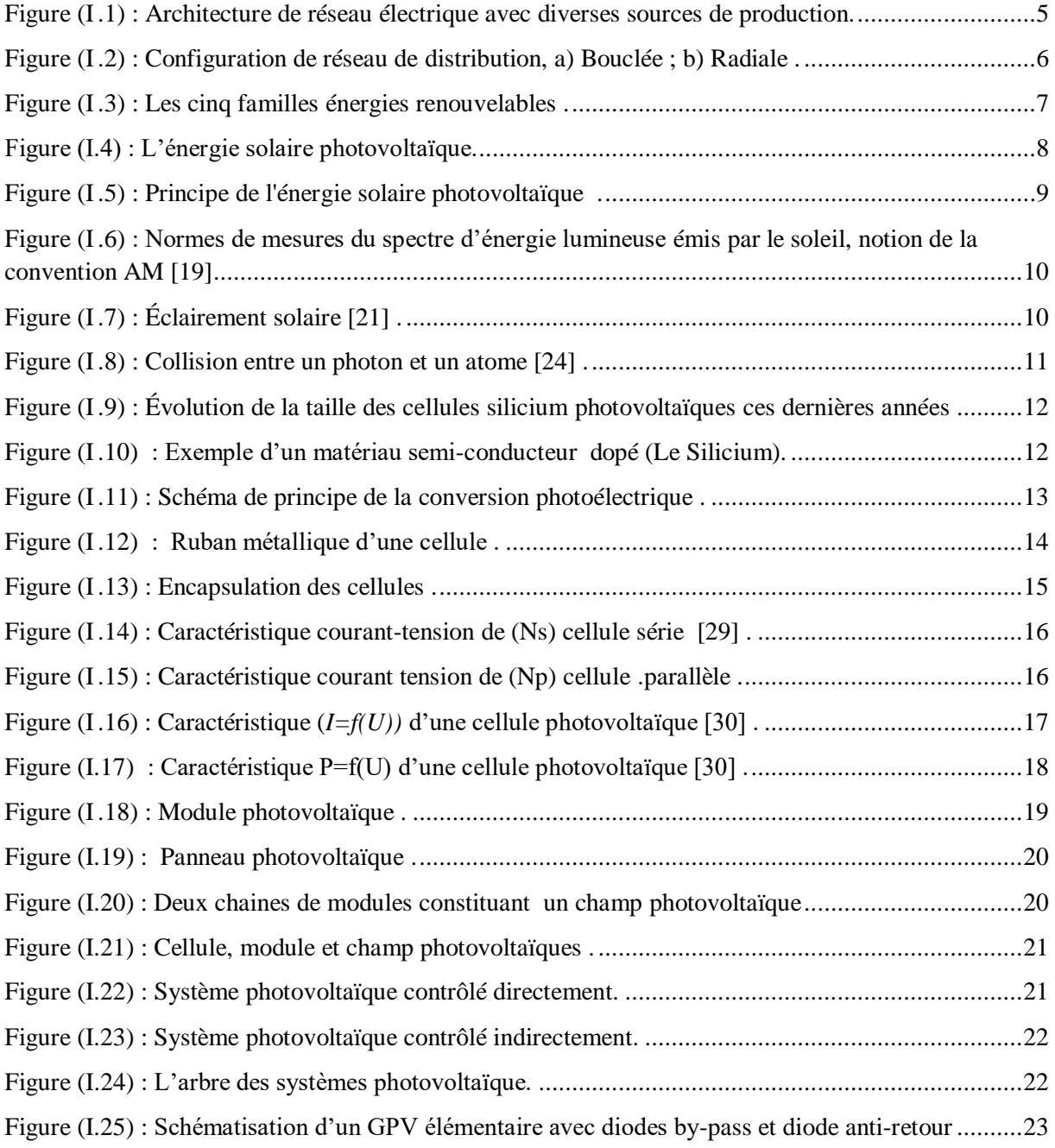

# *Chapitre II : Modélisation et contrôle du système photovoltaïque .*

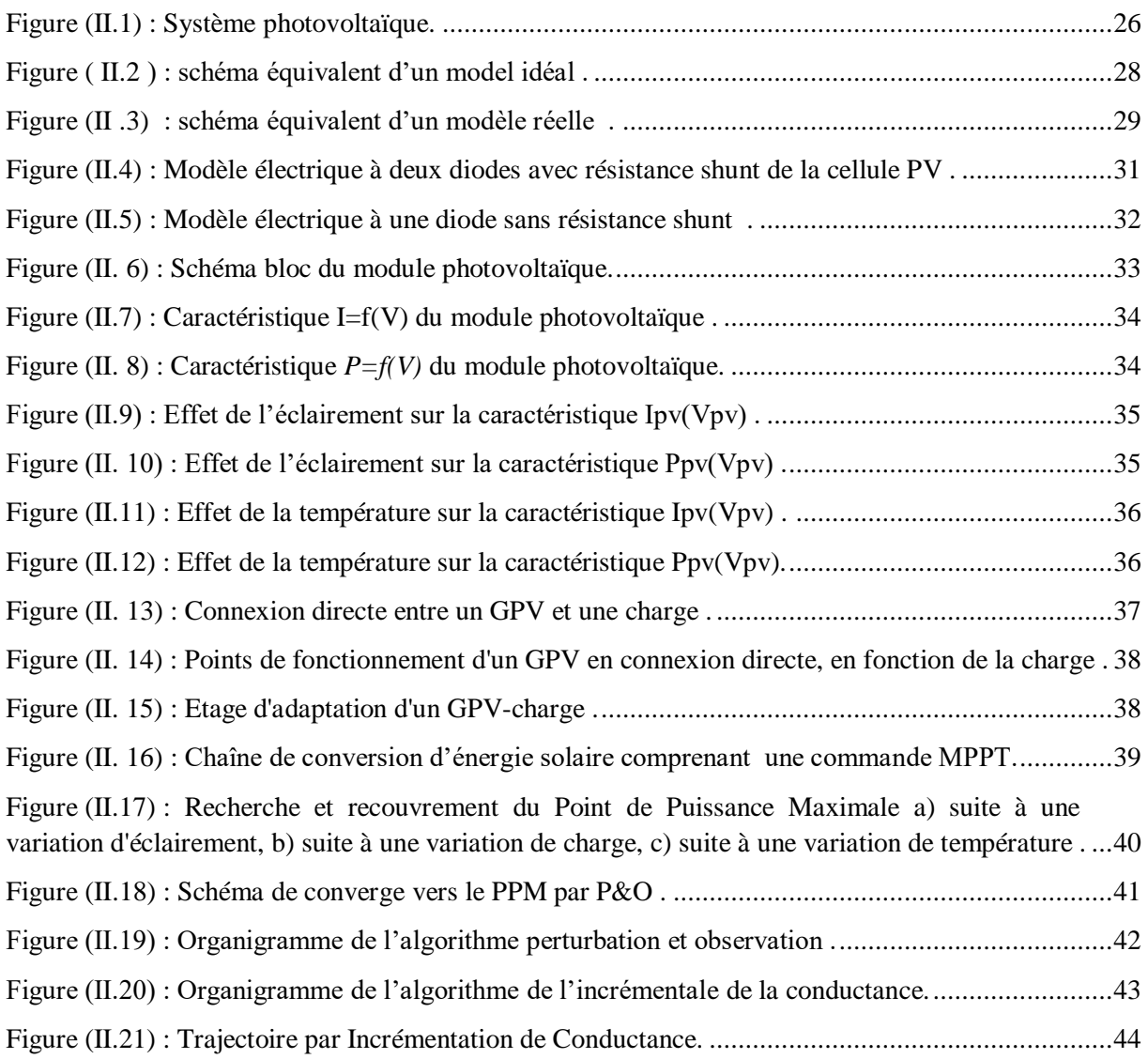

# *Chapitre III : Les convertisseurs Statique du système photovoltaïque .*

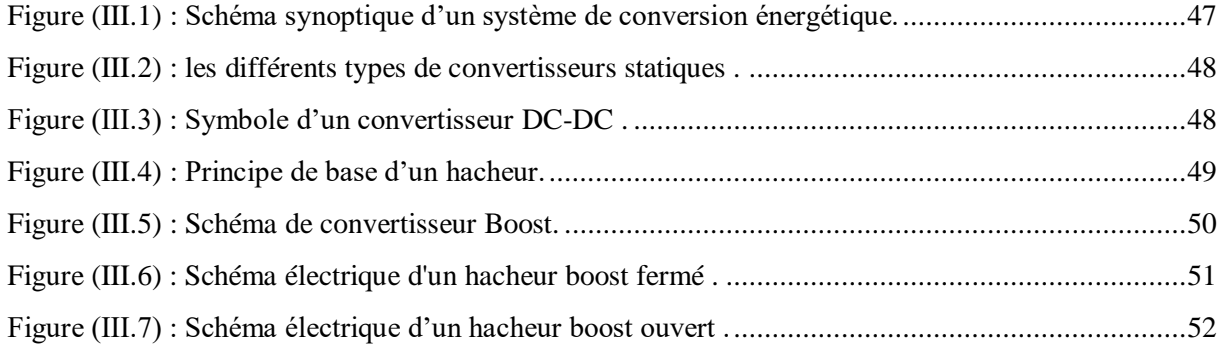

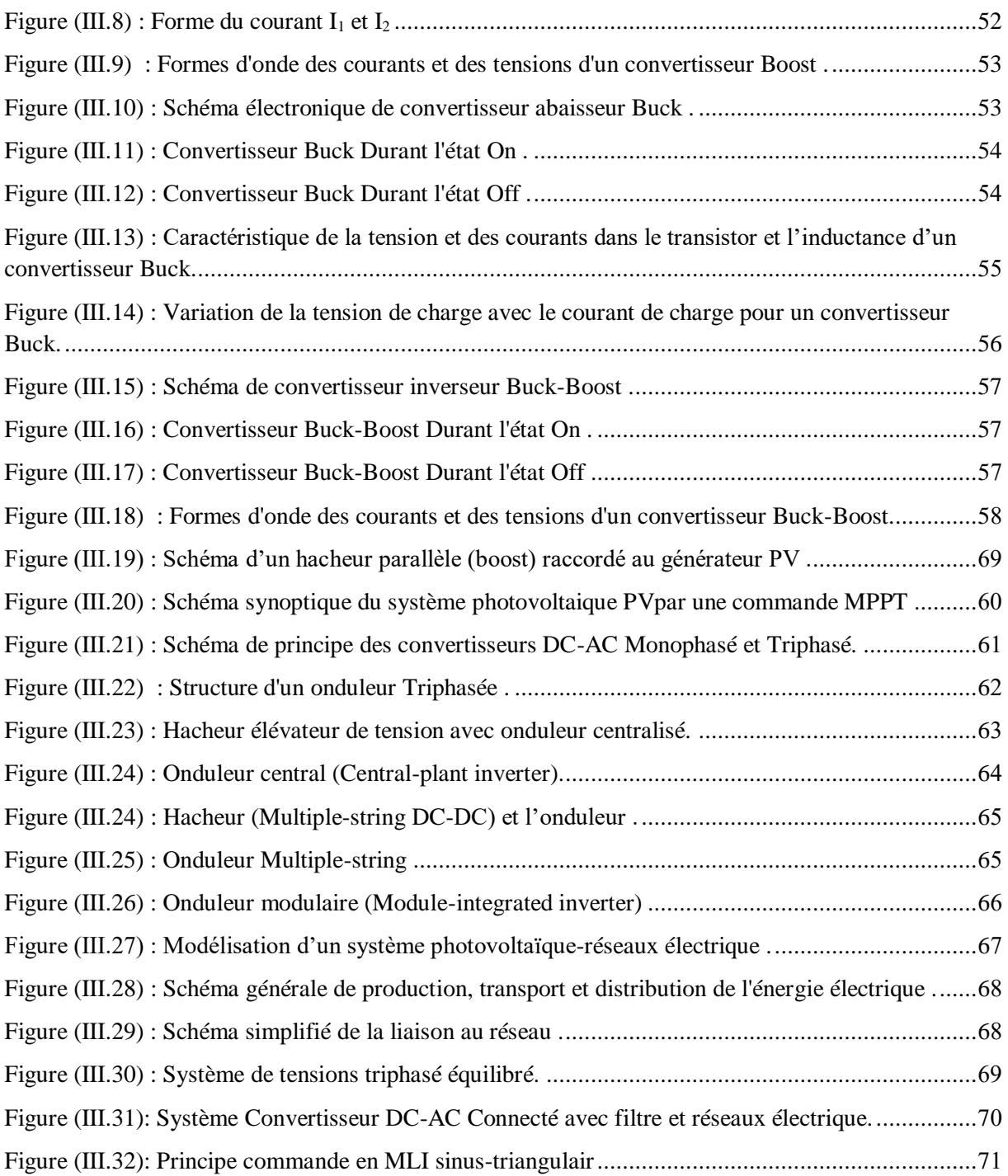

# *Chapitre IV : Simulation globale de système photovoltaïque connecté au réseau.*

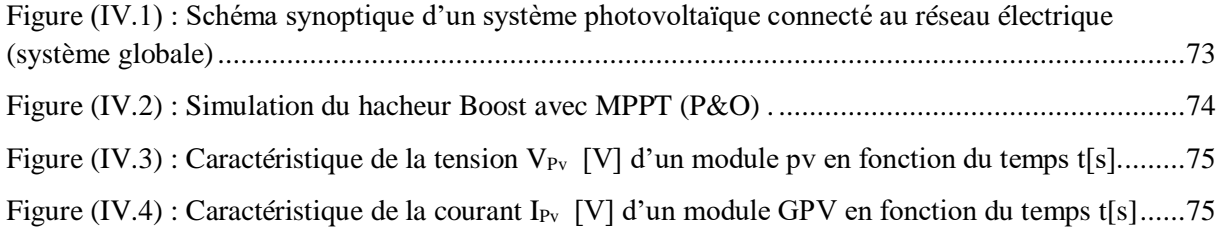

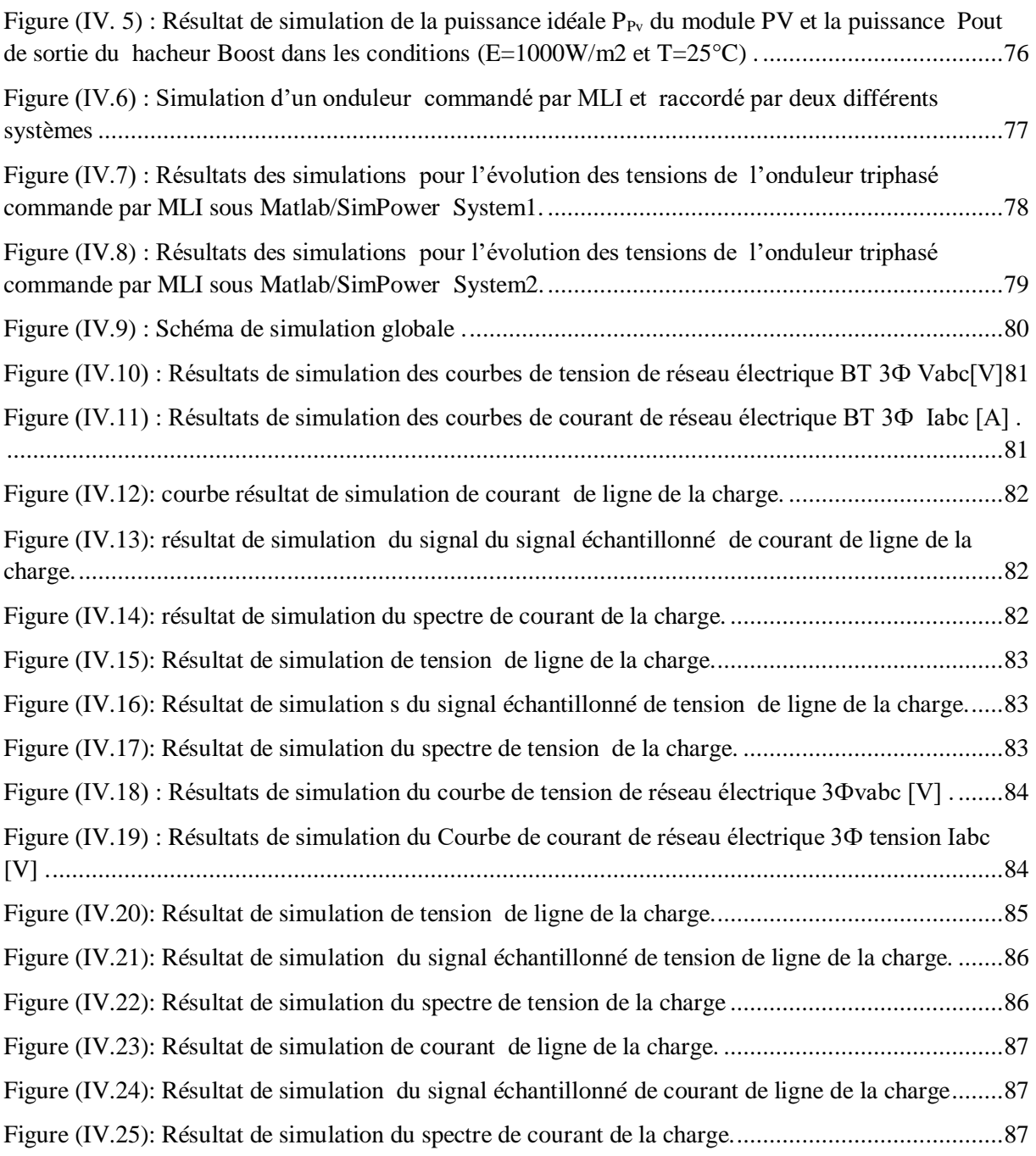

# *Liste des Tableaux*

# *Chapitre I : Généralités sur le système photovoltaïque.*

Tableau (I.1) : Tension normalisées du réseau national Algérienne, les lignes BT, HTA, et HTB .......4 Tableau (I.2) : Différent les types des cellules et leurs avantages et inconvénients.............................14

# *Chapitre II : Modélisation et contrôle du système photovoltaïque.*

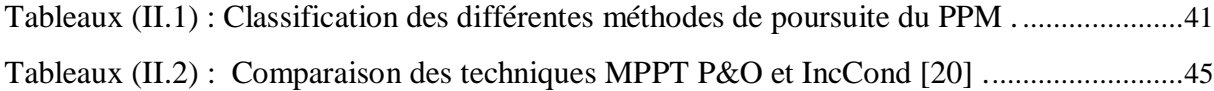

# *Chapitre III : Les convertisseurs Statique du système photovoltaïque .*

Tableau (III.1) : Comparaison les principaux convertisseurs DC-DC.................................................59

# *Chapitre IV : Simulation globale de système photovoltaïque connecté au réseau.*

# Introduction Générale

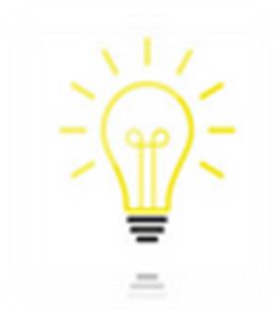

# *Introduction Générale*

*L*a production d'énergie est un défi de grande importance pour les années à venir. Les besoins énergétiques des sociétés industrialisées ainsi que les pays en voie de développement ne cessent de se multiplier. Cette production a triplé depuis les années 60 à nos jours. La totalité de production mondiale d'énergie provient de sources fossiles, la consommation de ces sources provoque une augmentation de pollution .

Les énergies renouvelables se manifestent comme une solution potentielle à la réduction de la pollution. Parmi les moyens de production prometteurs (éolien, hydraulique…), le photovoltaïque (PV) apparaît aujourd'hui comme le plus approprié et le plus abouti à la production d'électricité d'origine renouvelable pour l'habitat. Ajoutons à cela la libéralisation du marché de l'électricité qui introduit des changements majeurs dans le domaine de l'énergie.

On entend par énergie renouvelable, des énergies issues du soleil, du vent, de la chaleur de la terre, de l'eau ou encore de la biomasse. La filière étudiée dans ce mémoire est l'énergie solaire photovoltaïque. L'énergie solaire photovoltaïque (PV) est en forte croissance depuis quelques années car c'est une source inépuisable, non polluante pour l'environnement, silencieuse et non dérangeante pour les riverains. Le développement rapide de l'énergie solaire est apparu progressivement sous forme d'installations de petites puissances raccordées au réseau à Basse Tension (BT) est d'autres réseaux .

Cependant, le raccordement des systèmes photovoltaïque (PV) au réseau de distribution peut avoir quelques impacts sur les réseaux électriques : impacts sur le changement des flux de puissance (bidirectionnel), sur le plan de tension, sur le plan de protection, sur la qualité de l'énergie ou sur la planification du réseau… D'un autre côté, les caractéristiques, le fonctionnement et les perturbations sur les réseaux de distribution peuvent influencer le fonctionnement des systèmes photovoltaïque (PV) .

L'objectif de ce mémoire est consacré à l'étude d'un système photovoltaïque et consiste essentiellement à la modélisation et le contrôle d'un système photovoltaïque, ensuite comment se passe le raccordement des panneaux au réseau électrique ?

Un des premières questions que l'on peut se poser avant l'installation et celle du raccordement des panneaux au réseau électrique .

Pensez aussi à utiliser le simulateur proposé par :

- Quelle énergie afin de connaitre le montant des économies que vous pourriez réaliser en installant des panneaux solaires .
- Comment transmettre l'énergie solaire, qui arrive sous forme de rayonnement, au réseau électrique, conçu pour transporter l'électricité ? C'est ce que nous allons voir dans ce tutoriel! Au programme : le système de transformation de l'énergie .

À la fin de ce tutoriel, vous comprendrez comment la chaîne de système composée : L'énergie produite par le panneau photovoltaïque est de nature continue ce qui n'est pas adéquat dans le cas où on veut raccorder ce dernier avec le réseau électrique. Pour cela il faut concevoir un système capable de transformer l'énergie continue en énergie alternatif, cette conversion se passe par le biais d'un onduleur permet de relier les installations solaires au réseau électrique .

Le but de ce travail consiste a une étude par simulation sous MATLAB d'un système du générateur photovoltaïques raccorde au réseau électrique par l'intermédiaire d'un convertisseur statique a deux étages ainsi que la commande appropriée des gâchettes .

#### **Cette problématique sera traitée à travers en quatre chapitres principaux :**

- Dans le *premier chapitre*, consiste à faire une généralité sur le réseau électrique et le système photovoltaïque (PV) . On présente le principe de l'effet photovoltaïque, la cellule photovoltaïque PV et ses paramètres. En suite on fait un rappel sur les générateurs photovoltaïque (PV) et leurs performances .
- Dans le *deuxième chapitre,* sera base sur la modélisation du module photovoltaïque (PV) à l'aide de Matlab , Ainsi, on décrit l'algorithmes de la commande MPPT (Maximum Power Point Tracking) (P&O) de convertisseur spastique (DC-DC) basée sur contre réaction de puissance .
- Dans le *troisième chapitre*, décrit une étude préliminaire des convertisseurs des puissances (DC/DC et DC-AC), et leur principe et les différents types existants. aussi la présentation de leur modèle mathématique avec leur commande, Ainsi que la modélisation de filtre et du réseau électrique .
- Dans le *quatrième chapitre*, sera consacré à la simulation globale d'un système photovoltaïque raccordé au réseau sous l'environnement Matlab Simulink .
- *Finalement,* ce travail est terminé par conclusion générale .

# **Chapitre I :**

**Généralités sur les Systèmes Photovoltaïques**

## **I. Introduction**

Tous les principes généraux des réseaux électriques incluant des productions photovoltaïques. Ce production d'électricité décentralisée par sources d'énergies renouvelables, offre une plus grande sûreté d'approvisionnement des consommateurs tout en respectant l'environnement. Cette conversion d'énergie s'effectue par le biais d'une cellule dite photovoltaïque (PV) basée sur un phénomène physique appelé effet photovoltaïque qui consiste à produire une force électromotrice lorsque la surface de cette cellule est exposée à la lumière. La tension générée peut varier en fonction du matériau utilisé pour la fabrication de la cellule.

Dans ce chapitre, on se contentera de définir et présente quelques principes généraux des réseaux électriques puis les différents modèles électriques équivalents des éléments du système photovoltaïque et les principes de commande pour un fonctionnement optimal, la qualité et normes d'interconnexion au réseau. Ensuite la description générale et le principe de fonctionnement des systèmes photovoltaïques, l'énergie solaire ainsi que le fonctionnement physique d'une cellule photovoltaïque .

## **I.1 Réseaux électriques publics**

L'énergie électrique étant très difficilement stockable, elle est consommée en même temps qu'elle est produite. Il doit y avoir en permanence équilibre entre la production et la consommation. De ce fait, l'ensemble production (générateurs), acheminement (transport), utilisation (récepteurs) constitue un système complexe appelé réseau électrique qui doit être stable .

 Il est constitué de lignes électriques exploitées à différents niveaux de tension, connectées entre elles dans des postes électriques. Les postes électriques permettent de répartir l'électricité et de la faire passer d'une tension à l'autre grâce aux transformateurs.

 Un réseau électrique doit aussi assurer la gestion dynamique de l'ensemble production -transport - consommation, mettant en œuvre des réglages ayant pour but d'assurer la stabilité des grandeurs électriques partagées telles que la tension et la fréquence doivent être maintenues dans des marges acceptables conformément à une norme [1] .

# **I.1.1 Classification du réseau électrique**

 On peut classer les réseaux électriques en fonction de leur tension de fonctionnement (prise entre deux de leurs trois conducteurs) et leur utilisation. Le tableau ci-dessous présente les plans de tension selon les normes française et européenne [2] :

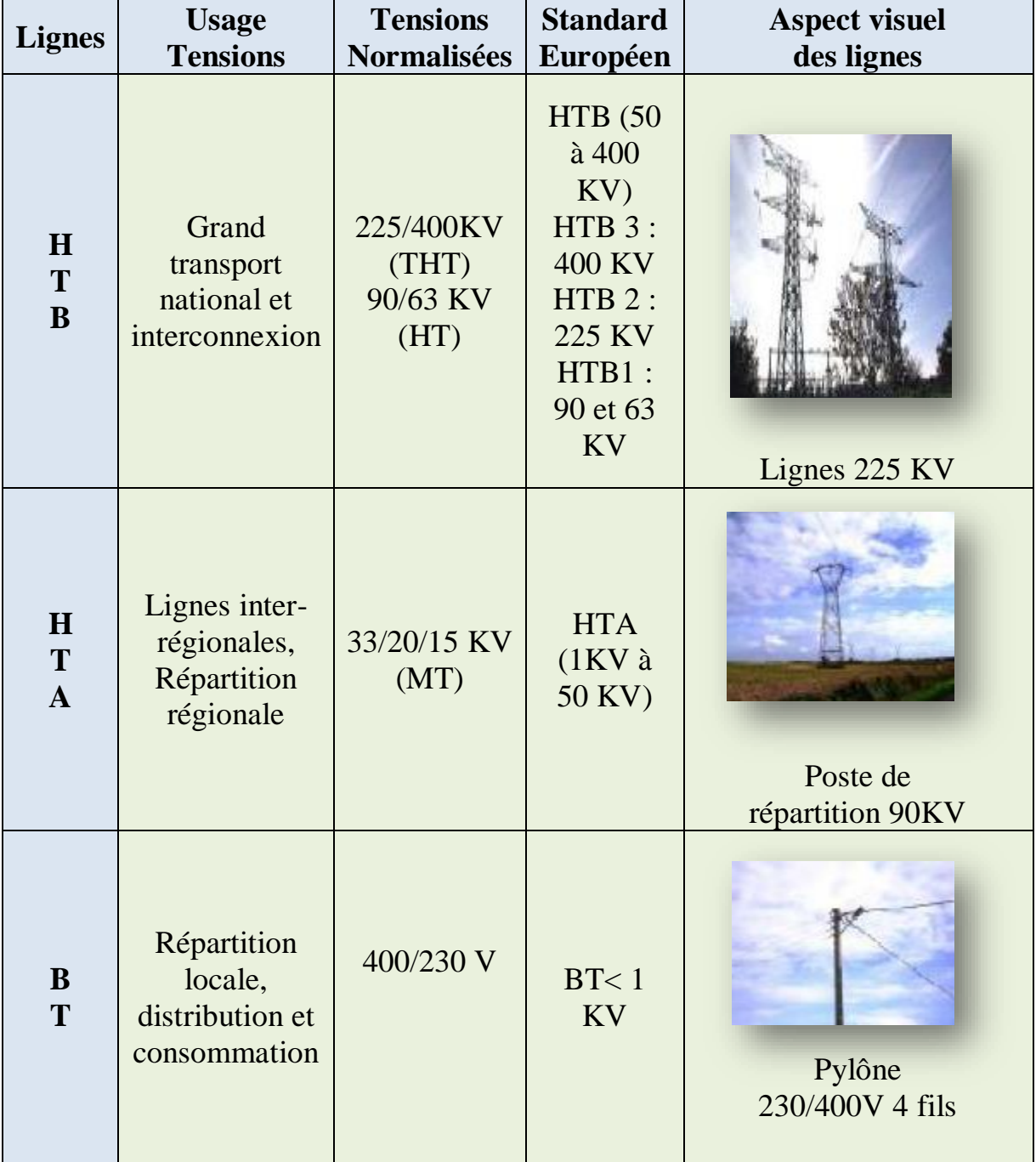

**Tableau (I.1) :** Tension normalisées du réseau national Algérienne,

les lignes **BT, HTA,** et **HTB** .

# **I.1.2 Architecture des réseaux électriques**

 La conception et l'utilisation de chaque architecture du réseau électrique permettent d'atteindre plus ou moins une grande disponibilité de l'énergie électrique. Le coût économique du réseau dépend naturellement de sa complexité. Le choix d'une architecture de réseau est donc un compromis entre des critères techniques et économiques.

 En fonction de la densité et de la nature des unités de production, un réseau aura une architecture semblable à celle de la figure (I.1) , [3] .

 Nous pouvons noter que les unités de production peuvent être raccordées aux différents étages selon la puissance mise en jeu. Les transformateurs jouent un rôle très important pour passer d'un niveau de tension à un autre donc pour passer d'un type de réseau à un autre.

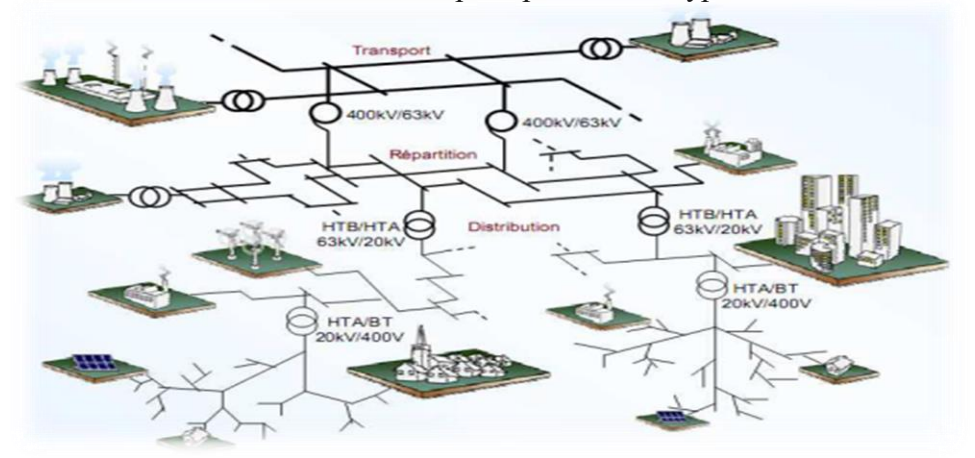

**Figure (I.1) :** Architecture de réseau électrique avec diverses sources de production.

#### **Il existe deux configurations de réseaux de distribution [4] :**

 Pour des raisons de sécurité d'approvisionnement et minimisation des effets d'avaries sur un réseau, on privilégie la configuration de réseau bouclé (a) pour la distribution en zone urbaine et la configuration b pour les zones de campagne .

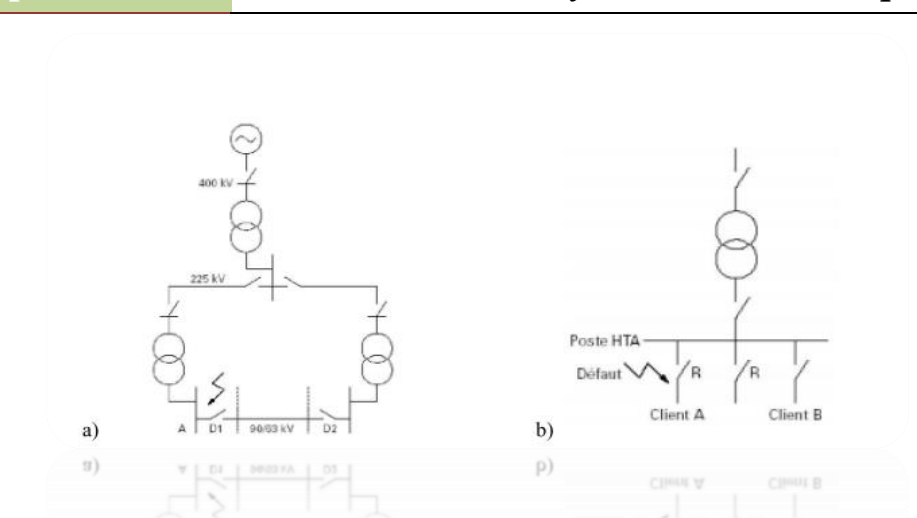

 **Figure (I.2) :** Configuration de réseau de distribution, a) Bouclée ; b) Radiale .

## **I.1.3 La problématique des réseaux électriques**

Les problèmes majeurs du réseau électrique sont les perturbations, facteurs entachant la qualité des grandeurs électriques [5]. L'énergie électrique est fournie sous forme de tension constituant un système triphasé dont les paramètres caractéristiques sont les suivants [6] :

- La fréquence ;
- L'amplitude des trois tensions :
- La forme d'onde qui doit être la plus proche possible d'une sinusoïde ;
- La symétrie du système triphasé (égalité des modules des trois tensions, leur déphasage et l'ordre de succession des phases).

 Ces perturbations sont caractérisées par les fluctuations de puissances transitées dans le réseau et se mesure par les variations dans le temps des tensions et fréquences associées [1] .

La variation de fréquence et tension peut résulter :

- D'un court-circuit proche ou loin d'une source, dû à la foudre ou aux manœuvres internes ;
- D'une très grosse variation de puissance de la source due à un appel fort de courant par la charge ;
- Du passage sur une source de remplacement ou de secours .

## **I.1.4 Production de l'énergie électrique**

 La production de l'énergie électrique consiste en la transformation de l'ensemble des énergies renouvelables en énergie électrique.

# **I.1.4.1 Les énergies renouvelables :**

Les énergies renouvelables (ER) utilisent des flux inépuisables d'énergies d'origine naturelle (soleil, vent, eau, croissance végétale...). Ces énergies de l'avenir ne couvrent pourtant que 22% de la consommation mondiale d'électricité avec l'importance de l'hydroélectricité qui représente les trois quarts de l'électricité issue des ER [7] .

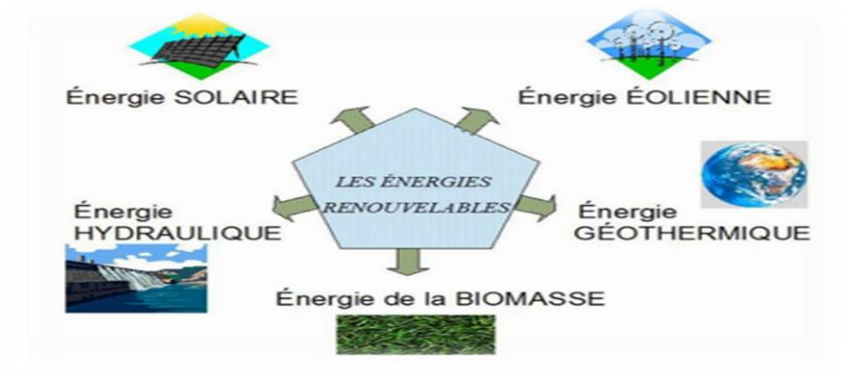

**Figure (I.3) :** Les cinq familles énergies renouvelables.

Les différents types d'énergies renouvelables Les énergies renouvelables sont divisées en 5 catégories :

**L'énergie hydraulique**

La force de l'eau des chutes retenue par des barrages ou celle qui alimente les aménagements "au fil de l'eau" fait tourner les turbines des centrales pour produire de l'électricité.

**L'énergie éolienne**

La force du vent fait tourner des éoliennes qui produisent de l'électricité.

**L'énergie solaire**

Les rayons du soleil chauffent l'eau grâce à des capteurs solaires ou fournissent de l'électricité grâce à des cellules photovoltaïques ou des centrales solaires.

- **L'énergie de la géothermie** La chaleur du sous-sol chauffe directement l'eau ou fait tourner les turbines des centrales pour produire de l'électricité.
- **L'énergie de la biomasse**

La combustion de la matière organique (plantes, arbres, déchets animaux, agricoles ou urbains) produit de la chaleur ou de l'électricité.

## **I.1.4.2 Définition et Historique du photovoltaïque**

#### **Définition :**

 Le terme « photovoltaïque », souvent abrégé par les lettres PV, a été formé à partir des mots « photo », un mot grec signifiant lumière, et « Volta », le nom du physicien italien Alessandro Volta, qui a inventé la pile électrochimique en 1800. L'effet photovoltaïque, c'est la conversion directe de l'énergie solaire en électricité [8] .

 Les cellules solaires photovoltaïques sont des semi-conducteurs capables de convertir directement la lumière en électricité. Cette conversion, appelée effet photovoltaïque [9] .

#### **Historique :**

Quelques dates importantes [10] , [11]

- **1954 :** Une cellule photovoltaïque pour l'industrie spatiale est mise au point.
- 1958 : Une cellule avec un rendement de 9 % est mise au point. Les premiers satellites alimentés par des cellules solaires sont envoyés dans l'espace.
- **1970** : Des applications autonomes terrestre apparaissent (phare, bouée, balise, pompes solaire).
- **1983** : La première voiture alimentée par énergie photovoltaïque parcourt une distance de

4000km en Australie.

- **1995** : premières installations photovoltaïques raccordées au réseau en Allemagne et au Japon.

 Aujourd'hui, avec l'amélioration du rendement de conversion et la réduction des coûts de production, le marché photovoltaïque s'est considérablement développé. Durant ces vingt dernières années, il a progressé de 20 % `a 25 % par an atteignant 427 MW en 2002 . Néanmoins, le photovoltaïque représente moins de 0,1 % de toute la production énergétique mondiale [12] .

## **I.2 L'énergie solaire photovoltaïque**

L'énergie solaire photovoltaïque est une forme d'énergie renouvelable qui produit de l'électricité par la transformation du rayonnement solaire grâce à une cellule photovoltaïque. Plusieurs cellules sont reliées entre elles et forment un panneau solaire (ou module) photovoltaïque. Ces derniers sont regroupés et sont appelés champ photovoltaïque [14] .

La figure (I.4), représente la structure globale de la chaine de base du fonctionnement l'énergie solaire photovoltaïque :

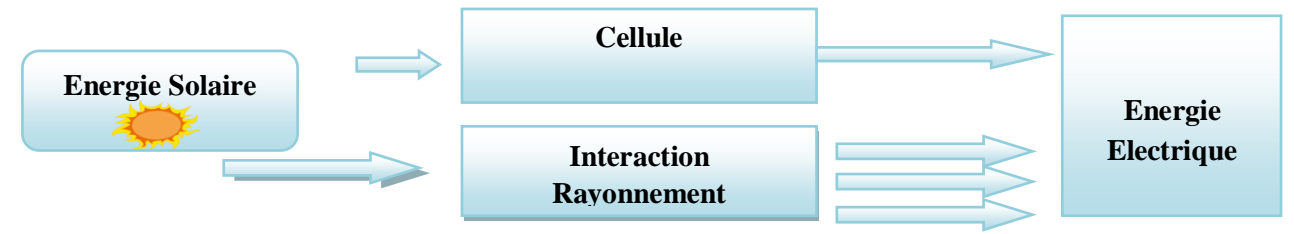

**Figure (I.4) :** L'énergie solaire photovoltaïque.

# **I.2.1 Principe de l'énergie solaire photovoltaïque**

L'énergie solaire photovoltaïque provient de la transformation directe d'une partie du rayonnement solaire en énergie électrique. Cette conversion d'énergie s'effectue par le biais d'une cellule dite photovoltaïque basée sur un phénomène physique appelé effet photovoltaïque [15] , [16] .

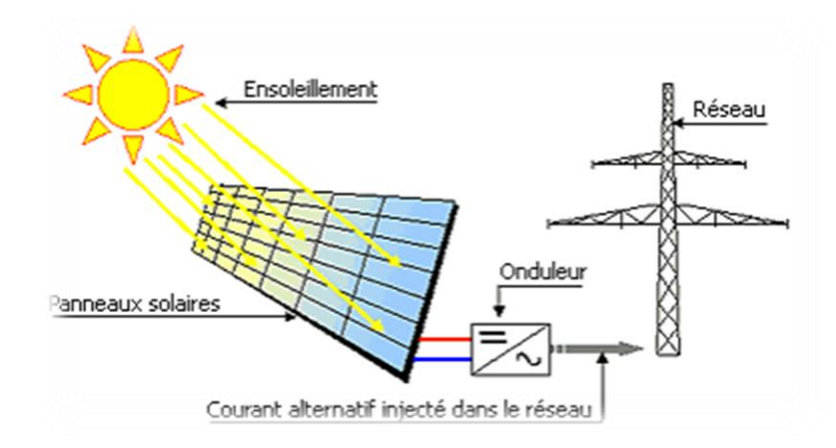

**Figure (I.5) :** Principe de l'énergie solaire photovoltaïque .

#### **I.2.2 Gisement solaire**

 Toutes les applications de l'énergie solaire, une bonne connaissance du gisement solaire est nécessaire à l'étude des systèmes photovoltaïques. Par gisement solaire, on entend ici les différentes caractéristiques du rayonnement solaire, susceptibles d'influencer les performances d'un système en un lieu donné .

## **A- Le rayonnement solaire**

Le rayonnement solaire est constitué de photons dont la longueur d'onde s'étend de l'ultraviolet à l'infrarouge [17-18] . Pour caractériser le spectre solaire en termes d'énergie émise, on utilise la notion AM pour « Air Mass ». Dans l'espace hors atmosphère terrestre (AM0), l'énergie transportée par le rayonnement solaire sur une distance soleil-terre est de l'ordre de 1350W/m² Figure (I.6). En traversant l'atmosphère, le rayonnement solaire subit une diminution et une modification de son spectre dû aux phénomènes d'absorption et de diffusion dans les gaz. Sa valeur est de l'ordre de 1000 W/m² au niveau du sol, à 90° d'inclinaison (AM1) .

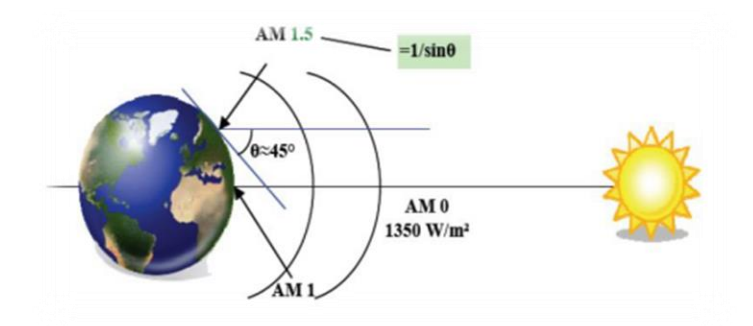

**Figure (I.6) :** Normes de mesures du spectre d'énergie lumineuse

émis par le soleil, notion de la convention AM [19] .

#### **B- Le spectre solaire**

 Le spectre du rayonnement électromagnétique solaire comporte une très grande étendue, depuis les rayonnements radio jusqu'aux rayons X. On distingue en général le spectre continu, qui est sensiblement celui d'un corps noir à environ 6000°K et le spectre réel d'émission du soleil .

 La figure (I.7) présente la courbe d'énergie du corps noir à 6000 K, le rayonnement solaire hors de l'atmosphère et le rayonnement solaire au niveau de la mer en fonction de la longueur d'onde. Ces courbes montrent que 9,2% de l'énergie de ce spectre se trouve dans l'ultraviolet, 42,4% dans le visible et 48,4% dans l'infrarouge [20] .

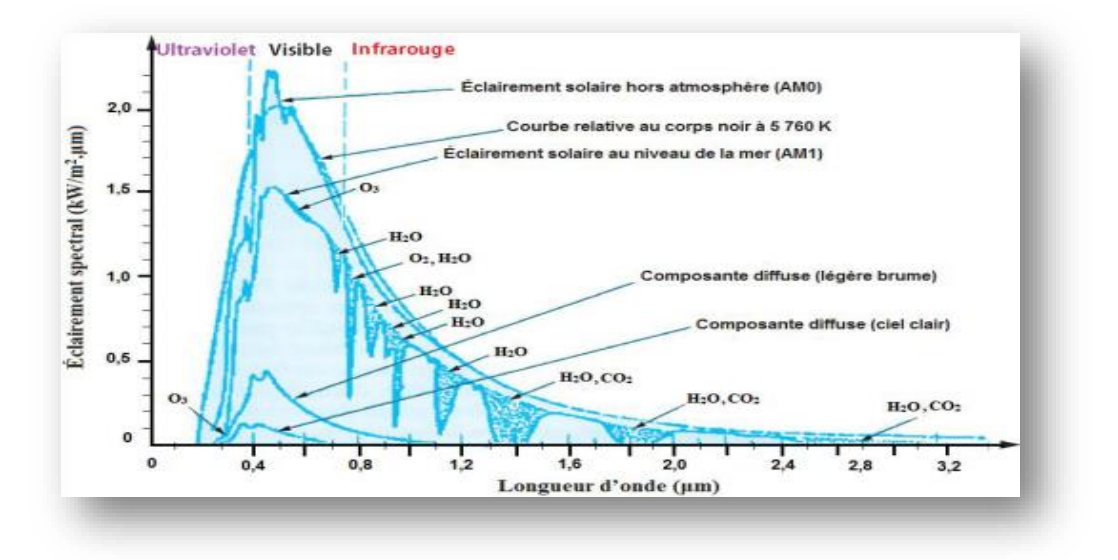

**Figure (I.7) :** Éclairement solaire [21] .

 L'énergie de chaque photon est directement liée à la longueur d'onde λ où plus la longueur d'onde courte, plus l'énergie du photon est grande comme indique la relation suivante [22] :

$$
E_{ph} = h \cdot \frac{c}{\lambda} \tag{I.1}
$$

Où : *h* est la constante de Planck et *c* la vitesse de la lumière et λ la longueur d'onde

Avec :

- E (J) : énergie en Joule;
- h (J.s) : constante de Planck (h=  $6,62607004 \times 10^{-34}$  m 2 kg / s);
- c (m.s<sup>-1</sup>) : vitesse de la lumière (c= 299 792 458 m / s) ;
- $\lambda$  (m) : longueur d'onde (souvent exprimée en micromètre) ;
- $ν$  (Hz) : fréquence.

## **I.2.3 L'effet photovoltaïque**

 Lorsqu'un photon est absorbé par le matériau, il passe une partie de son énergie par collision à un électron l'arrachant littéralement de la matière figure (I.8) . Ce dernier étant précédemment à un niveau d'énergie inférieur où il était dans un état stable passe alors vers un niveau d'énergie supérieur, créant un déséquilibre électrique au sein de la matière se traduisant par une paire électron-trou, de même énergie électrique . L'effet photovoltaïque permet de transformer directement la lumière solaire en énergie électrique. Il se manifeste par l'apparition d'une différence de potentiel à la jonction entre un métal et un semi-conducteur ou entre deux semi-conducteurs lorsque le dispositif reçoit un rayonnement lumineux de longueur d'onde adéquate. Industriellement les matériaux les plus utilisés sont à base de silicium [23] .

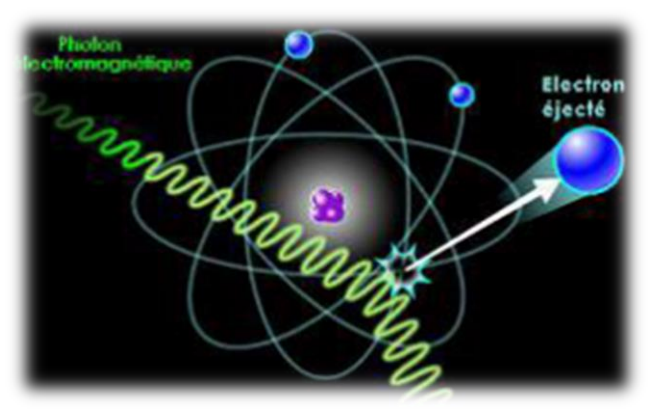

**Figure (I.8) :** Collision entre un photon et un atome [24].

#### **I.2.3.1 La cellule photovoltaïque**

 La cellule PV est le plus petit élément d'une installation photovoltaïque. Elle est composée de matériaux semi- conducteurs de type P-N qui produisent un courant électrique sous l'effet des photons lumineux. Cette transformation est basée sur les trois mécanismes suivants :

- Absorption des photons par le matériau constituant le dispositif
- Conversion de l'énergie du photon en énergie électrique, ce qui correspond à la création des pairs d'électrons/trous dans le matériau semi-conducteur
- Collecte des particules générées dans le dispositif.

#### **I.2.3.2 Principe de fonctionnement de la cellule PV**

#### **A- Structure et principe de fonctionnement**

Les photopiles ou cellules photovoltaïques figure (I.9) sont des composants optoélectroniques qui transforment directement la lumière solaire en électricité. Par un processus appelé « effet photovoltaïque », a été découverte par E. Becquerel en 1839 [23] ;Celui-ci consiste à établir une force électromotrice lorsque la surface de cette cellule est à la lumière.

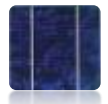

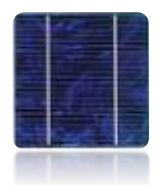

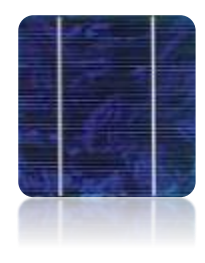

 **100\*100mm en 1996 150\*150mm en 2003 210\*210 mm en 2008**

**Figure (I.9) :** Évolution de la taille des cellules silicium photovoltaïques ces dernières années .

 Le fonctionnement de la photopile est basé sur les propriétés électroniques acquises par le silicium quand des atomes étrangers en petit nombre (des "impuretés") sont substitués à des atomes de silicium dans un réseau cristallin figure (I.10) : c'est ce que l'on appelle le dopage : C'est une technique est utilisée pour tous les semi-conducteurs [23] . Donc, le but de la structure photovoltaïque, c'est de créer un champ électrique interne.

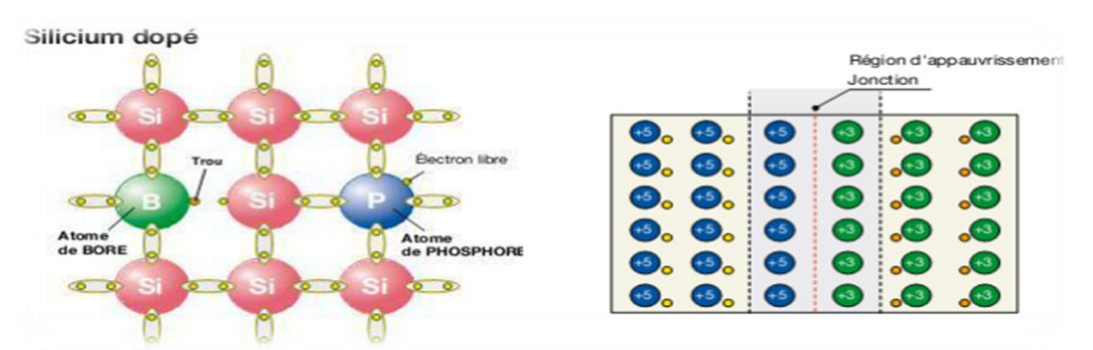

 **Figure (I.10) :** Exemple d'un matériau semi-conducteur dopé (Le Silicium).

## **B- La jonction P-N**

La jonction P-N de ces deux matériaux fonctionne comme une diode. Lorsque cette diode est exposée à des photons figure (**I.11)** dont l'énergie (*hv*) est supérieure à celle de l'énergie du matériau appelée l'énergie de bande gap (*Eg*), le nombre d'électrons libres du semi-conducteur de type-P et celui de trous du semi-conducteur de type-n augmente considérablement. Si les photons incidents ont une énergie inférieure à *Eg*, ils ne seront pas absorbés c'est-à-dire leurs énergies ne contribuent pas à la conversion photovoltaïque [23] .

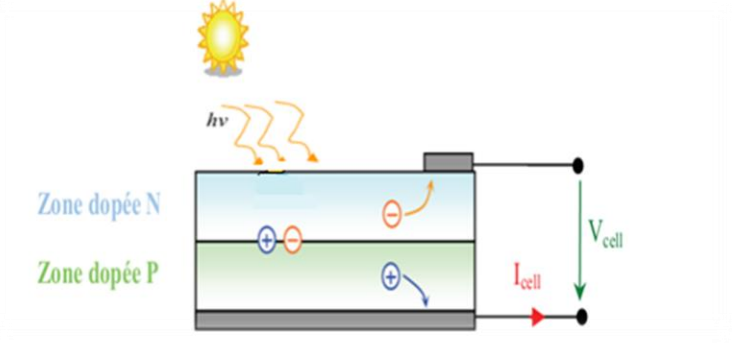

**Figure (I.11) :** Schéma de principe de la conversion photoélectrique .

 La structure la plus simple d'une cellule photovoltaïque comporte une jonction entre deux zones dopées différemment du même matériau (homo-jonction) ou entre deux matériaux différents (hétérojonction) [25] :

- Si l'atome d'impureté contient plus d'électrons que le silicium, le matériau contiendra des électrons libres en excès : il sera dit de type "N" figure (I**.**11), dopage au phosphore ;
- Si l'atome d'impureté contient moins d'électrons que le Silicium, le matériau sera déficitaire en électrons : il sera dit de type "P" figure (I.11) dopage au bore .

## **I.2.3.3 Les différents types de cellules photovoltaïques**

 Les cellules photovoltaïques sont constituées de semi-conducteurs à base de silicium (Si), de germanium (Ge), de sélénium (Se), de sulfure de cadmium (CdS), de tellurure de cadmium (CdTe) ou d'arséniure de gallium (GaAs). Le silicium est actuellement le matériau le plus utilisé pour fabriquer les cellules photovoltaïques, car il est très abondant dans la nature. On le trouve dans la nature sous forme de pierre de silice. La

silice est un composé chimique (dioxyde de silicium) et un minéral de formule SiO2 . Il est le principal constituant des roches sédimentaires détritiques (sables, grès) [26] .

 Le tableau (I.2) montre la différence entre les différents types des cellules et leurs avantages et inconvénients [27] :

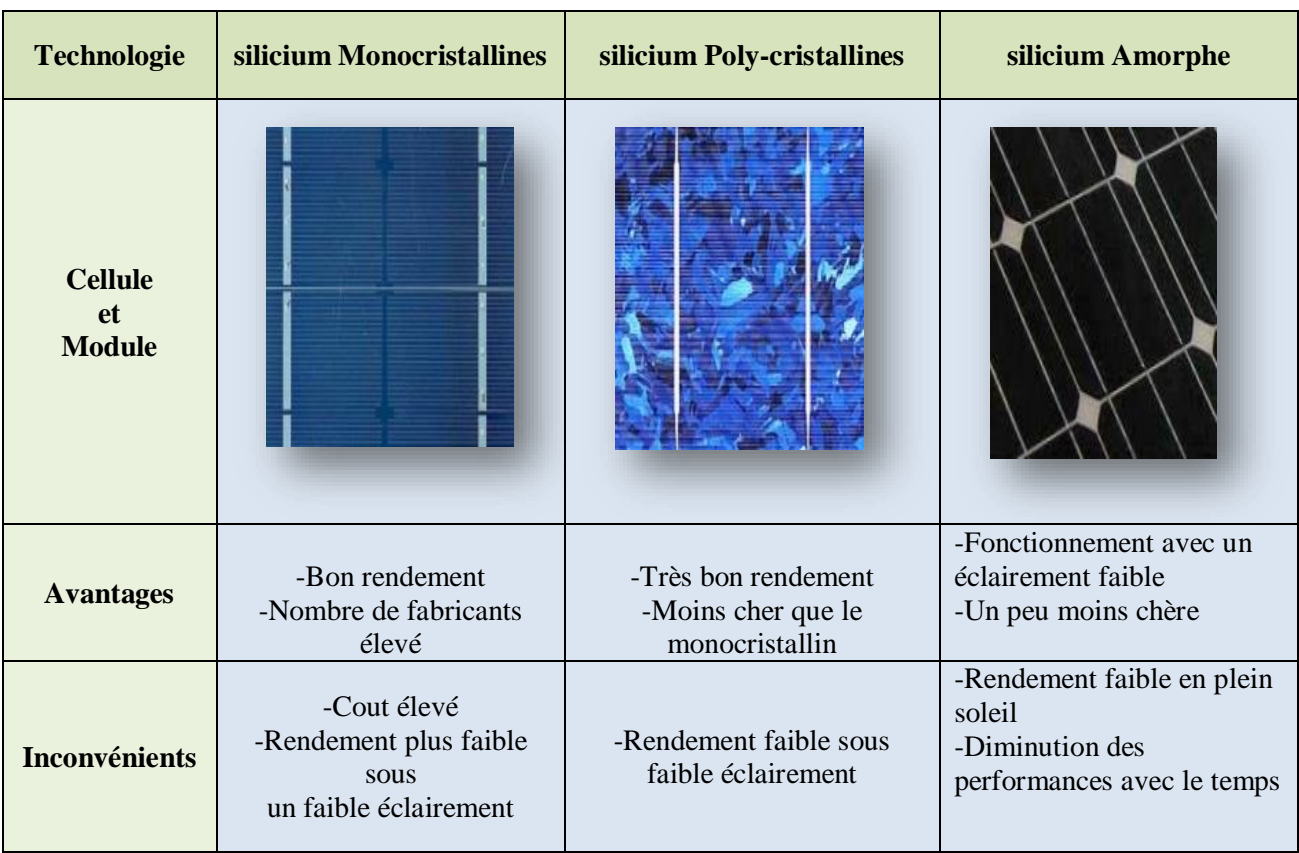

**Tableau (I.2)** : Différent les types des cellules et leurs avantages et inconvénients.

# **I.2.4 Générateur photovoltaïque (GPV)**

## **A- La constitution d'un module photovoltaïque**

 Câblage des cellules photovoltaïques : les cellules sont connectées entre elles par un fins ruban métallique (cuivre étamé), du contact en face avant (-) au contact en face arrière (+) .

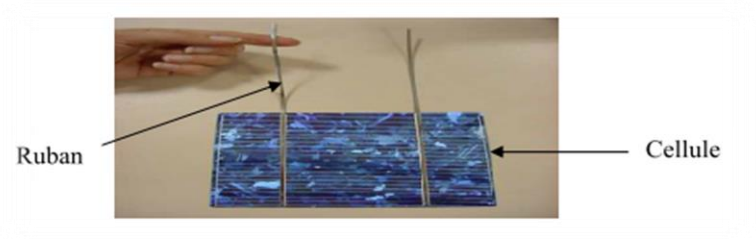

 **Figure (I.12) :** Ruban métallique d'une cellule .

- Les cellules sont encapsulée sous vide entre 2 films thermoplastiques transparents (EVA : Ethylène Acétate de Vinyle)
- Le plus souvent présence d'un cadre en aluminium avec joint périphérique pour permettre la dilatation
- Un verre trempé en face avant protège les cellules sur le plan mécanique tout en laissant passer la lumière
- La face arrière est constituée d'un verre ou d'une feuille TEDLAR.
- connexion ; la boite de connexion étanche regroupe les bornes de raccordement, les diodes by-pass
- Les 2 câbles unipolaires sont raccordés [20].

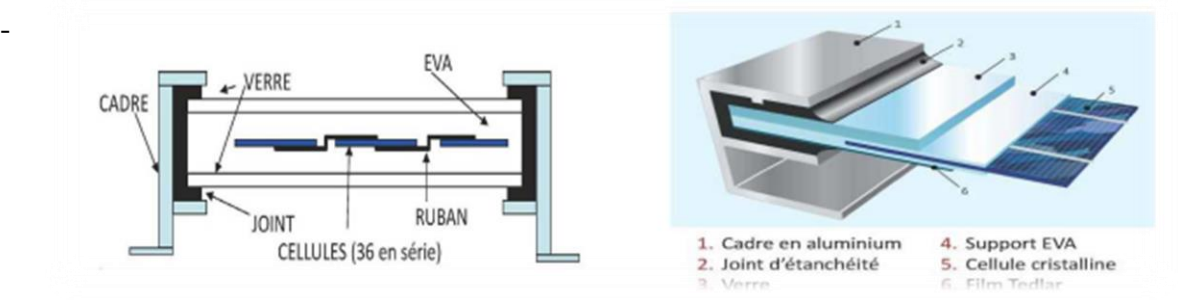

**Figure (I.13) :** Encapsulation des cellules .

 En associant les cellules **PV** en série (somme des tensions de chaque cellule) ou en parallèle (somme des intensités de chaque cellule), on peut constituer un générateur *PV* selon les besoins des applications visées. Les deux types de regroupement sont en effet possibles et souvent utilisés afin d'obtenir en sortie des valeurs de tension et intensité souhaités. Ainsi, pour Ns cellules en série, constituant des branches elles-mêmes *Np* en parallèle, la puissance disponible en sortie du générateur *PV* est donnée par [20] :

$$
P_{pv} = N_s. V_{pv}. N_p. I_{pv} \tag{1.2}
$$

Avec :

 $P_{pv}$ : la puissance disponible en sortie du GPV

 $V_{\nu\nu}$ : la tension à la sortie du GPV

 $I_{pv}$ : le courant de sortie du GPV

# **B- Association en série et parallèle d'un module photovoltaïque B.1- Association en série**

 Une association de (Ns) cellule en série permet d'augmenter la tension du générateur photovoltaïque. Les cellules sont alors traversées par le même courant et la caractéristique résultant d'association en série est obtenue par addition des tensions élémentaires de chaque cellule [28] .

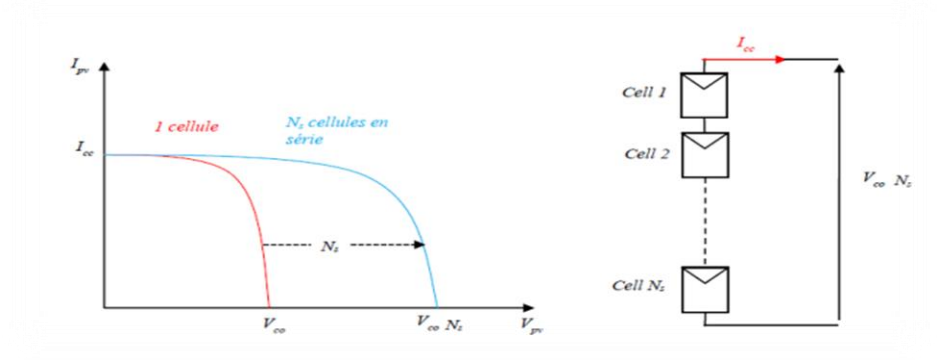

**Figure (I.14) :** Caractéristique courant-tension de (Ns) cellule série [29] .

Le courant-tension de (Ns) cellule série :

$$
V_{pv} = N_s * V_{co}
$$
 (I.3)

$$
I_{pv} = I_{cc} \tag{I.4}
$$

Avec :

: La tension générer par le module photovoltaïque de *Ns* cellules en série.

: Le courant aux bornes du module photovoltaïque de *Ns* cellules en série.

#### **B.2) - Association en parallèle**

Une association parallèle de (Np) cellules est possible et permet d'accroitre le courant de sortie du générateur ainsi crée. Dans un groupement de cellules identiques connectées en parallèle, les cellules sont soumises à la même tension et la caractéristique résultante du groupement est obtenue par addition des courants [28]

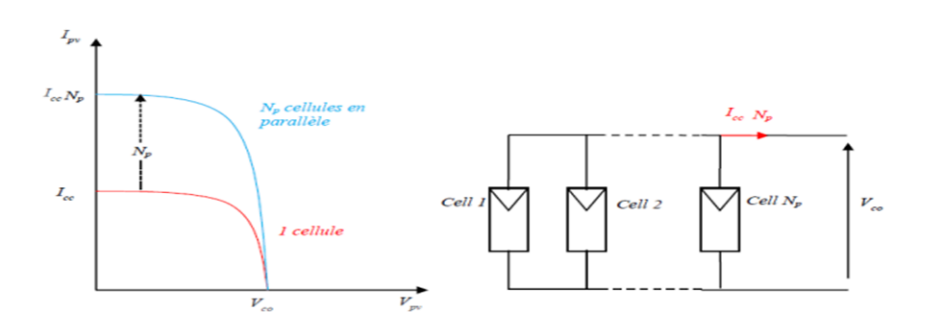

**Figure (I.15) :** Caractéristique courant tension de (Np) cellule .parallèle .
Avec :

Le courant-tension de (Ns) cellule parallèle :

$$
V_{pv} = V_{co} \tag{1.5}
$$

$$
I_{pv} = N_s * I_{sc} \tag{1.6}
$$

Avec :

: La tension générer par le module photovoltaïque de *Np* cellules en parallèle.

: Le courant aux bornes du module photovoltaïque de *Np* cellules en parallèle.

## **I.2.4.1 Caractéristiques électriques d'une cellule :**

#### **A- Caractéristiques courant / tension :**

La caractéristique courant / tension d'une cellule a l'allure suivante :

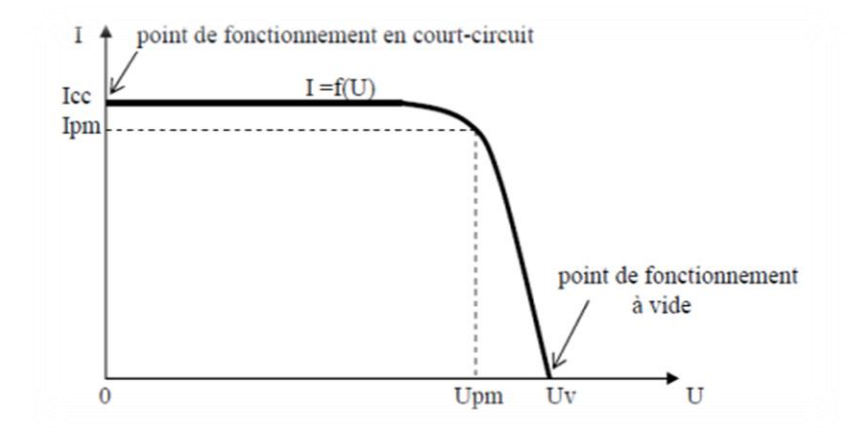

**Figure (1.16)** : Caractéristique  $(I=f(U))$  d'une cellule photovoltaïque [30].

Sur cette courbe, on repère :

- Le point de fonctionnement à vide : Uv pour  $I = 0$  A
- Le point de fonctionnement en court-circuit : Icc pour  $U = 0V$

### **B- Caractéristiques puissance / tension**

 La puissance délivrée par la cellule a pour expression *(P = U.I).* Pour chaque point de la courbe précédente, on peut calculer la puissance P et tracer la courbe  $(P = f(U))$ . Cette courbe a l'allure suivante :

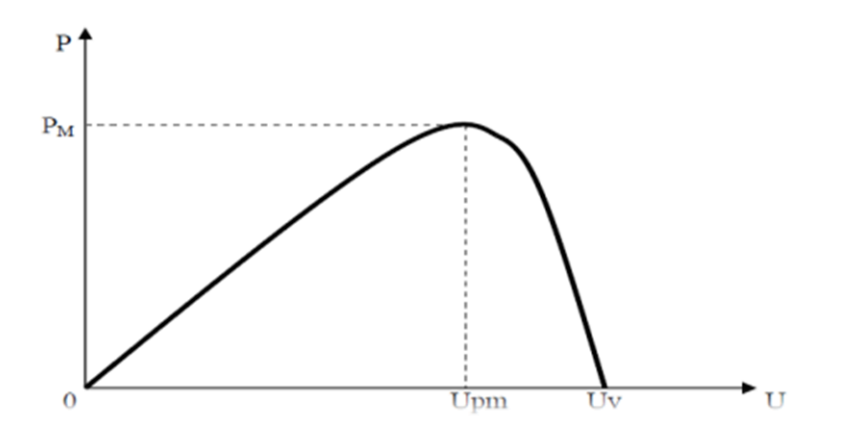

**Figure (I.17) :** Caractéristique P=f(U) d'une cellule photovoltaïque [30].

 Cette courbe passe par un maximum de puissance (P M ). A cette puissance correspond, une tension  $U_{\text{pm}}$  et un courant I<sub>pm</sub> que l'on peut aussi repérer sur la courbe (I = f(U)).

Un GPV élémentaire (peut être un seul panneau) décrit par les paramètres suivants [31] :

- La puissance de crête Pc : puissance nominale délivrée par le module dans les conditions standards (25 °C et un éclairement de 1000 W/m²). Elle s'exprime en Watt crête (Wc).
- La caractéristique  $I(V)$ : courbe représente le courant I débit par le module en fonction de la tension aux bornes de celui-ci.
- La tension à vide Voc : tension aux bornes du module en l'absence de tout courant, pour un éclairement « plein soleil ».
- Le courant de court-circuit Isc : courant débiter par un module en court-circuit pour un éclairement « plein soleil ».
- **Le point de fonctionnement optimum (point de puissance maximale)** : il est en fonction de l'insolation. C'est le point pour lequel le module fournit son maximum du courant Impp sous sa tension maximale Vmpp (lorsque la puissance de crête est maximale en plein soleil :

$$
P_{mpp} = V_{mpp} * V_{mpp} \tag{I.7}
$$

 **le rendement** : rapport de la puissance électrique optimale à la puissance de radiation incidente ; Le rendement énergétique est défini comme étant le rapport entre la puissance maximale produite Pmpp et la puissance du rayonnement solaire parvenant au module. Soit (S) la surface du module et (G) l'éclairement, ce rendement a pour expression :

$$
\mu = \frac{P_{mpp}}{G*S} \tag{I.8}
$$

 **le facteur de forme** : rapport entre la puissance optimale Pmpp et la puissance maximale que peut avoir le module .

$$
FF = \frac{P_{mpp}}{V_{oc}.I_{sc}} = \frac{V_{mpp}*V_{mpp}}{V_{oc}.I_{sc}}
$$
(1.9)

# **I.2.4.2 Module photovoltaïque**

Les modules photovoltaïques ou les panneaux photovoltaïques sont capables de créer un courant électrique grâce à l'énergie qu'ils reçoivent du soleil sous forme d'ondes électromagnétiques appelées photons. C'est l'effet photovoltaïque, découvert en 1839 par Becquerel [20] .

 Autrement dit le « module » photovoltaïque est par définition un ensemble de photopiles assemblées pour générer une puissance électrique exploitable lors de son exposition à la lumière [33] figure (I**.**18.a).

 La face avant du module doit être en verre et a les caractéristiques suivantes figure (I**.**18.b) :

Bonne transparence.

- Etanchéité à l'humidité. La face arrière est généralement réalisée soit en verre (modules dits «bi-verre») soit en composite tedlar/alu/tedlar (polyéthylène) [34] .

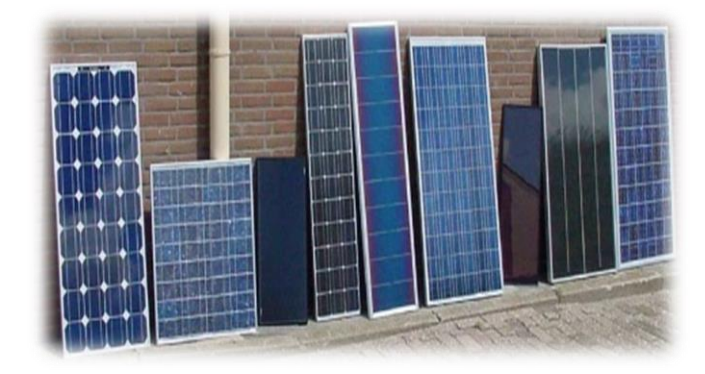

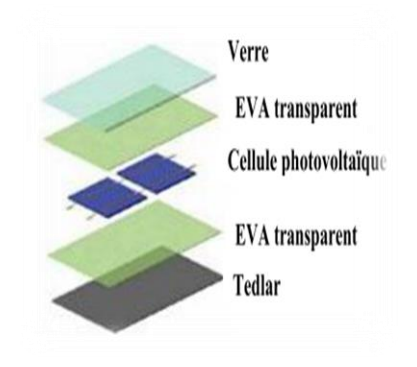

(a) Différent types de module photovoltaïque [34] .

(b) Constitution d'un module photovoltaïque [35] .

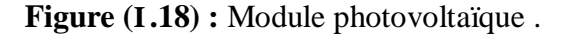

# **I.2.4.3 Panneaux PV**

 Afin d'obtenir des puissances de quelques KW à quelques MW, sous une tension convenable, il est nécessaire d'associer les modules en série (augmenté la tension) et en parallèle (augmenté le courant) pour former un panneau figure (**I.19**). La quantité d'électricité dans l'ensemble des composants du panneau PV dépend :

- Des besoins en électricité ;
- De la taille du panneau ;
- De l'ensoleillement du lieu d'utilisation ;
- De la saison d'utilisation.

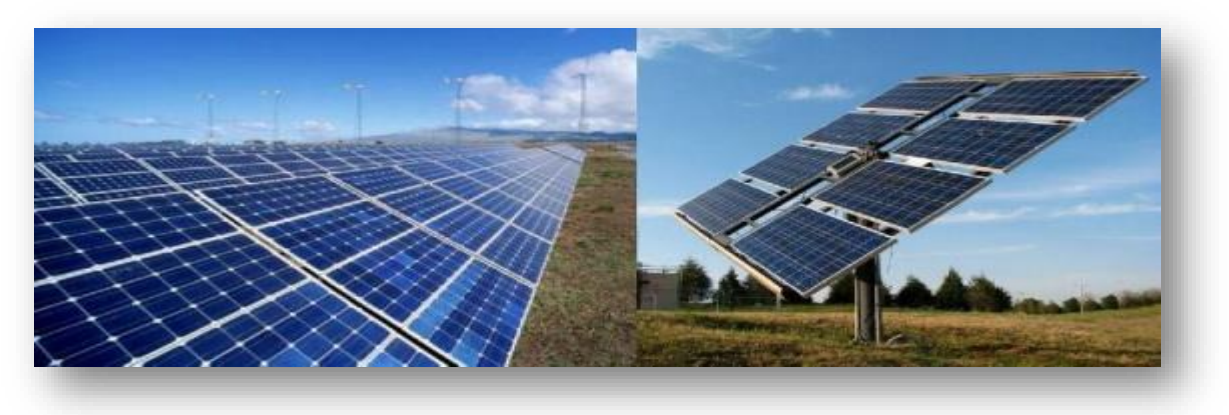

**Figure (I.19) :** Panneau photovoltaïque .

# **I.2.4.4 Champ photovoltaïque**

 Afin d'obtenir la tension nécessaire pour une charge, les panneaux sont connectés en série. Ils forment alors une chaîne de modules ou string. Les chaînes sont ensuite associées en parallèle et forment un champ photovoltaïque (champ PV) , [36] .

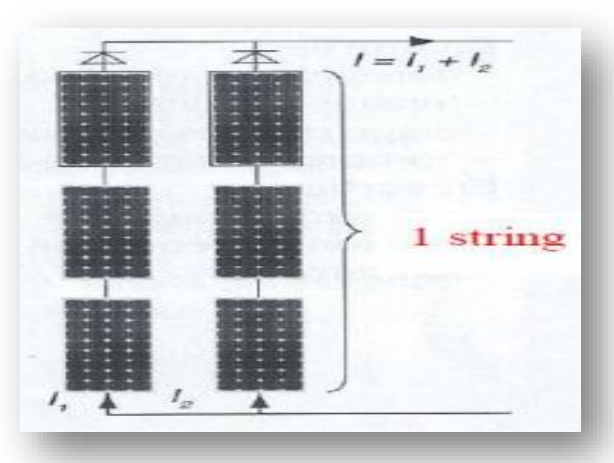

**Figure (I.20) :** Deux chaines de modules constituant un champ photovoltaïque.

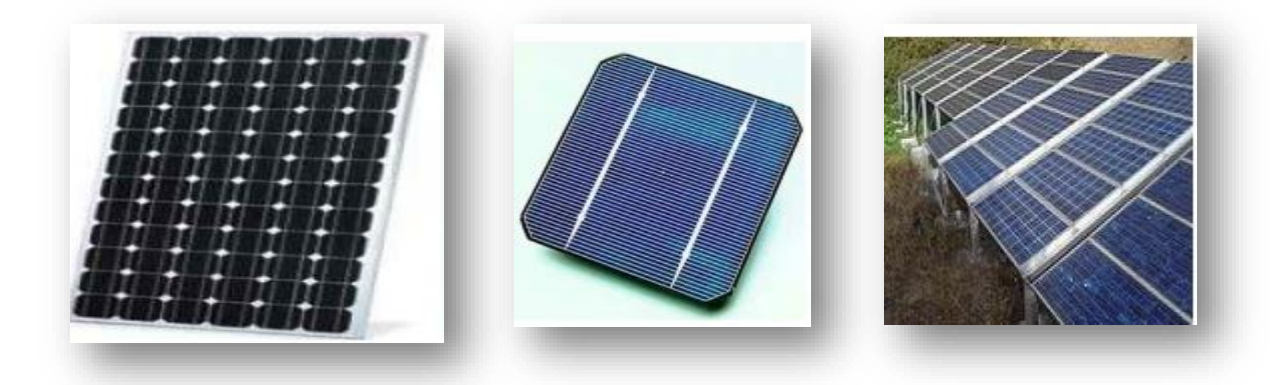

**Figure (I.21) :** Cellule, module et champ photovoltaïques .

# **I.2.4.5 Les types de contrôle d'un panneau photovoltaïque**

Il existe deux types de contrôle d'un panneau solaire [14] :

#### **A- Contrôle directe**

 Le contrôle direct consiste à contrôler la tension ou le courant à la sortie du panneau PV en utilisant un algorithme MPPT dont on fait varier la tension en variant le rapport cyclique alpha (α), pour faire fonctionner le système autour du point du puissance maximale et d'un convertisseur DC/DC pour élever la tension.

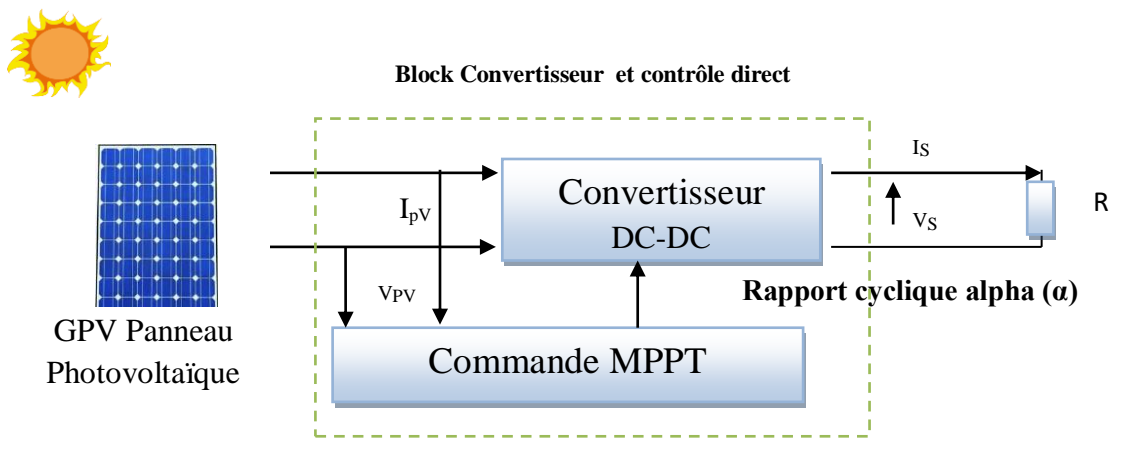

**Figure (I.22)** : Système photovoltaïque contrôlé directement.

#### **B- Contrôle indirect**

 Le contrôle indirect consiste à contrôler la tension ou le courant à la sortie du panneau PV à l'aide d'un algorithme MPPT et d'un régulateur proportionnel intégral (PI) dont on variant la tension pour obtenu le point de puissance maximale et d'un convertisseur DC/DC pour élever la tension pour qu'elle puisse alimenter la charge

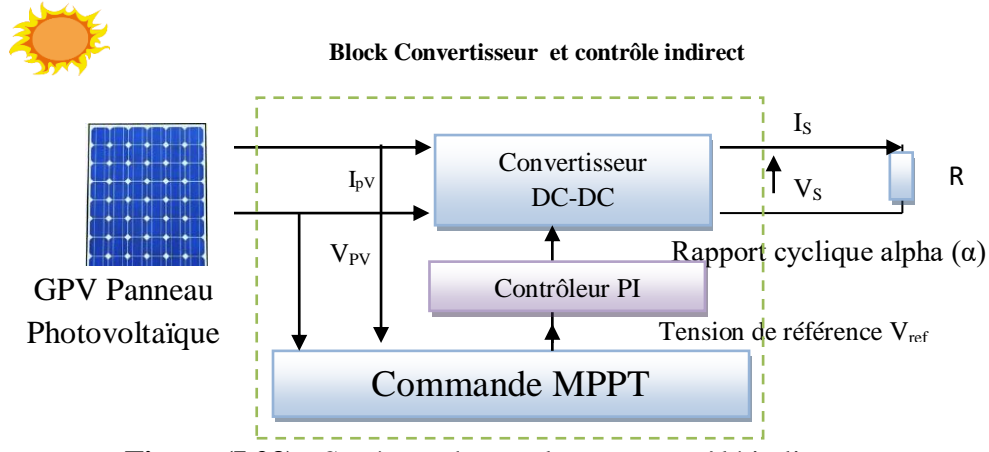

 **Figure (I.23)** : Système photovoltaïque contrôlé indirectement.

# **I.3 Le système photovoltaïque**

Le système photovoltaïque SPV est constitué par une source d'énergie (générateur photovoltaïque), une interface de puissance (les convertisseurs statiques DC-DC et DC-AC avec un système de commande) et une charge. Le rôle principal du convertisseur statique est de faire une adaptation d'impédance de sorte que le générateur délivre le maximum d'énergie [13] .

# **I.3.1 Arbre des systèmes photovoltaïques**

La figure I.24 représente Arbre des systèmes PV :

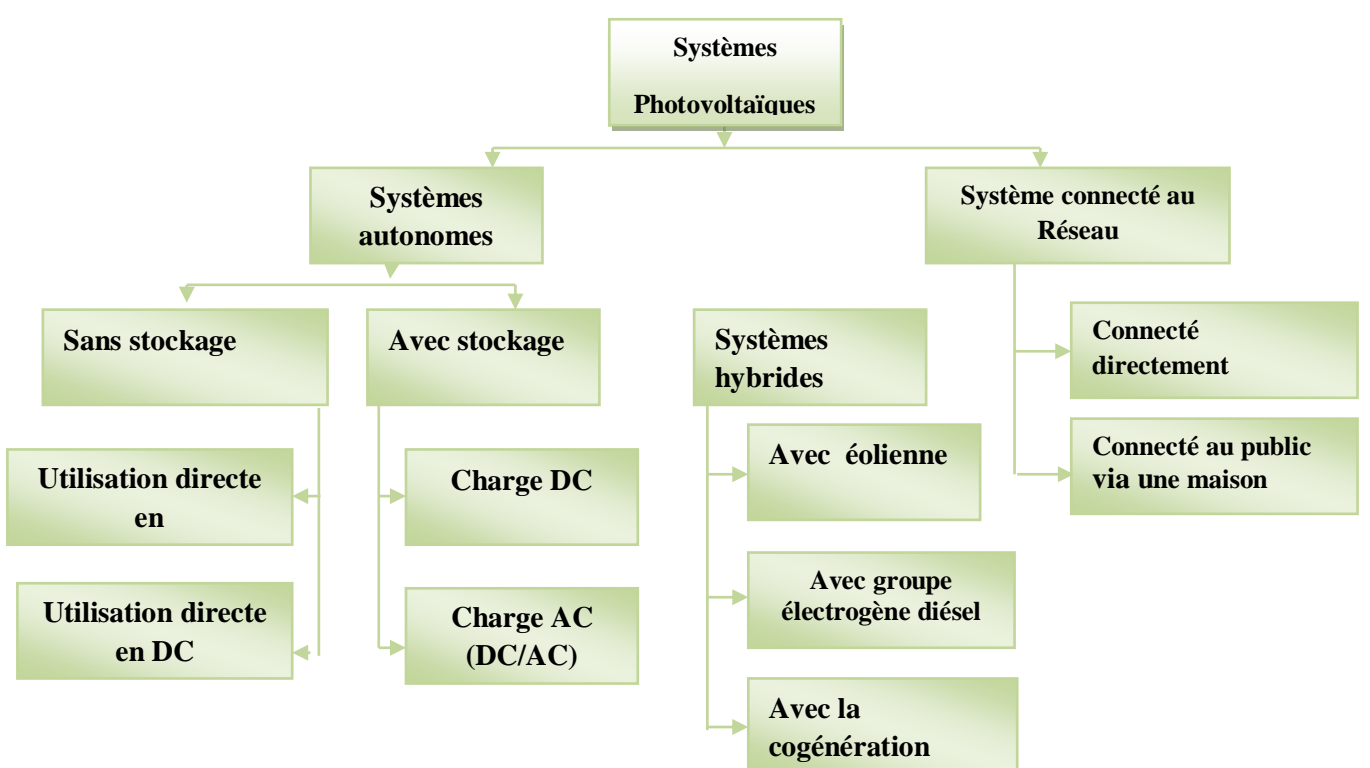

**Figure (I.24) :** L'arbre des systèmes photovoltaïque.

# **I.4 Protection d'un GPV**

Lorsque nous concevons une installation photovoltaïque, nous devons assurer la protection électrique de cette installation afin d'augmenter sa durée de vie en évitant notamment des pannes destructrices liées à l'association des cellules et de leur fonctionnement en cas d'ombrage [32] .

Pour cela, deux types de protections sont classiquement utilisées dans les installations actuelles:

- 1. la protection en cas de connexion en parallèle de modules PV pour éviter les courants négatifs dans les GPV (diode anti-retour) .
- 2. la protection lors de la mise en série de modules PV permettant de ne pas perdre la totalité de la chaîne (diode by-pass) et éviter les points chauds .

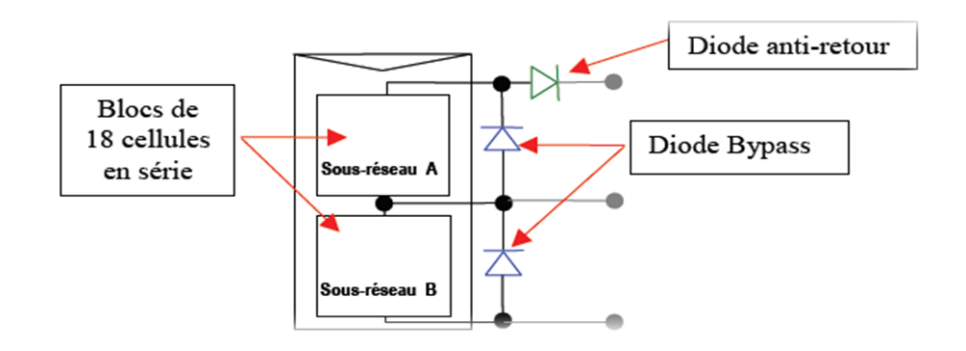

**Figure (I.25) :** Schématisation d'un GPV élémentaire avec diodes by-pass et diode anti-retour

# **I.5 Avantages et inconvénients du photovoltaïque**

## **A- Avantages du photovoltaïque**

- Les installations photovoltaïques sont en général de haute fiabilité, elles demandent peu d'entretien .
- Le montage des installations photovoltaïques est simple et les installations sont adaptables aux besoins de chaque projet .
- Il s'agit d'une source d'énergie électrique totalement silencieuse ce qui n'est pas le cas, par exemple des installations éoliennes .
- Il s'agit d'une source d'énergie inépuisable.
- L'énergie photovoltaïque est une énergie propre et non-polluante qui ne dégage pas de gaz à effet de serre et ne génère pas de déchets.

## **B- Inconvénients du photovoltaïque**

- Les rendements des panneaux photovoltaïques sont encore faibles et de l'ordre de 23.4 %
- Dans le cas d'une installation photovoltaïque autonome qui ne revend pas son surplus d'électricité au réseau, il faut inclure des batteries dont le coût reste très élevé.
- Le niveau de production d'électricité n'est pas stable et pas prévisible mais dépend du niveau d'ensoleillement. De plus, il n'y a aucune production d'électricité le soir et la nuit .
- La durée de vie d'une installation photovoltaïque n'est pas éternelle mais de l'ordre de 20 à 30 ans. De plus, le rendement des cellules photovoltaïques diminue avec le temps qui passe. On parle en général pour les panneaux photovoltaïques, d'une perte de rendement de 1 % par an [35] .

# **I.6 Conclusion**

 Dans ce premier chapitre nous avons présenté les différentes notions qui entrent dans l'énergie solaire et la constitution d'un système photovoltaïque connectés au réseau public de distribution électrique et nous avons exploré le principe de la conversion photovoltaïque et les technologies utilisées ainsi que les différents types des cellules photovoltaïques . Ensuite , des notions et définitions relatives aux réseaux électriques et des informations sur la technologie de chaque composant du système ont été décrites en donnant leur structure générale, les normes et qualité de puissance photovoltaïque à injecter au réseau .

Dans le chapitre prochain, on présentera une étude sur la modélisation de systèmes photovoltaïques et l'optimisation par un algorithme MPPT pour le fonctionnement au point de puissance maximale et en dernier le contrôle du système coté réseau .

# **Chapitre II :**

# **Modélisation et Contrôle du Système Photovoltaïque**

## **II. Introduction**

Après avoir faire l'étude sur toutes les composants qui sert à constitué le système photovoltaïque PV et citer les différents types de connexion de ce système, ainsi le générateurs PV et ça protection, nous procédons à la modélisation de notre système. La modélisation nécessite un ensemble d'équations caractérisant tous les éléments du système étudié. On doit connaitre alors les critères d'entrés (donnée de base) c'est-à-dire les données météorologiques au site, les données relatives aux utilisateurs, et les donnés relatives aux équipements.

L'objective de ce chapitre est consacré à la modélisation du module photovoltaïque et leur modèle électrique. Nous y présentons également une partie qui explique le fonctionnement de la commande par algorithme de MPPT qui est liée au convertisseur statique d'électronique DC/DC .

# **II.1 Modélisation du panneau photovoltaïque**

#### **II.1.1 Modélisation du système**

La figure (II.1) , représente le synoptique de l'ensemble du système étudié est constitué par le GPV, les convertisseurs et une charge résistive à la sortie du système à distribue aux réseaux.

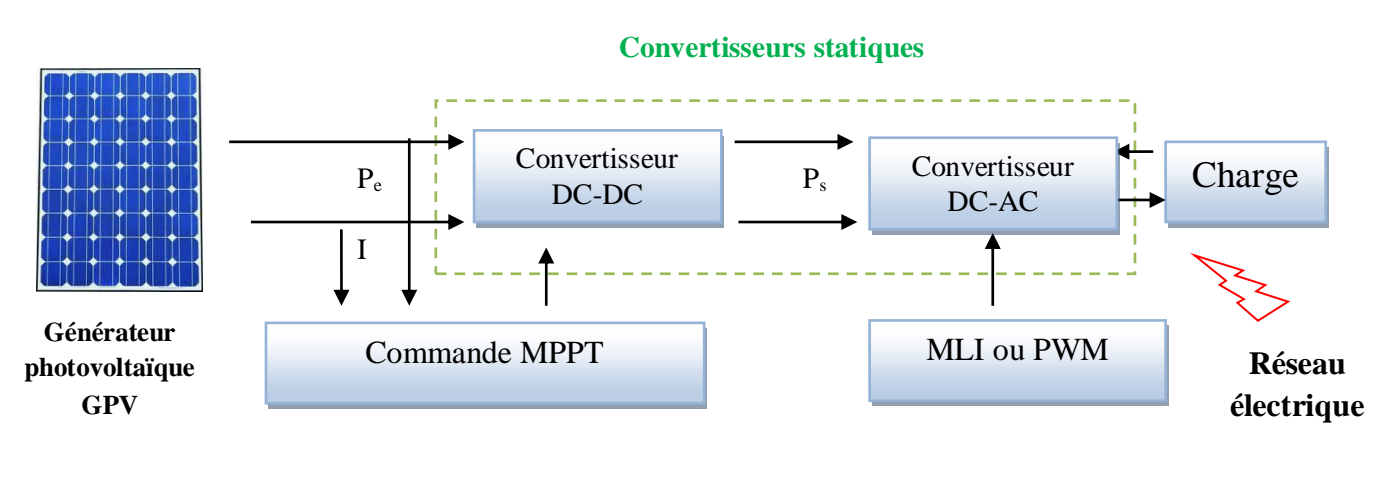

**Contrôle direct Contrôle direct**

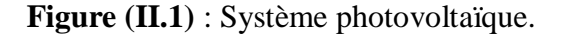

Le modèle global du système photovoltaïque représenté par la figure (**II.1**) est constitué de :

- **Générateur photovoltaïque (GPV) :** Formé de modules avec un nombre de cellules en série. Nous avons étudié l'influence des paramètres extérieurs l'éclairement et la température sur les caractéristiques (courant-tension, puissance-tension).

- **Convertisseur DC-DC :** Ce convertisseur est connu par le nom d'élévateur de tension, qui est l'étage d'adaptation (DC-DC) entre le (GPV) et la charge de sortie. Ensuite que le DC\DC est commandé par (MPPT) (Maximum Power Point Tracking) .

- L'étage de commande détermine le rapport cyclique (entre 0 et 1) sur lequel est basé le signal PWM, cette dernière attaque le convertisseur DC/DC pour ramener le panneau à fonctionner avec sa tension optimale, donc sa puissance maximale.

- **Convertisseur DC-AC** : Il ya plusieurs type d'onduleur qui peut installer avec un réseau, sont caractérisés par leur technologie et par la forme d'onde qu'ils génèrent : Onduleur à onde sinusoïdale , Onduleur à onde carrée, Onduleur à onde pseudosinusoïdale ….ect . On va choisir dans ce travail l'onduleur à triphasé. Ce dernier du convertisseur est commandé par modulation de largeur impulsion (MLI ou PWM).

- **La charge** : nous avons choisi une charge équilibrée d'une filtre (RL) sur le côté (AC) Alternatif.

- **Le réseau électrique:** Il représente le réseau électrique de distribution publique . Exemple : Le réseau électrique BT On suppose que le réseau électrique de distribution publique est de puissance innée ce que conduit une amplitude et fréquence constantes de valeurs *V = 400 /230 V et f= 50 Hz* .

# **II.1.2 Générateur photovoltaïque GPV**

Le générateur photovoltaïque est l'élément principal (source) d'un système de production d'énergie photovoltaïque. Un générateur photovoltaïque a un comportement équivalent à une source de courant shuntée par une diode. Plusieurs modèles mathématiques sont développés pour présenter son comportement non linéaire.

Deux types de regroupement sont à distinguer selon les besoins en courant et en tension de l'application visée.

Les caractéristiques  $Ipv = f(Vpv)$  et  $Ppv = f(Vpv)$  restent identique à celle d'une cellule PV surtout si le rayonnement est uniforme ; Il existe plusieurs modèles mathématiques du module photovoltaïque, dans ce chapitre on va présenter quelques uns.

## **II.1.3 Model idéal**

Dans le cas idéal, la cellule d'une jonction PN soumise à l'éclairement photovoltaïque connectée à une charge peut être schématisée par un générateur de courant Iph en parallèle avec une diode délivrant un courant selon la figure ( II.2), qui représente le circuit équivalent d'un module solaire idéale [37] .

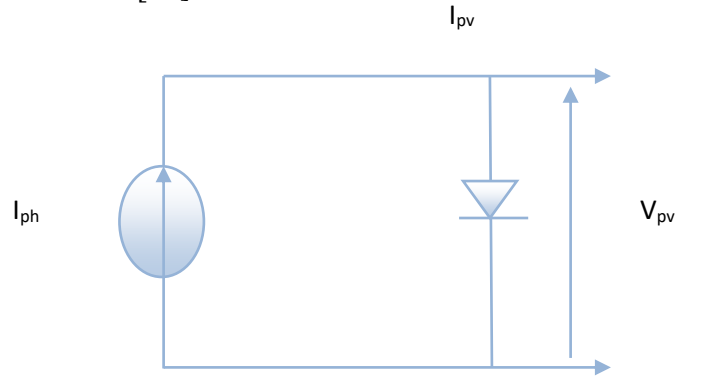

**Figure ( II.2 )** : schéma équivalent d'un model idéal .

Les équations retenues de ce modèle sont :

$$
I_{pv} = I_{ph} - I_d \tag{II.1}
$$

• Le courant I<sub>ph</sub> est assimilé au courant I<sub>sc</sub> avec  $V_{pv}= 0$ , courant de court-circuit obtenu en court ci cuitant la charge .

$$
I_{ph} = I_{sc} = \frac{E}{E_{ref}} \tag{II.2}
$$

Avec : **E** : L'éclairement absorbé par la cellule .

 $E_{ref}$ : L'éclairement de référence (1000 W/m2).

$$
I_d = I_0 \left( e^{\frac{V_d}{V_t}} - 1 \right) \tag{II.3}
$$

Avec : **I**<sub>0</sub> : Courant de saturation inverse de la diode.

$$
V_t = \frac{NKT}{q} \tag{II.4}
$$

Avec : **Vt** : Tension thermique [V].

**N** : Facteur d'idéalité de la photopile .

- **K** : Constant de Boltzmann (1.38. 10−23J/K) .
- **q** : Charge de l'électron (1.6. 10−19C) .

## **II.1.4 Model réelle**

## **II.1.4.1 Modèle d'un panneau à une diode avec résistance shunt**

Le schéma équivalent du module photovoltaïque réel tient compte d'effets résistifs ce schéma équivalent est constitué d'une diode (d), une source de courant (Iph) caractérisant le photo-courant, une résistance série (Rs) représentant les pertes par effet Joule, et une résistance shunte (Rsh) caractérisant un courant de fuite entre la grille supérieure et le contact arrière qui est généralement très supérieure à (Rs) [38] .

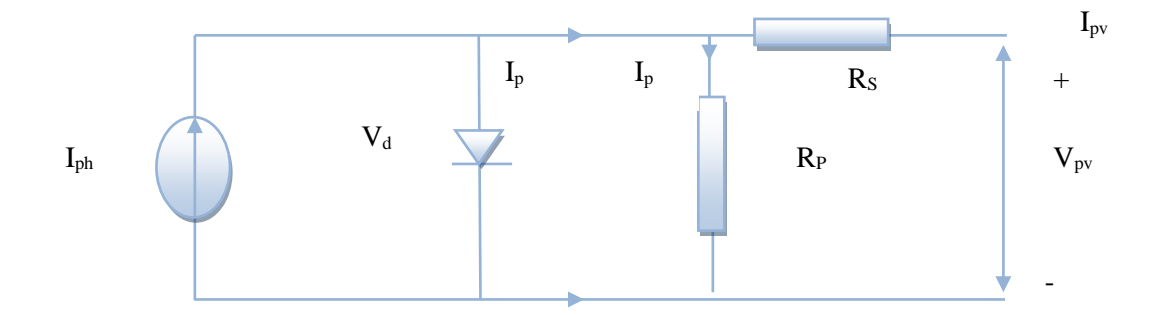

**Figure (II .3)** : schéma équivalent d'un modèle réelle .

 Le courant de sortie du module photovoltaïque se met sous la forme mathématique suivante :

$$
I_{\rm pv} = I_{\rm ph} - I_{\rm d} - I_{\rm sh} \tag{II.5}
$$

 Avec Iph ,Id, Ish et Ipv sont respectivement le courant photonique, le courant de la diode , courant de résistance shunt et le courant de fonctionnement ou (courant délivrer par le module), qui dépendent du rayonnement solaire et de la température des cellules . Le courant Inn est directement dépendant du rayonnement solaire E et de la température de la cellule Tj , est donné par la relation suivante [38] :

$$
I_{ph} = P_1 \times E_1 [1 + P_2 (E - E_{ref}) + P_3 (T_j - T_{ref})]
$$
(II.7)

La température de la cellule peut être calculée à partir de la température ambiante et celle d'irradiation comme suit :

$$
T_j = T_a + E(\frac{N_{oct} - 20}{800})
$$
 (II.8)

29

Avec :

**Noct** : Température nominale de fonctionnement de la cellule solaire.

**T<sup>a</sup>** : Température ambiante .

Et le courant de la diode est donné par :

$$
I_d = I_{sat} \left[ \exp \left( \frac{q \times (V + R \times I_{ph})}{A.n_s.K.T_j} - 1 \right) \right]
$$
 (II.9)

Avec :

I<sub>sat</sub>: Courant de saturation.

**K** : Constante de Boltzmann (K=1.3854 \* 10-23 J/K) .

**A** : Facteur de qualité de la diode .

: Courant photonique de la diode .

**q** : Charge de l'électron e=1.6\*10-19 coulomb .

: Température de la cellule en (Kelvin) .

**n**<sub>s</sub>: Nombre de cellule en série dans un module.

Isat Courant de saturation, il est fortement dépendant de la température, il est donné par la relation suivante :

$$
I_{sat} = P_4 \cdot T_j^3 \cdot \exp\left(-\frac{E_g}{k \cdot T_j}\right) \tag{II.10}
$$

Le courant de la résistance shunt est calculé par :

$$
I_{sh} = \frac{V_{pv} + R_{s}I_{pv}}{R_{sh}}
$$
(II.11)

Le courant du module est calculé par (II.5) et (II.11) :

$$
I_{pv} = I_{ph}(E, T) - I_d(V, I_{pv}, T_j) - I_{sh}(V)
$$
\n(II.12)

 $I_{\rm pv} = P_1.E. [1 + P_2.(E-E_{\rm ref}) + P_3(T_j - T_{\rm ref})] - P_4.T_j^3$ .  $\exp\left(-\frac{E_g}{kT_k}\right)$  $\left(\frac{\text{E}_g}{\text{k.T}_j}\right)$ . [  $\exp\left(\frac{q\left(V_{pv}+R_s.I_{pv}\right)}{A.K.T_j}\right)$  $\left(\frac{V_{pv} + R_{s}I_{pv}}{R_{sh}}\right) - 1 - \frac{(V_{pv} + R_{s}I_{pv})}{R_{sh}}$  $R_{\rm sh}$ Avec :

 **A** : facteur d'idéalité de la jonction .

 : Irradiation ou ensoleillement de référence 1000 W/m2 .

: Température de référence 25 *°*C .

### **II.1.4.2 Modèle à deux diodes (à deux exponentielles)**

Le module photovoltaïque est représenté par le circuit électrique suivant figure (II.4), qui se compose d'une source de courant modélisant le flux lumineux, deux diodes pour la polarisation de la cellule, une résistance shunt et une résistance série [39] .

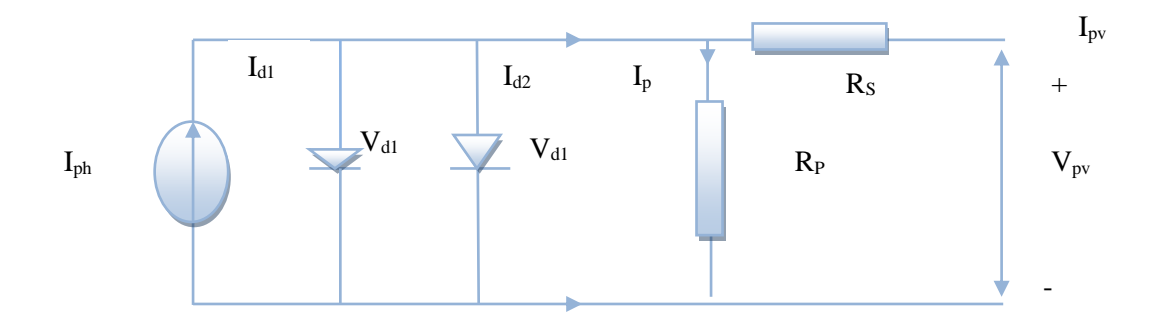

**Figure (II.4)** : Modèle électrique à deux diodes avec résistance shunt de la cellule PV .

Après la loi des mailles on trouve :

$$
I_{pv} = I_{ph} - (I_{d1} + I_{d2}) - I_{sh}
$$
\n(II.13)

D'où :

$$
I_{pv} = I_{ph} - I_{01} \times \left[ e^{q \times \frac{(V_{pv} + R_S \times I_{ph})}{A.K.T}} - 1 \right] - I_{02} \times \left[ e^{q \times \frac{(V_{pv} + R_S \times I_{ph})}{A.K.T}} - 1 \right] - \left[ \frac{V_{pv} + (R_S \times I_{ph})}{R_{sh}} \right]
$$
(II.14)

**Avec** 

**I<sub>01</sub>** : Courant de saturation de la diode 1.

**I**<sub>02</sub> : Courant de saturation de la diode 2.

#### **II.1.4.3 Modèle à une diode (implicite)**

Un modèle électrique empirique simple, le plus proche du générateur photovoltaïque, est actuellement le plus utilisé en raison de la qualité des résultats obtenus, c'est le modèle à une diode et sans résistance shunt [40] .

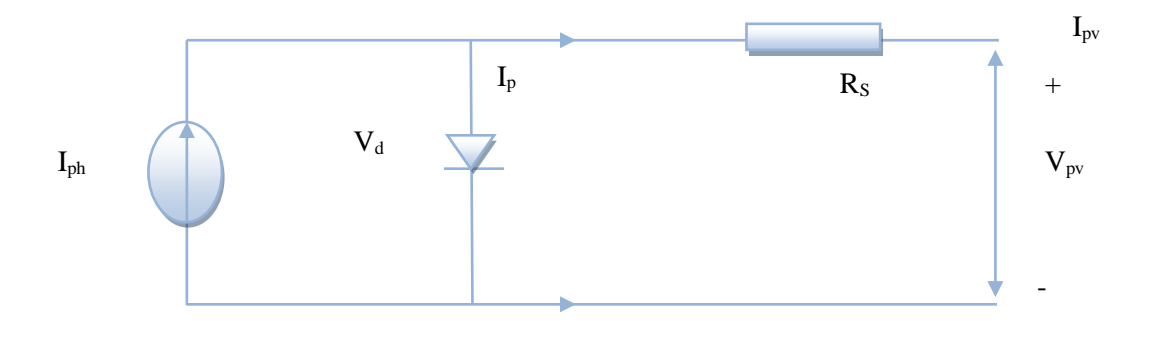

**Figure (II.5)** : Modèle électrique à une diode sans résistance shunt .

L'expression du courant de la cellule est donnée par les expressions suivantes :

$$
I_{pv} = I_{ph} - I_d = I_{sc}. \{ 1 - K_1. \left[ \exp(K_2. V_{pv}^m) - 1 \right] \} \tag{II.15}
$$

Avec :

 : Représente le photon-courant, il dépend de l'ensoleillement et de la température .

 $I_d$ : Courant de polarisation de la jonction P-N.

Ou les coefficients K1,K2, K3 ,K4 et m sont donnés par :

Initialisation le coefficient constant  $K_1 = 0.01175$  **(II.16)** 

$$
K_2 = \frac{K_4}{V_{oc}^m} \,. \tag{II.17}
$$

$$
K_3 = [\ln[\frac{I_{sc}(1+K_1)-I_{mpp})}{K_1I_{sc}}]
$$
\n(II.18)

$$
K_4 = \ln\left[\frac{(1+K_1)}{K_1}\right] \tag{II.19}
$$

$$
m = \frac{\ln \frac{K_3}{K_4}}{\ln(\frac{V_{mpp}}{V_{oc}})}
$$
(II.20)

Ou :

**Impp** : Courant au point de puissance maximale appelé aussi courant optimum (Iopt).

**Vmpp** : Tension au point de puissance maximale ou tension optimale (Vopt ) .

**Isc** : Courant en circuit ouvert .

**Vco** : Tension en circuit ouvert .

On applique l'équation (II.22) que pour un niveau d'insolation *E* et de température particuliers ( $E = 1000$  W/m<sub>2</sub>,  $T = 25^{\circ}$ C), Relatifs aux conditions standards de fonctionnement, ces derniers influent sur les paramètres qui varient selon les équations suivantes :

$$
\Delta Tc = Tc - Tstc \qquad (II.21)
$$

$$
\Delta I_{\rm pv} = \alpha_{\rm sc} \left( \frac{E}{E_{\rm ref}} \right) . \Delta T_{\rm c} + \left[ \left( \frac{E}{E_{\rm ref}} \right) - 1 \right] . I_{\rm stc} \tag{II.22}
$$

$$
\Delta V_{\rm pv} = -\beta_{\rm oc}.\Delta T_{\rm c} - R_{\rm s}.\Delta I_{\rm pv}
$$
 (II.23)

Avec :

**E** et **Eref** : Représente respectivement, le niveau d'insolation dans les conditions standards de fonctionnement et des conditions quelconques.

**ΔE** : Représente la variation de l'ensoleillement.

**Tstc** et **Tc** : représente respectivement, la température dans les conditions standards de fonctionnement et dans les conditions quelconques.

**ΔTc** : Désigne la variation de la température.

**ΔIpv** : Désigne la variation du courant par rapport à l'insolation et à la température.

**Δv** : Désigne la variation de la tension par rapport à l'ensoleillement et à la température.

**αcs** : Définit en tant que coefficient de courant de changement de la température  $[A/C]$ .

**βoc** : Définit en tant que coefficient de tension de changement de la température  $[V/°C]$ .

Nous obtiendrons alors les nouvelles valeurs du courant ainsi que de la tension photovoltaïque :

$$
Ipv_{\text{now}} = \text{Istc} + \Delta Ipv \tag{II.24}
$$

$$
Vpv_{\text{now}} = Vstc + \Delta Vpv
$$
 (II.25)

### **II.2 Résultats de simulation dans les conditions standards**

Le schéma de simulation réalisé sous Matlab est représenté par la figure qui suit :

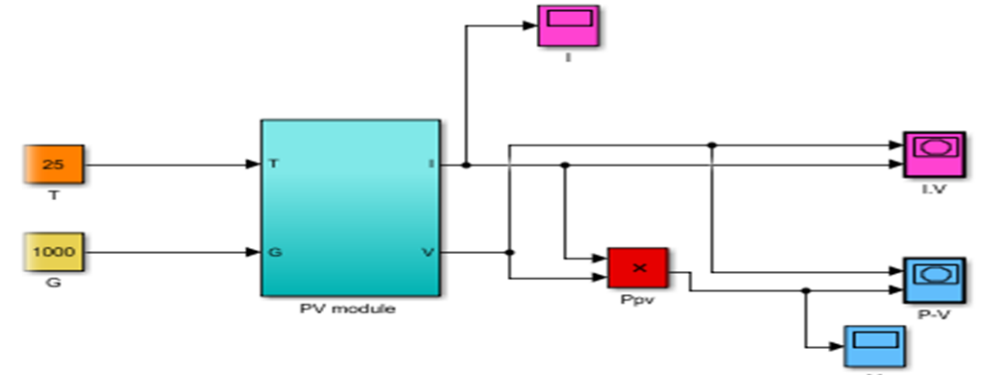

**Figure (II. 6)** : Schéma bloc du module photovoltaïque.

# **II.2.1 Caractéristique I(V) et P(V) du module aux conditions STC (25°C , 1000W/m2 ) :**

Les figures (II.7) et (II.8) ,Nous donnent sous (MATLAB/SIMULINK), les caractéristiques I=f(V), P=f(V) du module photovoltaïque dans les conditions (E=1000W/m2 et T=25°C).

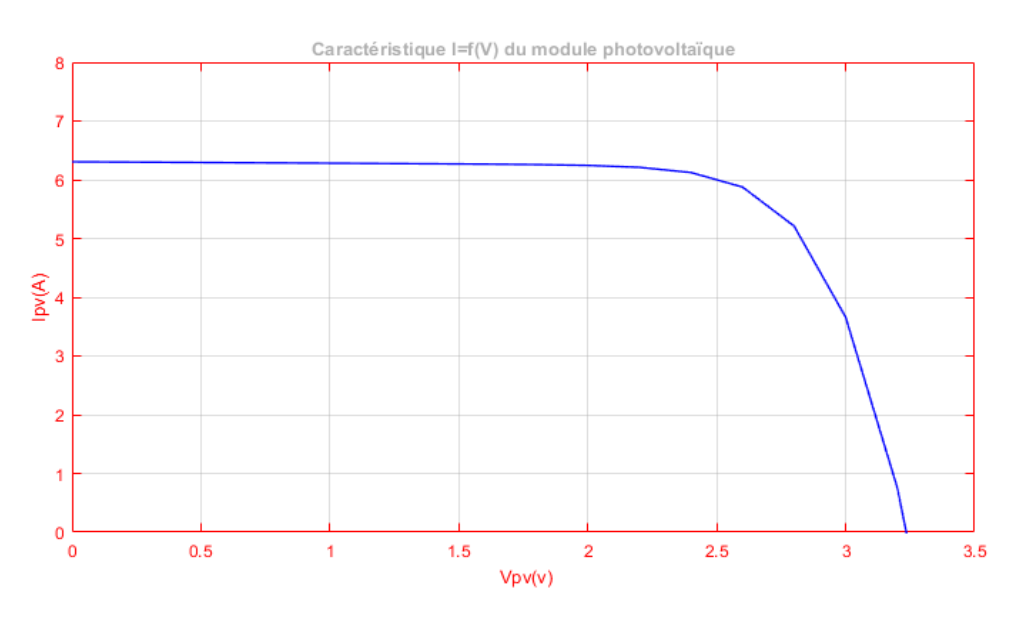

Figure (II.7) : Caractéristique I=f(V) du module photovoltaïque .

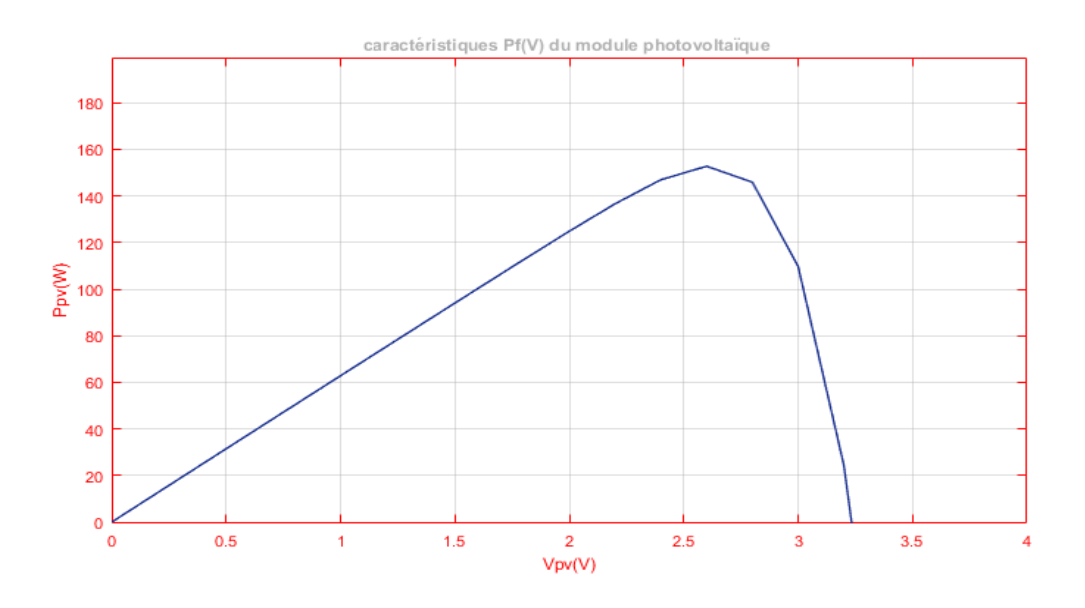

**Figure (II. 8)** : Caractéristique *P=f(V)* du module photovoltaïque.

#### **Interprétations des résultats :**

**1-** Premièrement on remarque que la tension augmente mais par contre le courant est stable.

- **2-** Deuxièmement, le courant baisse légèrement et la tension augmente un peu aussi (la zone du point de puissance maximal PPM) .
- 3- Troisièmement, le courant baisse fortement et la tension augmente très peu .

# **II.2.2 Influence de la température et de l'éclairement**

## **II.2.2.1 Influence de l'éclairement**

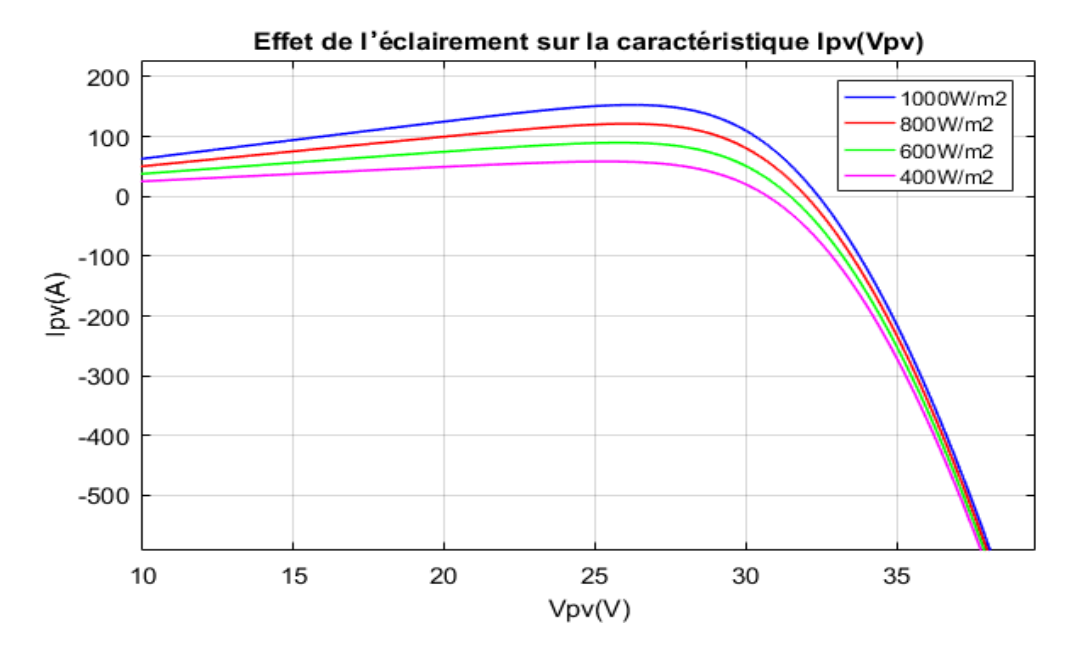

**Figure (II.9)** : Effet de l'éclairement sur la caractéristique  $I_{pv}(V_{pv})$ .

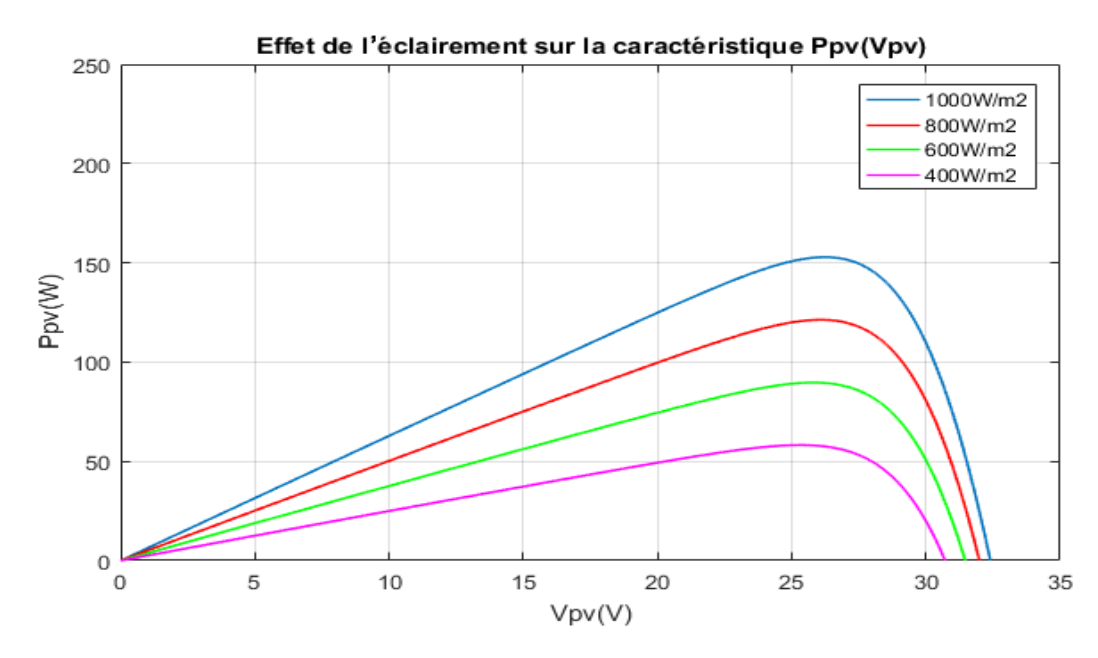

**Figure (II. 10)** : Effet de l'éclairement sur la caractéristique  $P_{pv}(V_{pv})$ .

**Interprétations des résultats :** On remarque que la valeur du courant de court –circuit est proportionnelle à l'intensité du rayonnement, par contre la tension en circuit ouvert ne varie pas dans les même proportions, elle reste quasiment identique même à faible éclairement .

#### **II.2.2.2 Influence de la température**

En faisant varier la température de 25°C jusqu'à 50°C, la caractéristique (Ipv*=*f(Vpv)) est donnée par la figure (II.11) On remarque que la tension en circuit ouvert baisse assez légèrement avec l'augmentation de la température. Par contre cette dernière a une influence négligeable sur le courant de court-circuit .

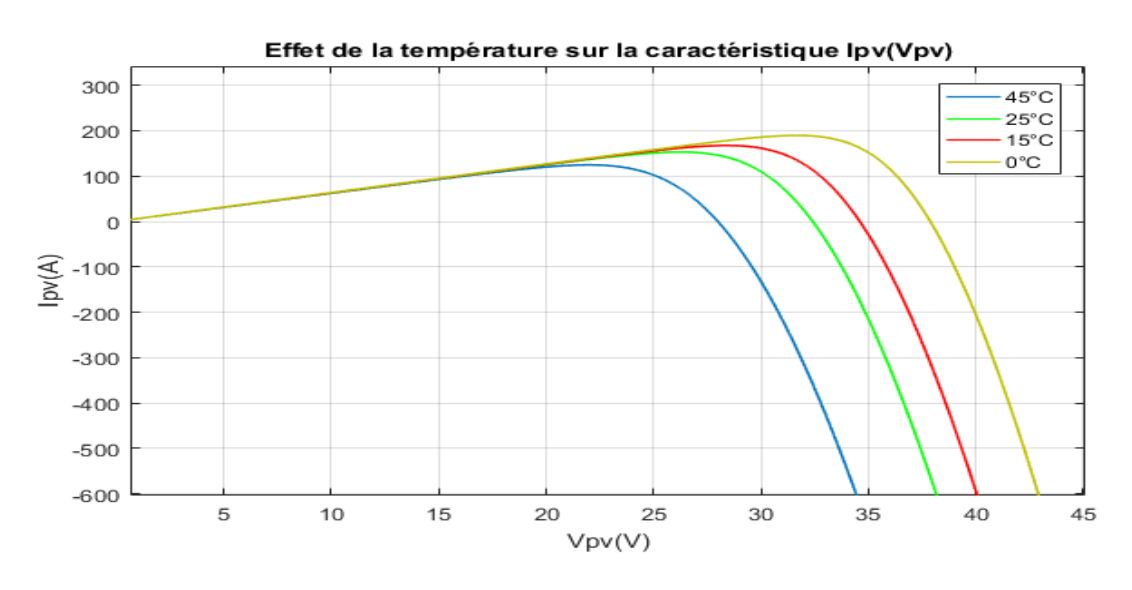

**Figure** (II.11) : Effet de la température sur la caractéristique  $I_{pv}(V_{pv})$ .

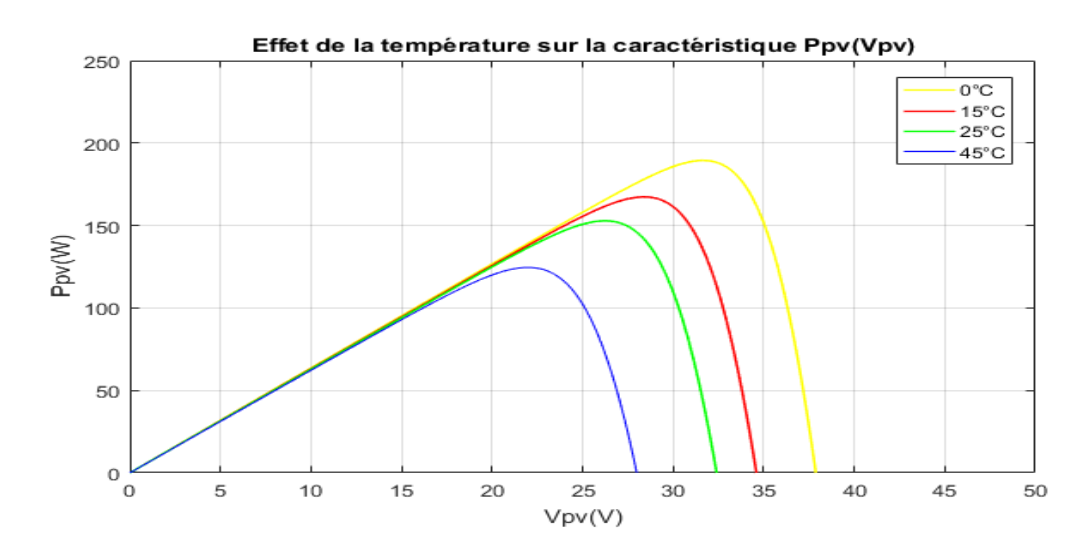

**Figure (II.12)** : Effet de la température sur la caractéristique  $P_{pv}(V_{pv})$ .

 **Interprétations des résultats :** A partir des deux figures (II.10) ainsi que (II.12), on peut observer que la caractéristique Ppv (Vpv) change considérablement avec la variation du niveau d'ensoleillement ; alors que le changement est assez négligeable lors de la variation de la température. Ceci s'explique par le fait que le courant varie considérablement avec la variation de l'irradiation ; alors que la tension varie peu. Par contre, cette dernière varie beaucoup, quand la température varie .

# **II.3 La commande MPPT**

.

 Un MPPT (ou Maximum Power Point Tracking) est un dispositif de poursuite qui détermine le point de fonctionnement idéal, ou point de puissance maximale, des modules photovoltaïques ( panneaux solaires photovoltaïques) . Ainsi, les conditions météorologiques (température et irradiation), la commande du convertisseur place le système au point de fonctionnement maximum (VPPM et IPPM). La chaîne de conversion photovoltaïque sera optimisée à travers un convertisseur statique (CS) commandé par un MPPT.

 Le MPPT pilote le convertisseur électrique auquel il est associé. Ainsi, le MPPT asservit le convertisseur de tension DC-DC qui transmet à la charge (généralement une batterie ou onduleur) la puissance **optimale** du module photovoltaïque.

#### **II.3.1 Connexion direct entre la GPV et la charge**

 Dans le cas d'une connexion directe qui est finalement aujourd'hui l'utilisation terrestre la plus répandue de l'énergie solaire, le point de fonctionnement du GPV dépend de l'impédance de la charge à laquelle il est connecté. Ce choix est principalement lié à la simplicité, la fiabilité et le faible coût [41] .

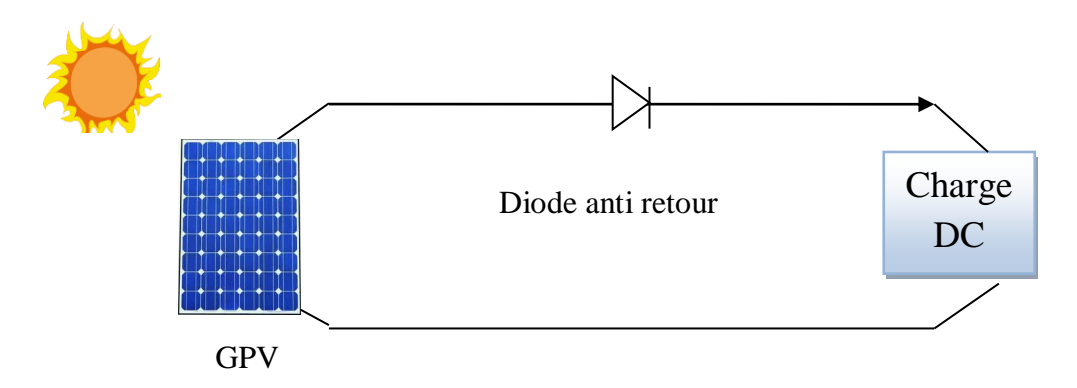

**Figure (II. 13)** : Connexion directe entre un GPV et une charge.

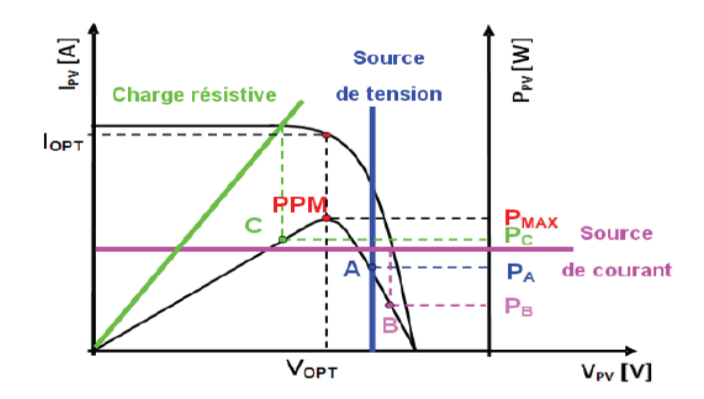

**Figure (II. 14)** : Points de fonctionnement d'un GPV en connexion directe, en fonction de la charge .

L'inconvénient de ce type, la puissance extraite d'un GPV connectée directement à une application est souvent très éloignée du maximum de puissance que peut délivrer le GPV, comme l'illustre la figure (II. 14) , [43] .

# **II.3.1.1 Fonctionnement optimal du générateur photovoltaïque**

 La conception d'un système PV optimisé est par nature difficile. En effet, du côté source pour le générateur PV, la production de puissance varie fortement en fonction de l'éclairement de la température mais aussi du vieillissement global du système. Pour le côté charge, que ce soit de nature continue (DC) ou bien alternative (AC), comme pour le réseau électrique, chacun a son comportement propre qui peut être aléatoire. Pour que le générateur fonctionne le plus souvent possible dans son régime optimal, la solution communément adoptée est alors d'introduire un convertisseur statique qui jouera le rôle d'adaptateur source – charge [44] .

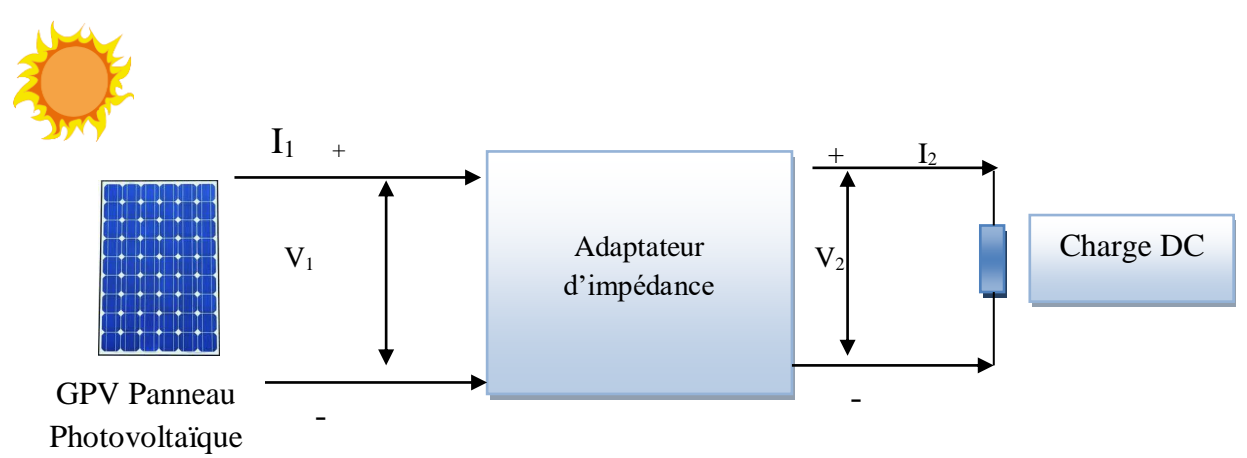

**Figure (II. 15)** : Etage d'adaptation d'un GPV-charge .

# **II.3.1.2 Chaîne élémentaire de conversion photovoltaïque et contrôlé par une commande MPPT**

 La figure (II. 16) , représente une chaîne de conversion photovoltaïque élémentaire associée à une commande MPPT. Cette dernière est associée à un convertisseur statique permettant de faire une adaptation entre le GPV et la charge de telle sorte que la puissance générée correspond à sa valeur maximale et qu'elle soit transférée directement à la charge [43] .

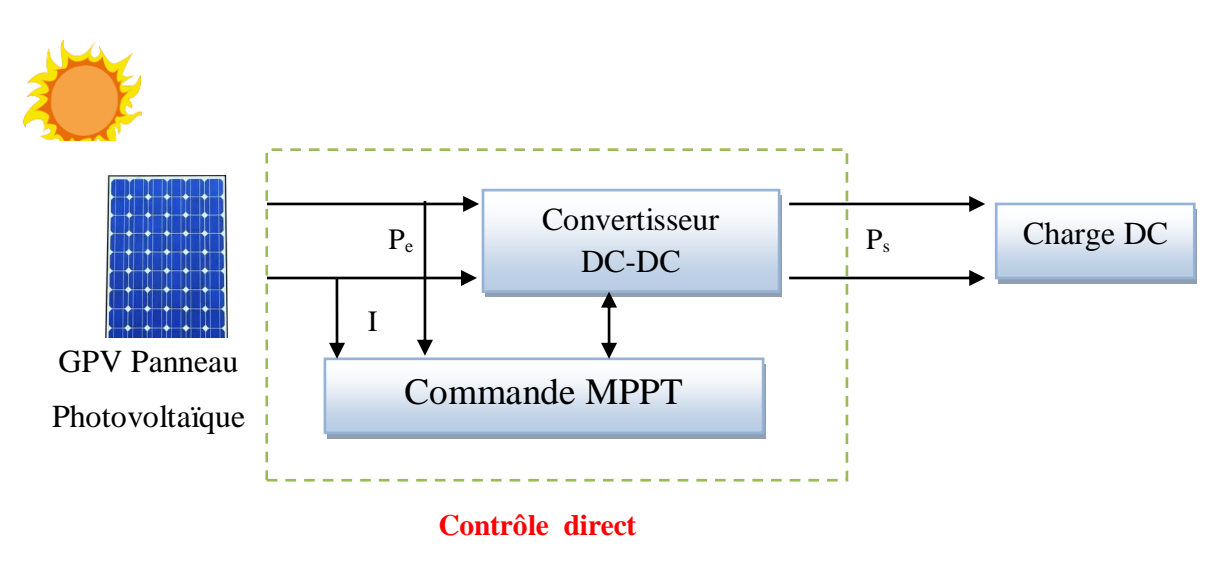

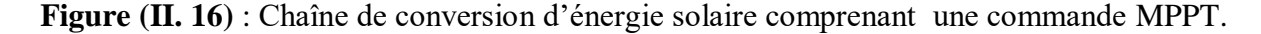

#### **II.3.2 Le principe de la commande MPPT**

Le principe de cette commande est basé sur la variation automatique du rapport cyclique  $\alpha$  en l'amenant à la valeur optimale de manière à maximiser la puissance délivrée par le panneau PV. La commande MPPT fait varier le rapport cyclique du convertisseur statique (DC), à l'aide d'un signal électrique approprié, pour tirer le maximum de puissance que le générateur photovoltaïque peut fournir. L'algorithme MPPT peut être plus ou moins compliqué pour rechercher le MPP. En général, il est basé sur la variation du rapport cyclique du convertisseur en fonction de l'évolution des paramètres d'entrée de ce dernier (I et V et par conséquent de la puissance du GPV) jusqu'à se placer sur le MPP.

Pour savoir l'efficacité de la technique du MPPT, on définit le rendement MPPT  $(\eta_{\text{MPPT}})$  est définit comme étant le rapport entre la puissance maximale délivrée par la cellule et la puissance lumineuse incidente Pin [44] .

$$
\eta_{\text{MPPT}} = \frac{\text{PMax}}{\text{Pin}} \tag{II.26}
$$

Le recentrage de  $\eta_{\text{MPPT}}$  ( $\eta_{\text{MPPT}}$  %) de pertes de puissance d'un module PV (Pin), qui correspond à l'entrée de l'étage d'adaptation, par rapport à la fourniture de la puissance maximale qu'il pourrait produire  $(P_{\text{Max}})$ .

#### **II.3.2.1 Gestion de la MPPT**

 La figure (II.17) illustre trois cas de perturbations. Suivant le type de perturbation, le point de fonctionnement bascule du point de puissance maximal PPM1 vers un nouveau point P1 de fonctionnement plus ou moins éloigné de l'optimum. Dans ce cas, pour une variation d'ensoleillement il suffit de réajuster la valeur du rapport cyclique pour converger vers le nouveau point de puissance maximum PPM2 .

Dans le second cas, pour une variation de charge on peut également constater une modification du point de fonctionnement qui peut retrouver une nouvelle position optimale grâce à l'action d'une commande .

Enfin dans le dernier cas, une variation du point de fonctionnement peut se produire lié aux variations de température de fonctionnement du GPV, bien qu'il faut également agir au niveau de la commande [44],[41] .

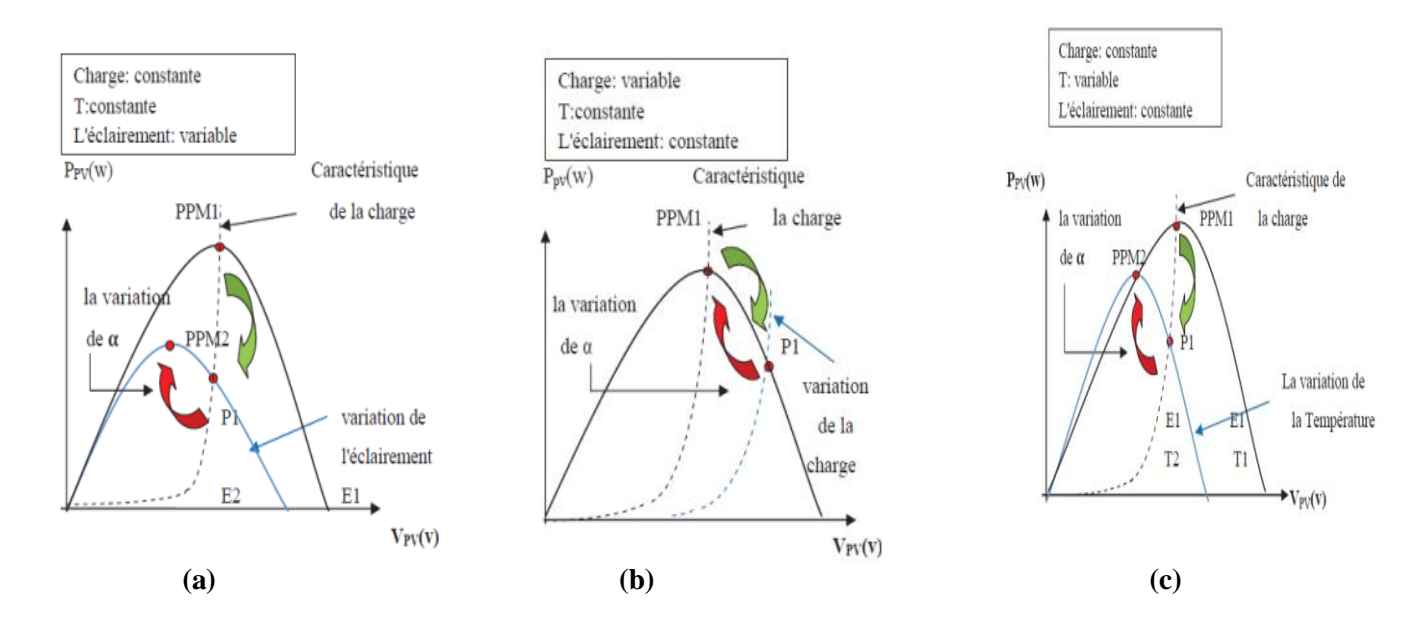

**Figure (II.17)** : Recherche et recouvrement du Point de Puissance Maximale a) suite à une variation d'éclairement, b) suite à une variation de charge, c) suite à une variation de température .

#### **II.3.2.2 Les algorithmes MPPT :**

Les algorithmes MPPT sont nécessaires dans les applications photovoltaïques car le MPP d'un panneau solaire varie en fonction de l'irradiation et de la température, de sorte que l'utilisation d'algorithmes MPPT est requise afin d'obtenir la puissance maximale d'un panneau solaire. Tableau (II.1) représente les Classification des différentes méthodes de poursuite du PPM .

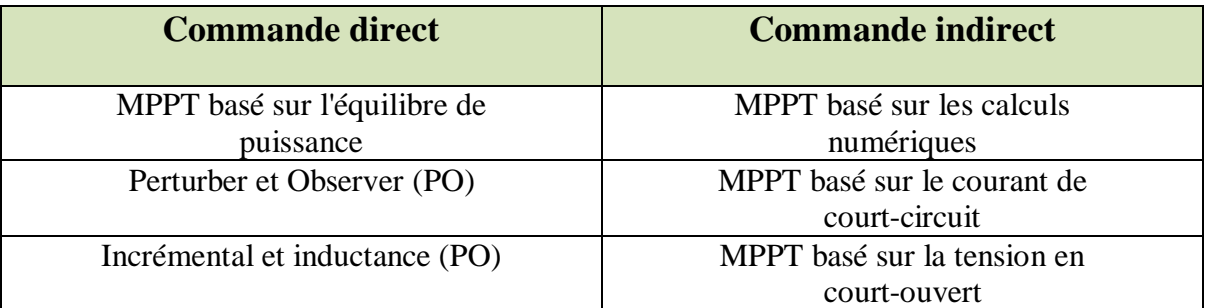

 **Tableaux (II.1) :** Classification des différentes méthodes de poursuite du PPM .

## **A - Commande de Perturbe & Observe (P&O)**

Le principe des commandes MPPT de type P&O consiste à perturber la tension *VPV* d'une faible amplitude autour de sa valeur initiale et d'analyser le comportement de la variation de puissance *PPV* qui en résulte Ainsi, comme l'illustre la figure (II.18**)** on peut déduire que si une incrémentation positive de la tension *VPV* engendre un accroissement de la puissance *PPV*, cela signifie que le point de fonctionnement se trouve à gauche du PPM . Si au contraire, la puissance décroît, cela implique que le système a dépassé le PPM. Un raisonnement similaire peut être effectué lorsque la tension décroît. A partir de ces diverses analyses sur les conséquences d'une variation de tension sur la caractéristique  $P_{PV}(V_{PV})$ , il est alors facile de situer le point de fonctionnement par rapport au PPM, et de faire converger ce dernier vers le maximum de puissance à travers un ordre de commande [45] .

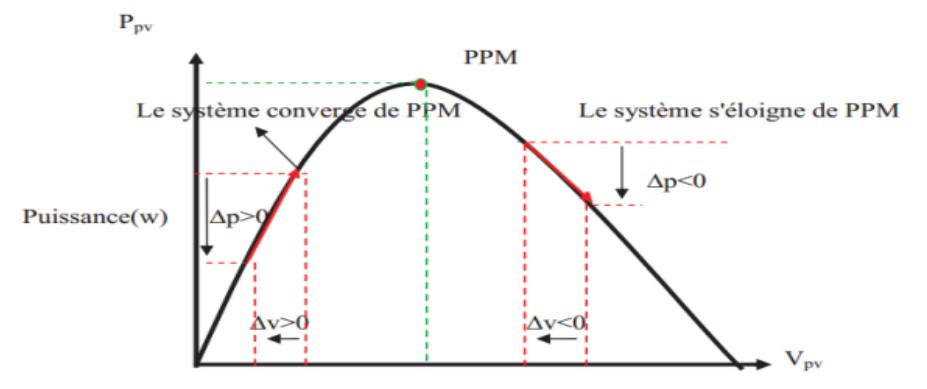

**Figure (II.18)** : Schéma de converge vers le PPM par P&O .

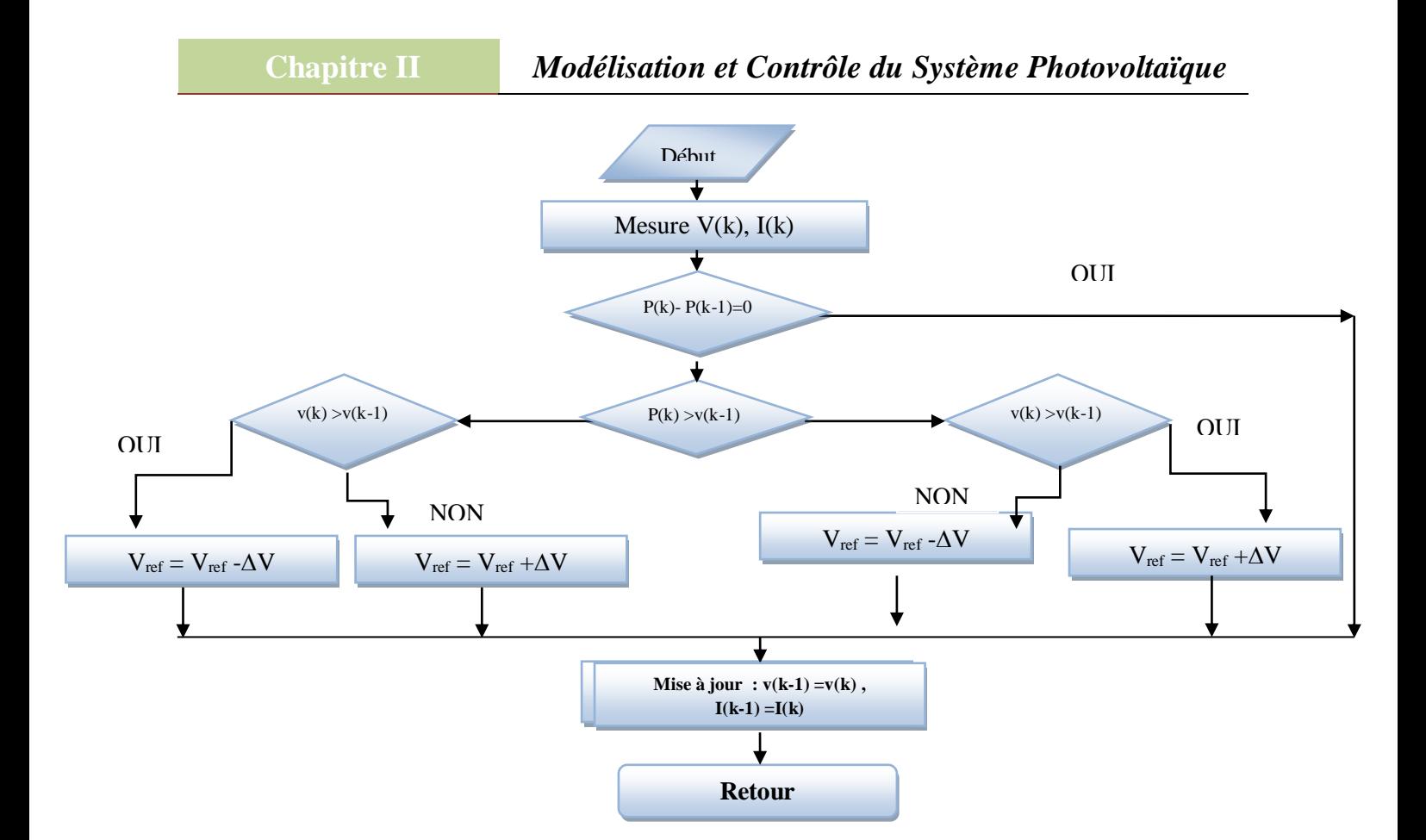

**Figure (II.19)** : Organigramme de l'algorithme perturbation et observation.

L'algorithme P&O Figure (**II.19)** a comme avantage la précision et la rapidité de réaction. Il permet de déterminer le point de puissance maximale pour un ensoleillement et une température ou un niveau de dégradation des caractéristiques. Le problème avec cet algorithme est:

- l'oscillation autour du PPM dans les conditions de fonctionnement normales.
- la mauvaise convergence de l'algorithme dans le cas des variations brusques de la température et/ou de l'ensoleillement.

 Il faut noter que ces oscillations peuvent être réduites si on fixe un faible pas d'incrémentation mais au détriment du temps de convergence. Alors, un compromis doit être fait entre précision et rapidité lors du choix de ce pas de mise à jour [28] .

## **B - Commande d'incrémentation de la conductance (ou IncCond)**

 Cette méthode s'intéresse directement aux variations de la puissance en fonction de la tension. La conductance est une grandeur physique relativement connue il s'agit du quotient de tension du GPV comme indiqué ci-dessous [45] :

$$
G = \frac{l_{Pv}}{V_{Pv}} \tag{II.27}
$$

La variation élémentaire (incrément) de la conductance peut être définie par :

$$
dG = \frac{dI_{Pv}}{dV_{Pv}} \tag{II.28}
$$

La puissance produite par le générateur PV peut être exprimé par :

$$
P_{Pv} = I_{Pv} * V_{Pv} \tag{II.29}
$$

D'ou en écrivant la dérivée :

$$
\frac{\partial \text{Ppv}}{\partial \text{Vpv}} = \frac{\partial (\text{lpvVpv})}{\partial \text{Vpv}} = \text{lpv} \frac{\partial \text{Vpv}}{\partial \text{Vpv}} + \text{Vpv} \frac{\partial \text{lpv}}{\partial \text{Vpv}} \tag{II.30}
$$

D'où

$$
\frac{1}{V_{Pv}} \cdot \frac{\partial Ppv}{\partial Vpv} = \frac{\partial (IpvVpv)}{\partial Vpv} = G + dG \tag{II.31}
$$

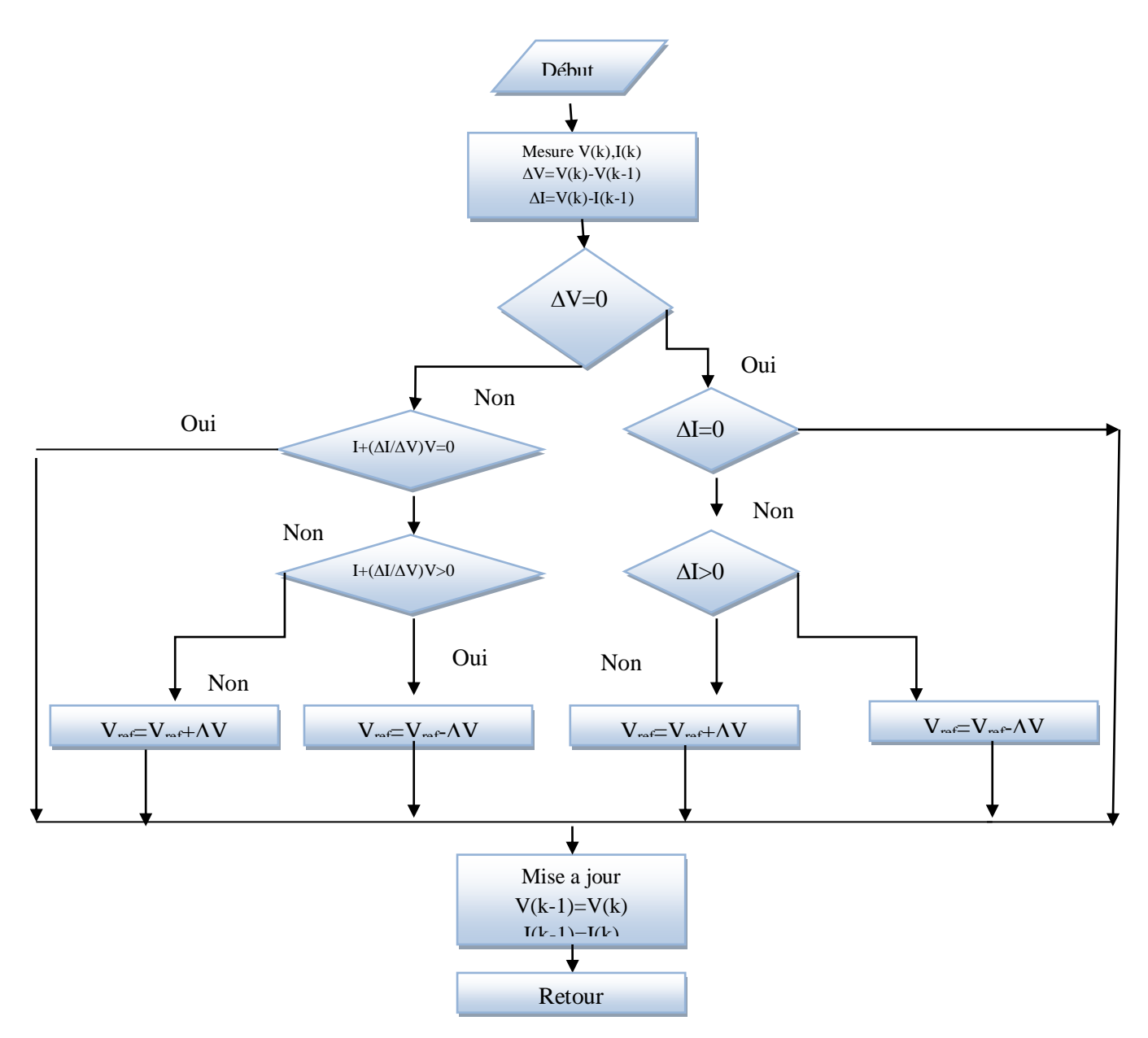

**Figure (II.20) :** Organigramme de l'algorithme de l'incrémentale de la conductance.

 L'algorithme de la figure(II.20**)**, présente des difficultés de mise en œuvre due à la complexité du circuit de commande et le calcul en temps réel de la dérivée nécessite un processeur de calcul rapide . Autrement dit, l'exécution de la commande IncCond nécessite plus de temps par rapport P&O. Pratiquement, même IncCond présente des oscillations autour du PPM .

 Une comparaison sur le rendement MPPT entre les deux techniques les plus utilisées P&O et IncCond est faite par la référence. Le résultat trouvé est de 89,9% pour IncCond contre 81,5% pour P&O [28] .

Le point de fonctionnement se trouve à droite de PPM Ces équitations peuvent être écrites comme :

• 
$$
\frac{\partial \text{Ipv}}{\partial \text{Vpv}} = -\frac{\text{Ipv}}{\text{Vpv}} \tag{II.32}
$$

Le point de fonctionnement se trouve à au PPM

• 
$$
\frac{\partial \text{Ipv}}{\partial \text{Vpv}} > -\frac{\text{Ipv}}{\text{Vpv}}
$$
 (II.33)

Le point de fonctionnement se trouve à gauche de PPM

• 
$$
\frac{\partial \text{Ipv}}{\partial \text{Vpv}} < -\frac{\text{Ipv}}{\text{Vpv}}
$$
 (II.34)

Le point de fonctionnement se trouve à droite de PPM

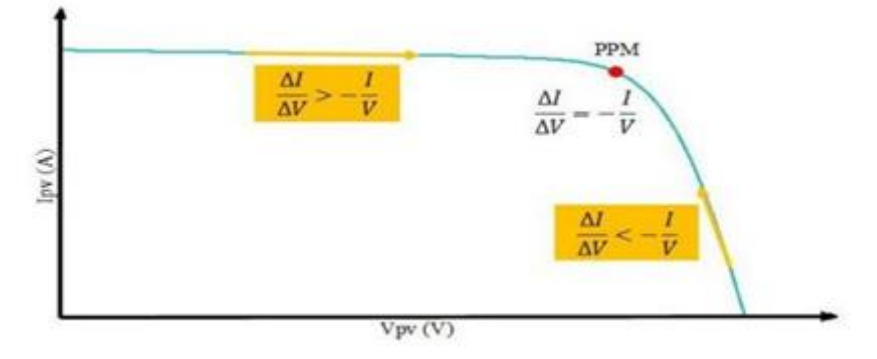

 **Figure (II.21)** : Trajectoire par Incrémentation de Conductance.

# **II.3.2.3 Etude comparative**

Le tableau suivant représente un étude comparative entre les techniques de commande MPPT classique « Perturbe & Observe » et «Incrément des conductances» .

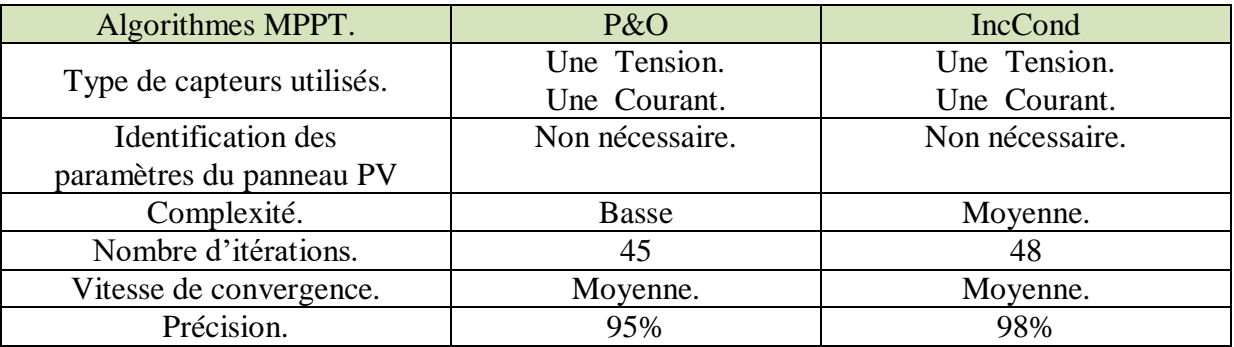

**Tableaux (II.2)** : Comparaison des techniques MPPT P&O et IncCond [20] .

# **II.4 Conclusion**

 La modélisation de chaque description du système photovoltaïque est une étape essentielle qui nous permet d'introduire un certain nombre de modèles puis d'évaluer la caractéristique de chaque élément de l'installation ainsi que les paramètres constituants. Dans ce chapitre nous avons présenté les différents modèles d'une cellule photovoltaïque ainsi que ses performances sous l'influence de quelques paramètres atmosphériques (température et ensoleillement). On a définie les différents algorithmes de la commande MPPT et aussi l'étude comparative entre de méthode de l'algorithme MPPT utiliser dans le système photovoltaïque PV.

Dans le chapitre suivant, on présentera une étude sur les convertisseurs statistique.

# **Chapitre III :**

 **Les convertisseurs Statiques du Système Photovoltaïque** 

#### **III. Introduction**

Dans ce chapitre, on va étudier des convertisseurs statiques de puissance (DC-DC) et ( DC-AC) et leur utilités dans les systèmes photovoltaïques. Ainsi, on décrive la commande de control MPPT des convertisseurs DC-DC et la commande de control MLI des convertisseurs DC-AC .

## **III.1 Modélisation des convertisseurs statiques :**

#### **III.1.1 Electronique de puissance et la conversion électrique :**

L'énergie électrique est disponible soit sous forme alternative (réseau de distribution électrique, alternateurs) soit sous forme continue (batterie d'accumulateurs, , cellules photovoltaïques, pile à combustible, …). L'électronique de puissance permet de modifier la présentation de l'énergie électrique pour l'adapter aux différents besoins. Il existe donc quatre fonctions de base des convertisseurs statiques [45] :

#### **III.1.2 Les convertisseurs statiques :**

 Les convertisseurs statiques des puissances sont des circuits électriques utilisant des semi-conducteurs de puissance (diodes, thyristors, transistors …) utilisés comme des interrupteurs, dans le but de transformer le spectre du signal (amplitudes, fréquences, phases) pour adapter la source à la charge. L'étude et la conception de ces dispositifs est souvent appelée électronique de puissance.

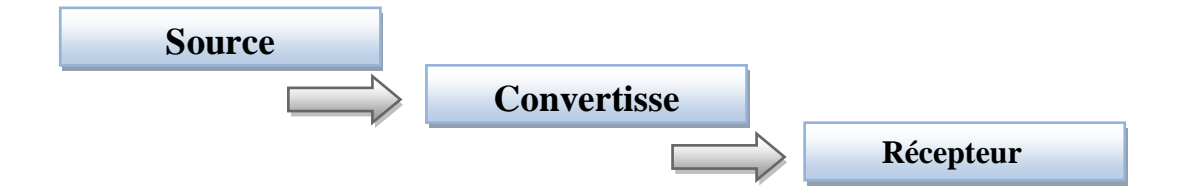

**Figure (III.1)** : Schéma synoptique d'un système de conversion énergétique.

#### - **Les différents types de convertisseurs :**

 Dans le domaine de l'électronique de puissance, il existe plusieurs types de convertisseurs, selon le besoin d'utilisation, parmi cela on trouve [45] :

- Conversion alternatif/alternatif (Gradateur)
- Conversion continu/ alternatif (L'onduleur) .
- Conversion alternatif/continu (Redresseur).
- Conversion continu/ continu (Hacheur).

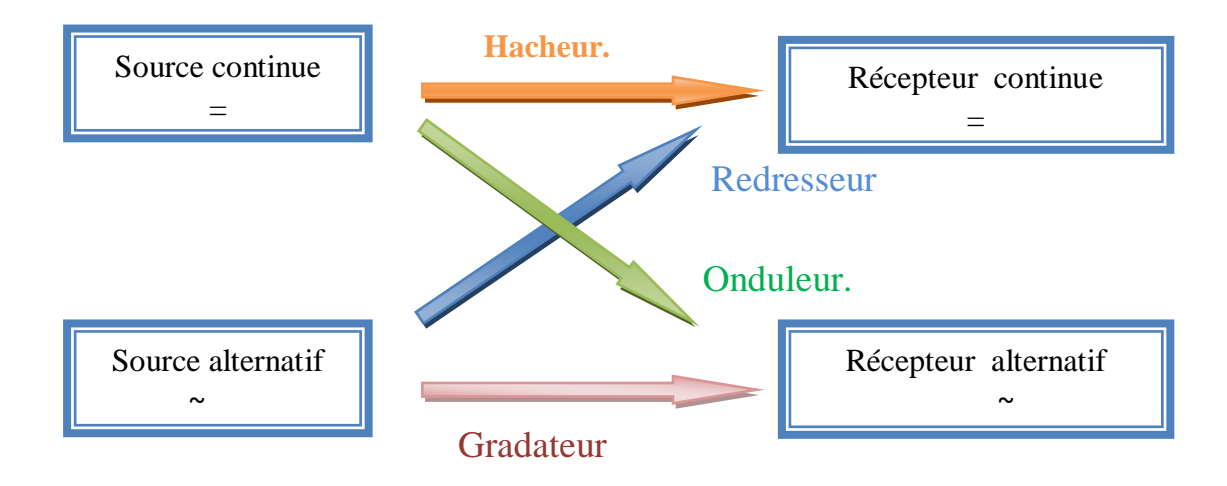

**Figure (III.2)** : les différents types de convertisseurs statiques .

Nous nous intéressons dans ce chapitre à la modélisation des hacheurs ainsi les onduleurs.

#### **III.1.3 Convertisseurs continus-continus (DC/DC) ou Les Hacheurs**

 Les convertisseurs DC-DC (ou hacheurs) sont utilisés dans les systèmes d'énergie solaire pour adapter la source continue à amplitude variable (exemple panneau solaire PV) à la charge qui demande en général une tension DC constante.

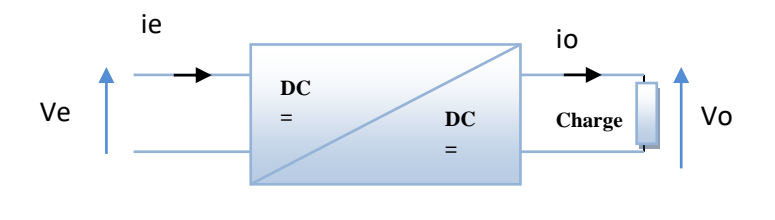

**Figure (III.3)** : Symbole d'un convertisseur DC-DC .

On obtient une tension de valeur moyenne variable en établissant et interrompant périodiquement l'alimentation de la charge par la source grâce à des interrupteurs.

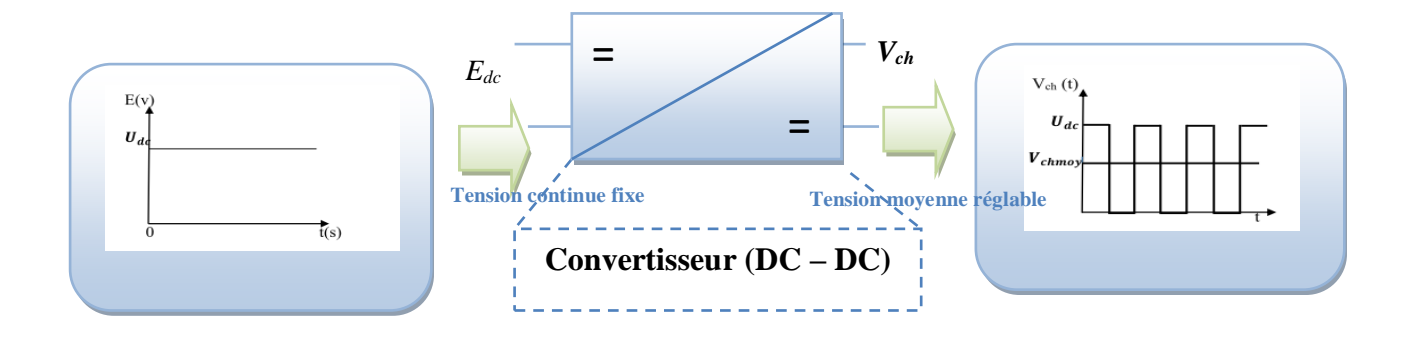

**Figure (III.4)** : Principe de base d'un hacheur.

On distingue plusieurs types des hacheurs :

- **Hacheur dévolteur (Buck ou série) :** La tension moyenne délivrée en sortie est inférieure à celle appliquée en entrée.
- **Hacheur survolteur (Boost ou parallèle) :** La tension moyenne délivrée en sortie est supérieure à celle appliquée en entrée.
- **Hacheur dévolteur-survolteur** (Buck-Boost ou série-parallèle) : Ce sont des hacheurs capables de fonctionner de deux manières (Buck –Boost) ou la tension moyenne de sortie est inférieure ou supérieure à celle de l'entrée.

## **III.1.3.1Convertisseur Boost**

Définition : Un convertisseur Boost, ou hacheur parallèle, est une alimentation à découpage permettant d'augmenter la tension fournie et diminuer ainsi, le nombre d'éléments nécessaires pour atteindre le niveau de tension désiré. Donc les systèmes de production de l'énergie emploient un convertisseur Boost pour augmenter la tension de sortie au niveau du service avant l'étape de l'onduleur [47-49].

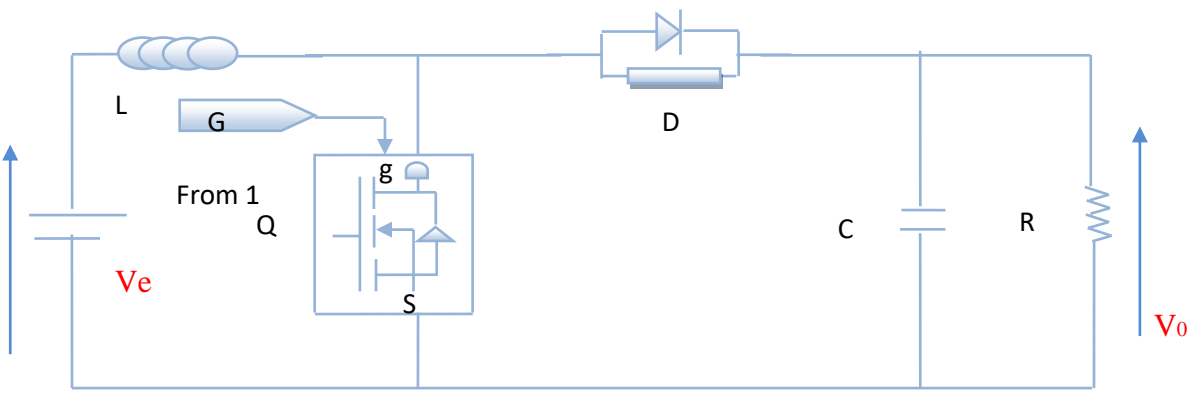

**Avec L : Inductance, C : Capacité, R : Résistance, Q : Transistor, D : Diode Ve : Tension entrée Vo : Tension de sorte Figure (III.5)** : Schéma de convertisseur Boost.

#### - **Principe de fonctionnement**

 Quand l'interrupteur est fermé pendant la durée *αT<sup>s</sup>* , le courant dans l'inductance croît linéairement. La tension aux bornes de *Q* est nulle. Pendant le temps t  $\epsilon$  [ $\alpha$ T<sub>s</sub>, T<sub>s</sub>], l'interrupteur s'ouvre et l'énergie emmagasinée dans l'inductance commande la circulation du courant dans la diode de roue libre  $D$ . On a alors  $VQ=V_0$ . En écrivant que la tension aux bornes de l'inductance est nulle, et par rapport au gain en tension tend théoriquement vers l'infini pour un rapport cyclique unitaire si nous considérons le circuit sans pertes. Ainsi, en résumé nous pouvons exprimer la tension et courant de sortie en régime établi selon [47-49] :

$$
V_s = \frac{1}{(\alpha - 1)} V_e \qquad \text{avec} \quad \alpha > 1 \tag{III.1}
$$

$$
I_s = (\alpha - 1)I_e \tag{III.2}
$$

#### **- Modèle mathématique équivalent :**

 Afin de pouvoir synthétiser les fonctions du hacheur survolteur à l'état d'équilibre, il est nécessaire de présenter les schémas équivalents du circuit à chaque position de l'interrupteur *Q* . celui de la figure (**III**.**6**) **,** présente le circuit équivalent du boost lorsque *Q* est fermé entre  $[0, \alpha T_s]$  [48-49].

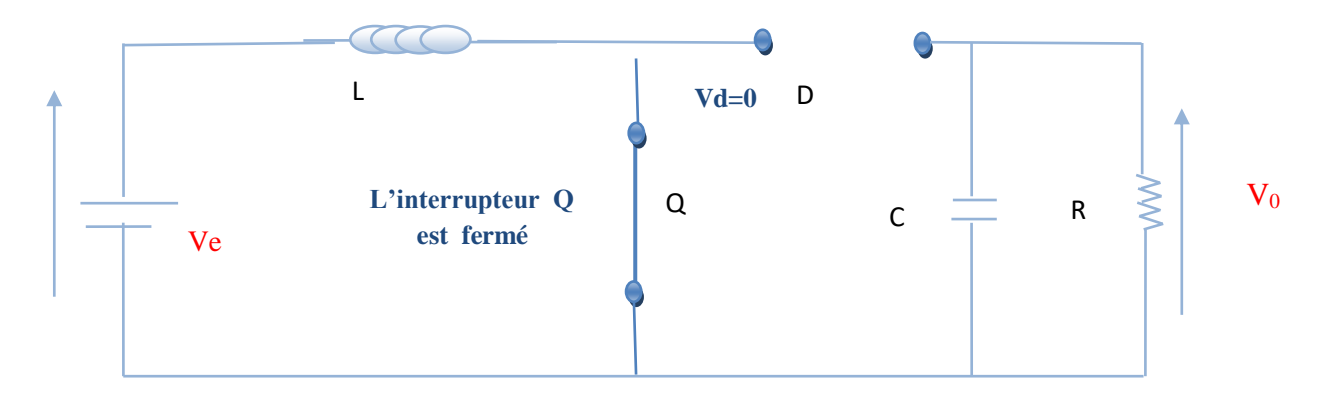

 **Avec L : Inductance, C : Capacité, R : Résistance, Q : Transistor, D : Diode Ve : Tension entrée Vo : Tension de sorte.**

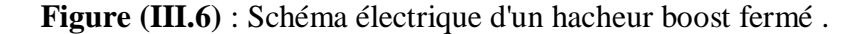
**L'équation de la tension :** Durant l'état passant, l'interrupteur Q est fermé, entraînant , l'augmentation du courant suivant la relation :

$$
V_e = L \frac{di}{dt}
$$
 (III.3)

Sachant que :

\n
$$
V_e = V_0
$$
\n(III.4)

*L'équation du courant :* à la fin de l'état passant, le courant  $i<sub>L</sub>$  a augmenté selon l'équation :

$$
i_{1L} = \int \frac{V_e}{L} dt
$$
 (III.5)

$$
i_{1L} = \frac{\alpha V_e}{L} t \tag{III.6}
$$

Où i1Lest le courant à l'instant initial. Pendant cet intervalle le courant traversant l'inductance augmente.  $\alpha$  étant le rapport cyclique. Il représente la durée de la période T pendant laquelle l'interrupteur Q conduit.  $\alpha$  est compris entre 0 (Q ne conduit jamais) et 1 (Q conduit tout le temps). À l'état ouvert de l'interrupteur Q, Le courant de l'inductance diminue car l'énergie emmagasinée dans l'inductance *L* est transférée à la charge. le circuit équivalent au fonctionnement du Boost est le suivant: L

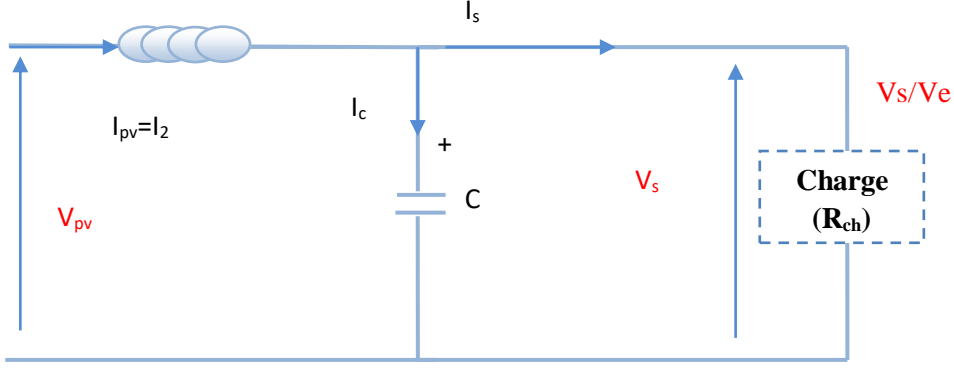

**Avec L : Inductance, C : Capacité, R : Résistance, Q : Transistor, D : Diode Ve : Tension entrée Vo : Tension de sorte.**

**Figure (III.7)** : Schéma électrique d'un hacheur boost ouvert .

*L'équation de la tension :* Pendant l'état bloqué, l'interrupteur Q est ouvert, le courant traversant l'inductance circule à travers la charge. On considère une chute de tension nulle aux bornes de la diode et un condensateur suffisamment grand pour garder sa tension constante.

$$
V_e - V_s = L \frac{di}{dt}
$$
 (III.7)

#### **L'équation du courant :**

$$
i_{2L} = \int \frac{V_e - V_s}{L} dt
$$
 (III.8)

$$
i_{2L} = \frac{(\alpha - 1)(V_e - V_s)}{L} t \tag{III.9}
$$

Les deux équations des courants  $i_{1L}$  et  $i_{2L}$  sont interprétées ci-dessous :

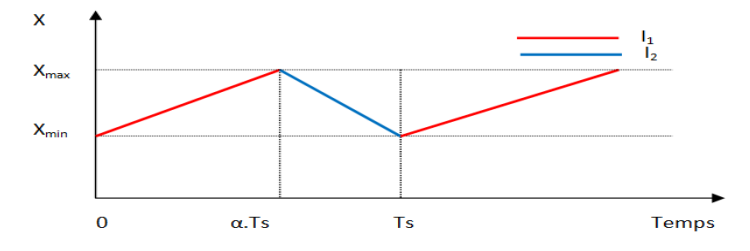

**Figure (III.8)** : Forme du courant  $I_1$  et  $I_2$ .

En mode de conduction continue, la période de commutation est  $(T = T_{On} + T_{Off})$  et le rapport cyclique est :

$$
\alpha = \frac{T_{on}}{T}
$$
 (III.10)

On peut faire varier la tension de sortie du convertisseur en changeant la valeur du rapport cyclique (α). La tension de sortie est minimale quand (α=0). On ne peut pas avoir α=1 qui correspondrait à un Q toujours fermé ; pour α proche de 1, la tension de sortie devient très grande et très sensible au changement du rapport cyclique α.

Les caractéristiques de tension et du courant du convertisseur Boost sont décrites par la figure suivante :

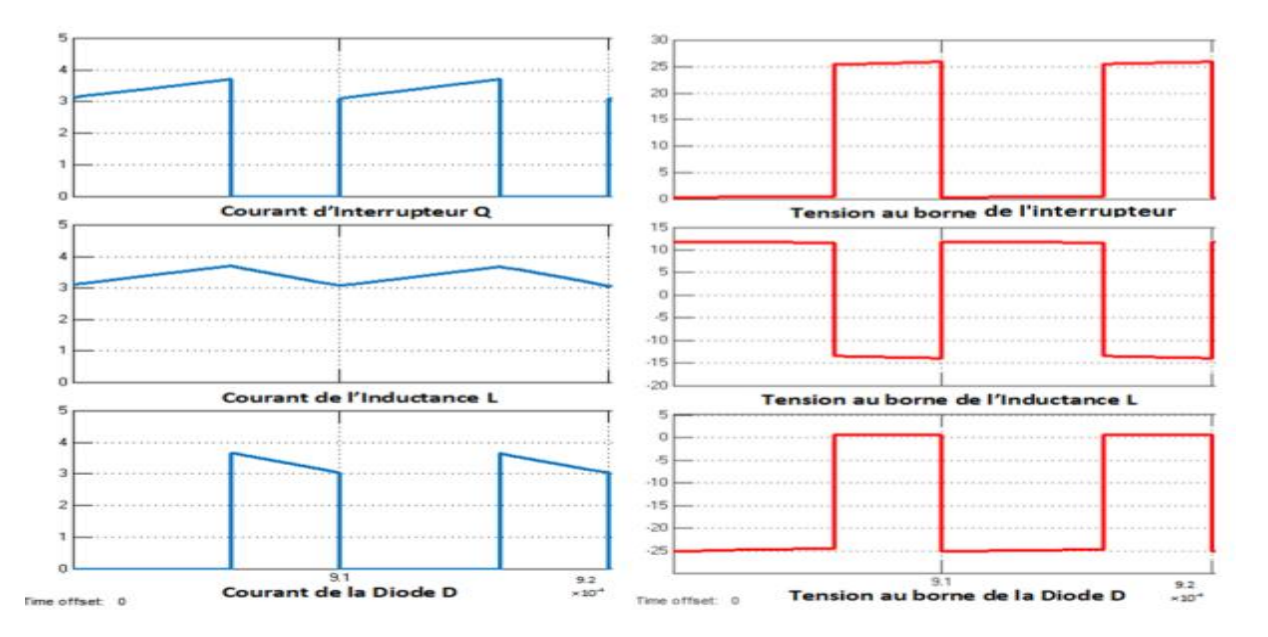

**Figure (III.9)** : Formes d'onde des courants et des tensions d'un convertisseur Boost .

#### **III.1.3.2 Convertisseur Buck**

**- Définition :** C'est un convertisseur direct DC-DC. La source d'entrée est de type tension continue et la charge de sortie continue de type source de courant. L'interrupteur K figure (**III.10**) peut être remplacé par un transistor puisque le courant est toujours positif et que les commutations doivent être commandées (au blocage et à l'amorçage) [46-47],[49] .

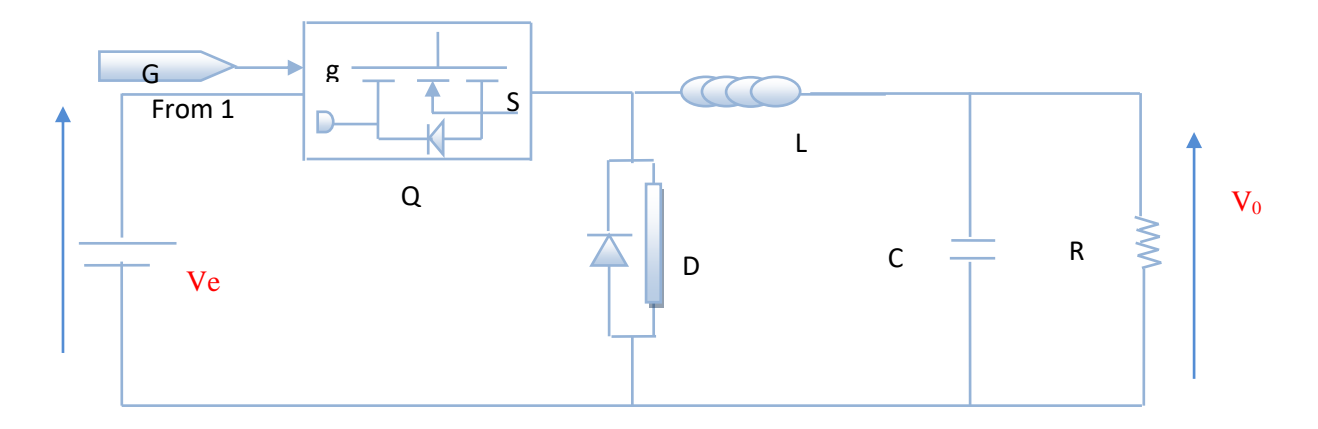

**Avec L : Inductance, C : Capacité, R : Résistance, Q : Transistor, D : Diode Ve : Tension entrée Vo : Tension de sorte.**

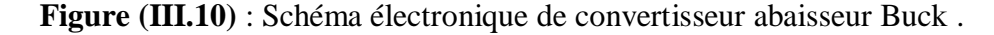

#### **- Principe de fonctionnement**

Quand l'interrupteur est fermé pendant la durée *αTs* , la tension appliquée aux bornes de la diode est *V*<sup>*D*</sup>. L'interrupteur est commandé à la fréquence de découpage  $f = \frac{1}{T}$  $\frac{1}{Ts}$ .

La source fournit de l'énergie à la charge et à l'inductance. Pendant le temps  $t \in [aT_s, T_s]$ l'interrupteur s'ouvre et l'énergie emmagasinée dans l'inductance commande la circulation du courant dans la diode de roue libre *D*. La tension à ses bornes est donc nulle [48].

#### **- Modèle mathématique équivalent :**

 La figure (III.11) montre le schéma du circuit équivalent d'un convertisseur dévolteur avec le commutateur fermé, tandis que la figure (III.12) représente le convertisseur dévolteur avec le commutateur ouvert pendant [48-49].

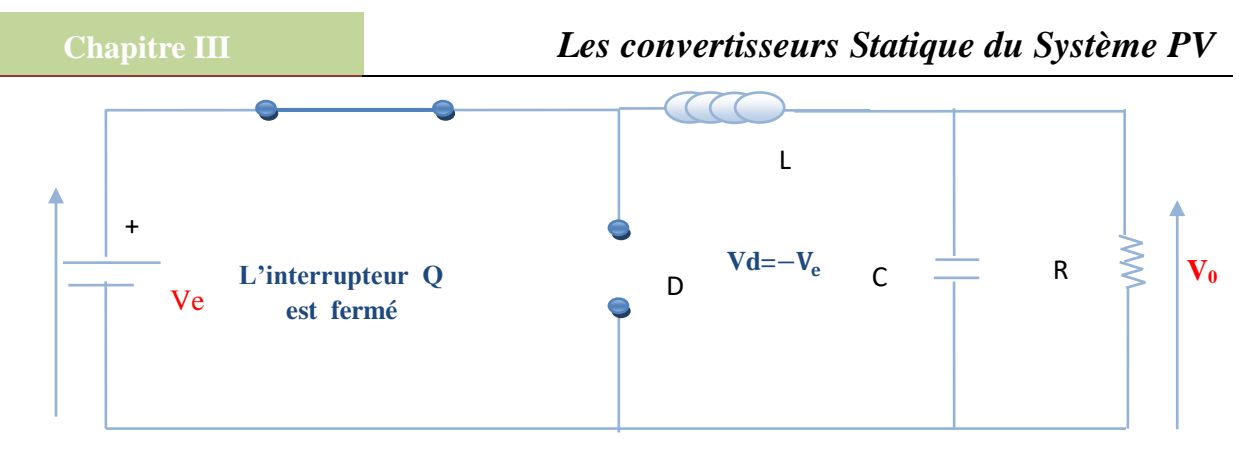

**Avec L : Inductance, C : Capacité, R : Résistance, Q : Transistor fermée, D : Diode Ve : Tension entrée Vo : Tension de sorte.**

**Figure (III.11)** : Convertisseur Buck Durant l'état On .

**L'équation de la Tension :** Pour Q fermé, on a les équations des tensions :  $V_T = 0$  et  $V_D = -V_e$ **(III.11)**

Alors la tension aux bornes de l'inductance sera :

$$
V_L = V_e - V_0 = L\frac{di}{dt} > 0
$$
 (III.12)

L'équation du courant : A partir de l'intégration de l'équation 3.23, on peut faire sortir l'équation du courant IL qui sera :

$$
i_L = \frac{V_e - V_0}{L}t + I_{min} \tag{III.13}
$$

L'inductance alors emmagasine de l'énergie sous forme magnétique.

A l'état ouvert de l'interrupteur *Q*, la charge est déconnectée de son alimentation. Le courant est toutefois maintenu par l'énergie stockée dans l'inductance *L* et circule à travers la diode *D* de roue libre. Cette dernière permet d'évacuer l'énergie emmagasinée dans l'inductance à l'ouverture du commutateur sans créer de surtension. le circuit équivalent au fonctionnement du Buck est le suivant [49] :

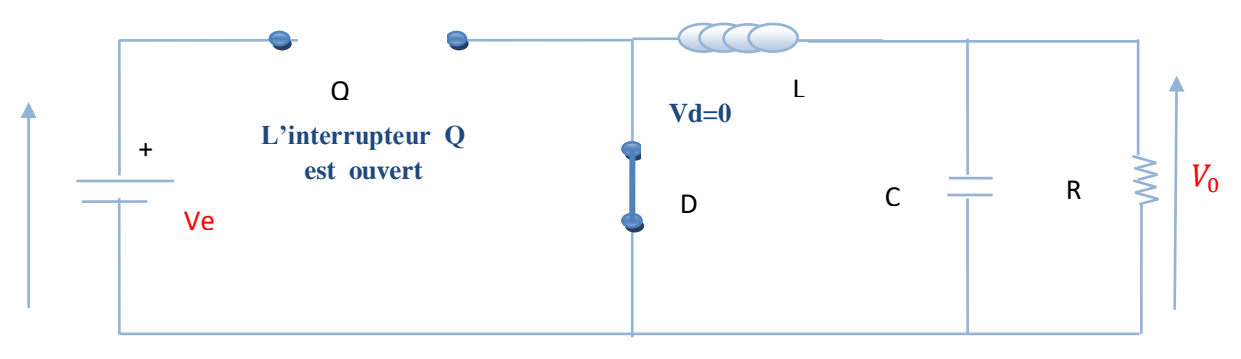

**Avec L : Inductance, C : Capacité, R : Résistance, Q : Transistor ouvert, D : Diode Ve : Tension entrée Vo : Tension de sorte.**

**Figure (III.12)** : Convertisseur Buck Durant l'état Off .

**L'équation de la Tension :** Pour Q ouvert, les équations des tensions sont

$$
V_T = V_e \quad \text{et} \qquad V_D = 0 \tag{III.14}
$$

Alors la tension  $VL$  sera :

$$
V_L = -V_S = L\frac{di}{dt} < 0\tag{III.15}
$$

#### **L'équation du courant :**

$$
i_L = \frac{-v_s}{L}t + I_{max} \tag{III.16}
$$

Quoi qu'il en soit, la valeur moyenne *Vs* est inférieure à *Ve*. Dans le cas où la fréquence est augmentée, par exemple jusqu'aux kHz, l'inductance nécessaire peut être réduite considérablement. La tension aux bornes de la charge est donnée par :

$$
V_s = \frac{T_{on}}{T} V_e = \alpha V_e \tag{III.17}
$$

Grâce à cette équation, on peut voir que la tension de sortie varie linéairement avec le rapport cyclique α. On considère ici uniquement le comportement du circuit en mode de conduction continue (MCC). Il est à noter que l'interrupteur utilisé est un dispositif à semi-conducteur en commutation. Généralement, un transistor MOSFET est utilisé pour son faible temps de commutation afin de minimiser les pertes de puissance .

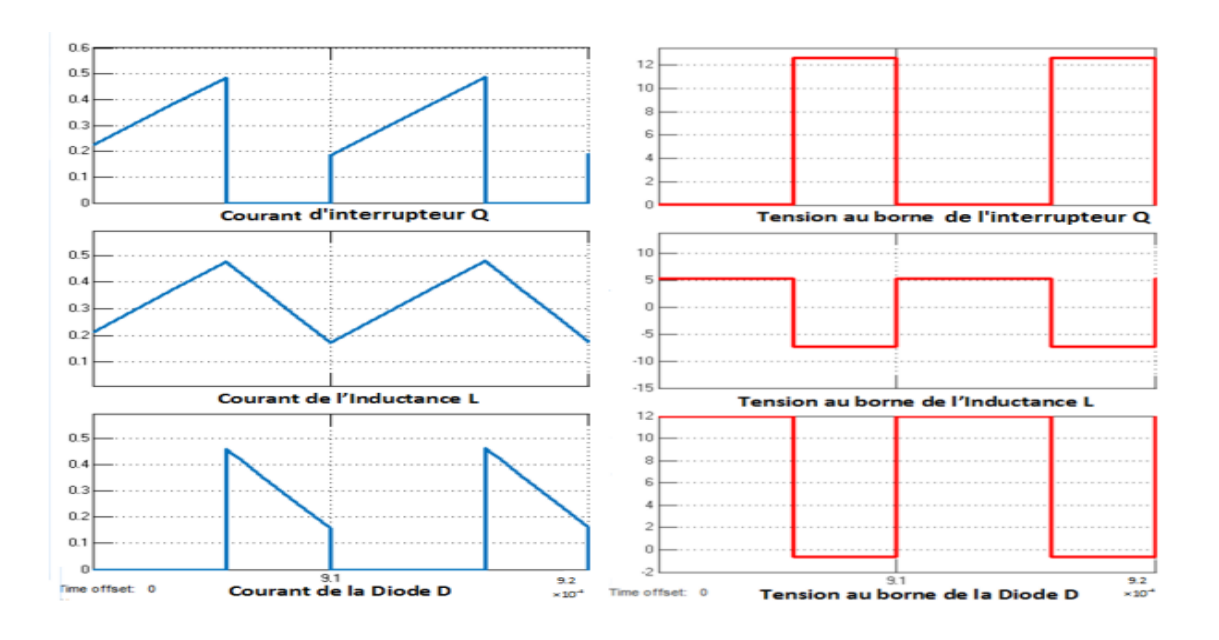

**Figure (III.13)** : Caractéristique de la tension et des courants dans le transistor et l'inductance d'un convertisseur Buck.

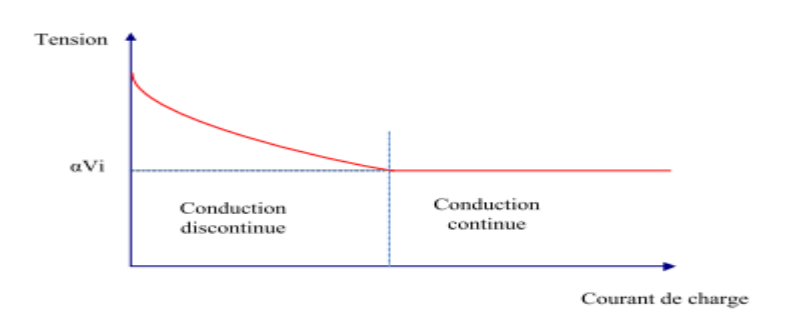

Figure (III.14) : Variation de la tension de charge avec le courant de charge. pour un convertisseur Buck.

#### **III.1.3.3 Convertisseur Buck-Boost**

**- Définition :** Le hacheur buck-boost est un convertisseur indirect DC-DC à stockage inductif. La source d'entrée est de type tension continue et la charge de sortie continue de type source de tension (condensateur en parallèle avec la charge résistive) et le courant est toujours positif et que les commutations doivent être commandées (au blocage et à l'amorçage)  $[47]$ ,  $[49]$ .

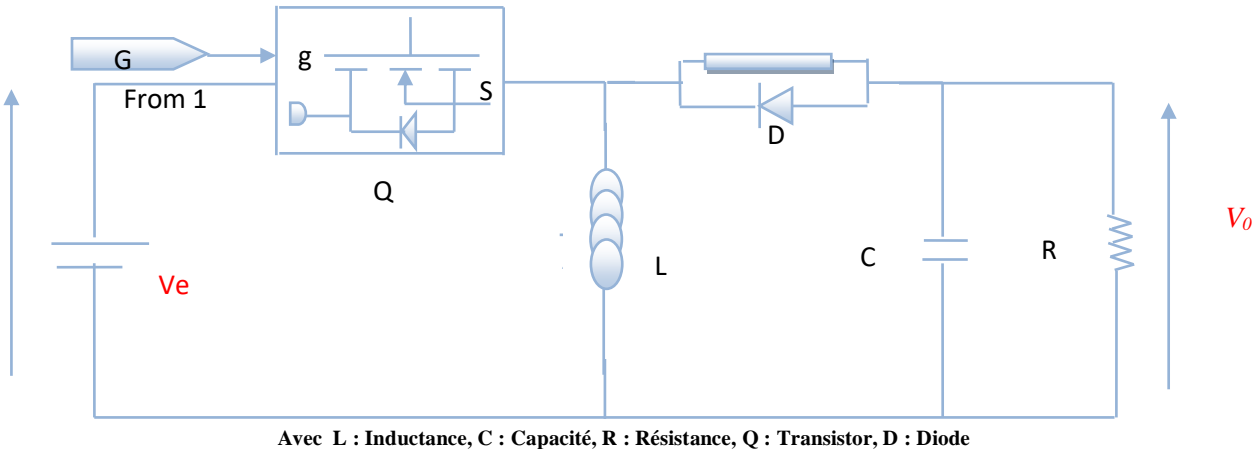

**Ve : Tension entrée Vo : Tension de sorte.** 

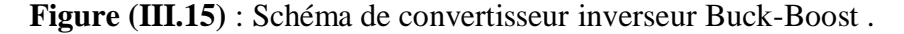

#### **- Principe de fonctionnement**

 Cette structure de convertisseur permet d'obtenir des tensions négatives à partir de tension positive. Le schéma de principe est présenté figure (**III**.**16**). Quand l'interrupteur est fermé pendant la durée *αTs* , le courant augmente linéairement. La tension est égale à *VD*. À l'ouverture de Q , la diode prend le relais et la tension *VL* est égale à *– V0* . Par définition la tension moyenne aux bornes de l'inductance est nulle. Il en résulte que [47],[49] :

$$
Vi. \alpha. T = Vo(1 - \alpha)T \tag{III.18}
$$

Quand le rapport cyclique  $\alpha > 0.5$  le hacheur buck-boost fonction comme un hacheur boost et si le rapport cyclique  $\alpha$  < 0.5 le hacheur buck-boost fonction comme un hacheur buck.

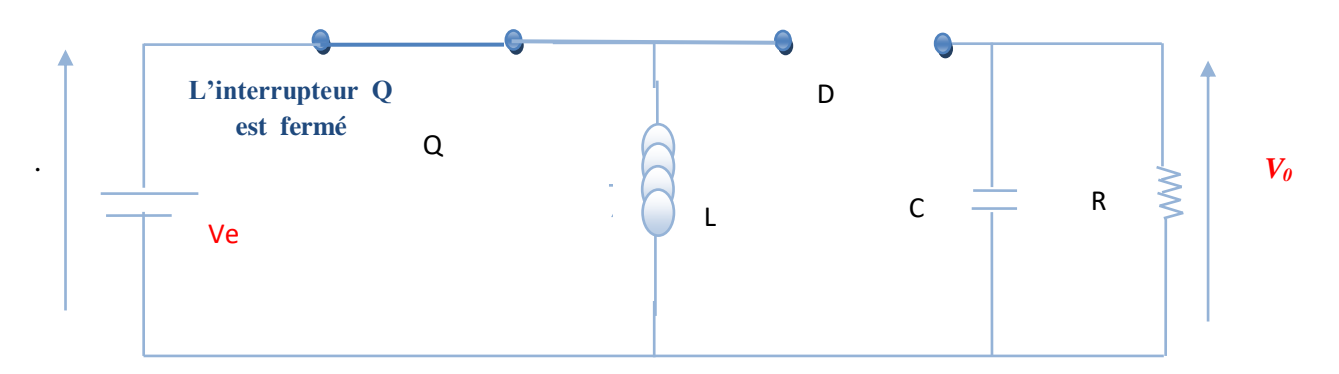

**Avec L : Inductance, C : Capacité, R : Résistance, Q : Transistor fermée, D : Diode Ve : Tension entrée Vo : Tension de sorte.**

**Figure (III.16)** : Convertisseur Buck-Boost Durant l'état On .

**L'équation de la Tension :** Pour Q fermé on a les équations des tensions

$$
V_T = 0 \text{ et } V_D = -V_e - V_c \tag{III.19}
$$

Alors la tension aux bornes de l'inductance sera :

$$
V_L = V_e = L\frac{di}{dt} > 0\tag{III.20}
$$

#### **L'équation du courant :**

$$
I_L = \frac{V_e}{L} t + I_{min} \tag{III.21}
$$

À l'état ouvert de l'interrupteur Q, le blocage de l'interrupteur Q provoque la décharge de l'inductance dans la charge R et le condensateur C . Cette décharge peut être totale ou partielle. le circuit équivalent au fonctionnement du Boost est le suivant:

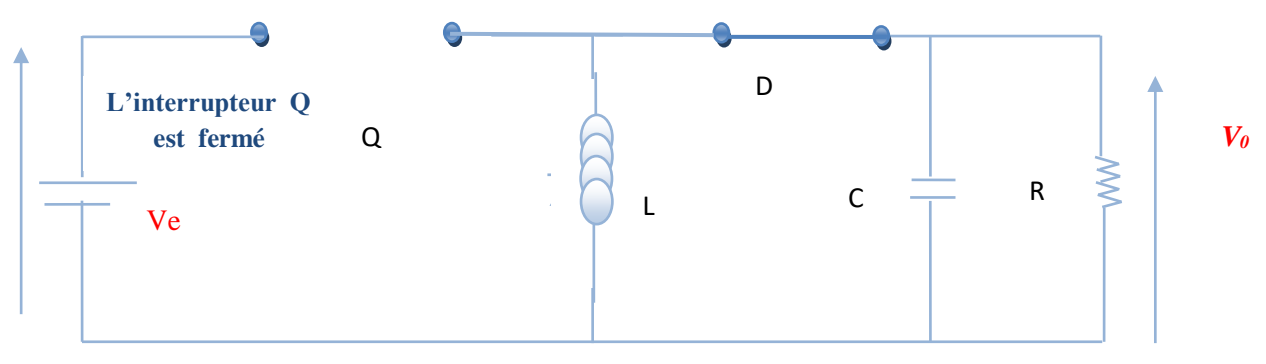

**Avec L : Inductance, C : Capacité, R : Résistance, Q : Transistor ouvert, D : Diode Ve : Tension entrée Vo : Tension de sorte.**

 **Figure (III.17)** : Convertisseur Buck-Boost Durant l'état Off .

**L'équation de la Tension :** Pour Q ouvert, les équations des tensions sont

$$
V_D = 0 \text{ et } V_T = V_e - V_L \tag{III.22}
$$

Alors la tension *VL* sera :

$$
V_L = -V_s = L\frac{di}{dt} < 0\tag{III.23}
$$

#### **L'équation du courant :**

$$
I_L = \frac{-V_s}{L} t + I_{max} \tag{III.24}
$$

 En raison de la présence de la diode D, le courant circule à travers l'inductance L seulement dans une direction durant les deux états. Par conséquent, Vs a une polarité opposée à V . Pour cette raison, ce circuit est aussi appelé convertisseur inverseur.

Les équations décrivant ce circuit peuvent être obtenues de la même manière qu'au paravant. Et pour l'amplitude de Vs peut être inférieure ou supérieure à Ve suivant la valeur de Ton et Toff :

$$
V_s = \frac{r_{on}}{r_{off}} V_e = \frac{\alpha}{(1-\alpha)} V_e \qquad \text{avec } \alpha > 1 \tag{III.25}
$$

$$
I_s = \frac{(1-\alpha)}{\alpha} I_e \qquad \text{avec } \alpha > 1 \tag{III.26}
$$

 Les caractéristiques des tensions et des courants du convertisseur Buck-Boost dans le cas de la conduction continue sont décrites comme suit [49]:

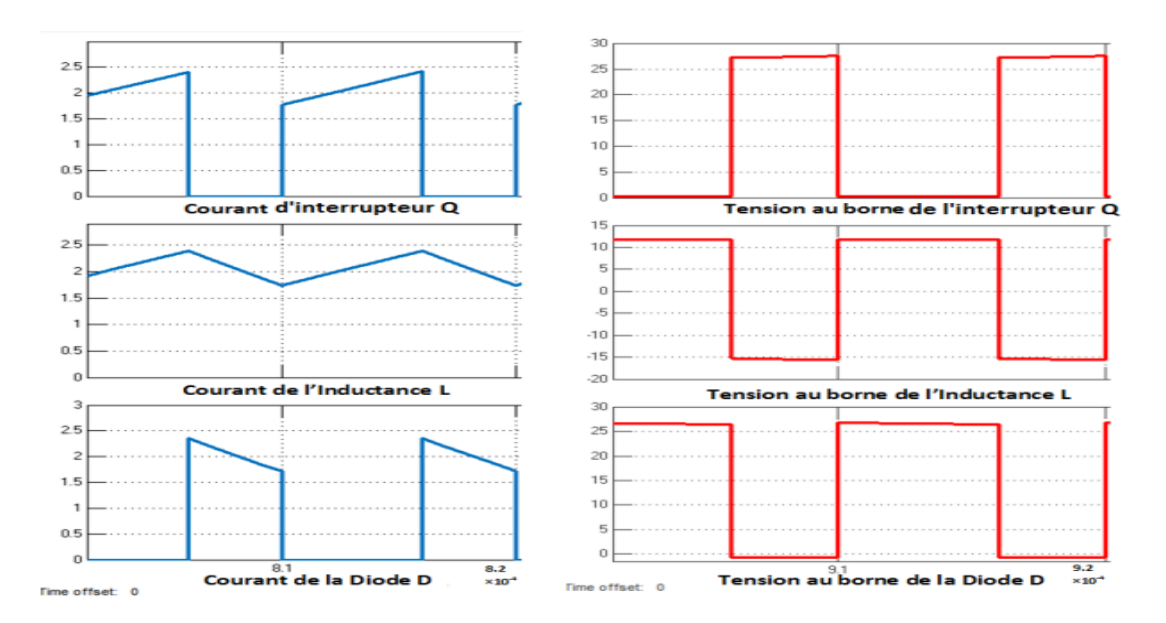

**Figure (III.18)** : Formes d'onde des courants et des tensions d'un convertisseur Buck-Boost .

## **III.1.4 Comparaison entre les différents types de convertisseur DC-DC**

 Le tableau (III.1) représente la comparaison entre les trois types des convertisseurs à découpage, utilisés dans les systèmes photovoltaïques pour générer les tensions et les courants souhaités ainsi que pour l'adaptation des panneaux solaires[47-48-49]:

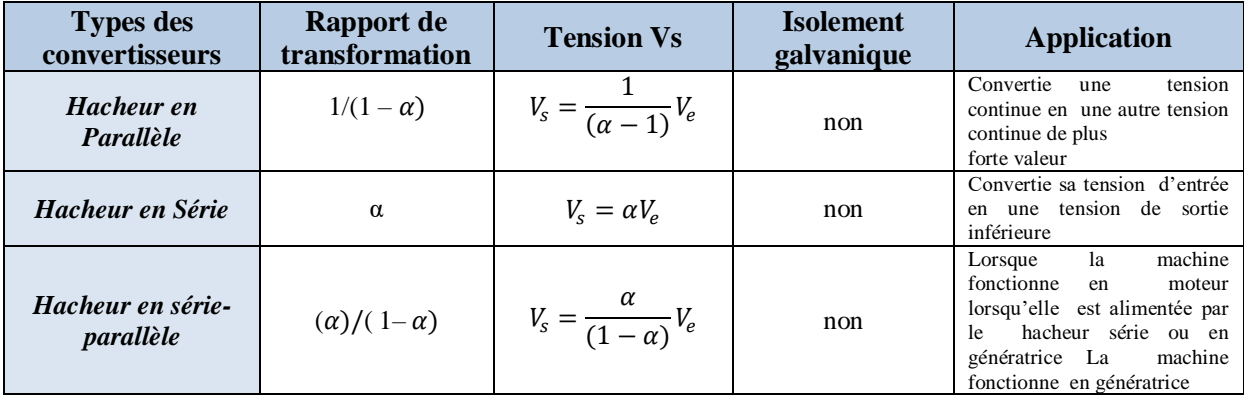

**Tableau (III.1) :** Comparaison les principaux convertisseurs DC-DC

Dans notre étude, le convertisseur Boost est utilisé comme adaptateur de la charge, permettant le point de puissance maximale.

## **III.1.5 Modélisation du hacheur survolteur (boost) d'un système photovoltaïque**

## **A - Représentation d'un hacheur survolteur PV**

 Dans ce cas, la tension d'entrée de l'hacheur boost représente la tension de générateur photovoltaïque PV, voir la figure (III.19).

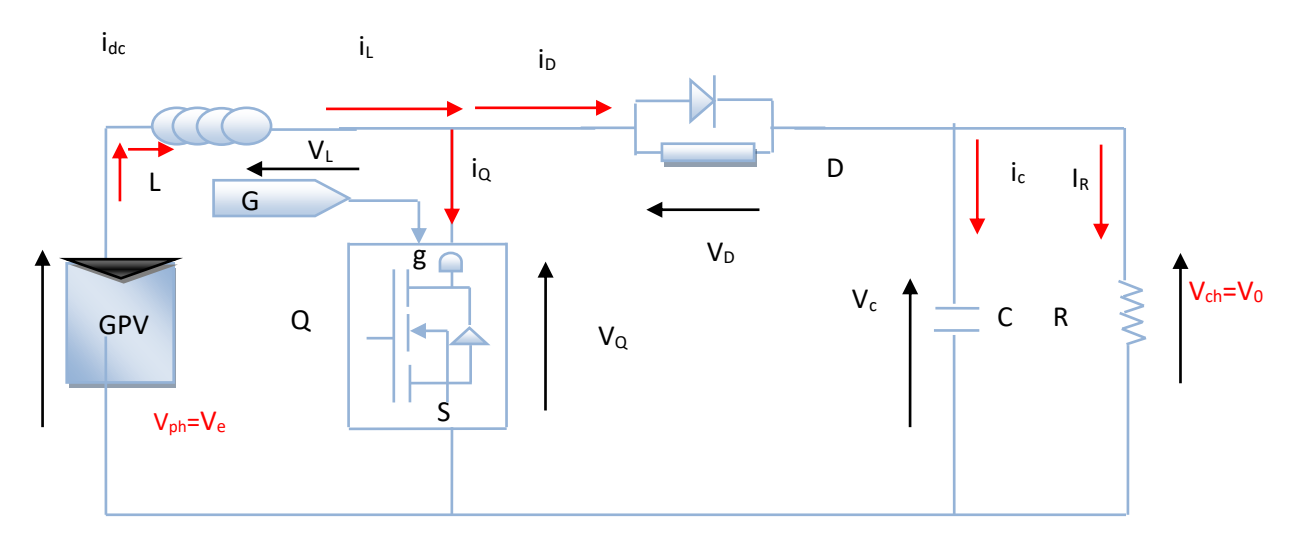

**Avec L : Inductance, C : Capacité, R : Résistance, Q : Transistor ouvert, D : Diode Ve : Tension entrée Vo : Tension de sorte.**

**Figure (III.19)** : Schéma d'un hacheur parallèle (boost) raccordé au générateur PV .

Nous pouvons déduire la résistance à la sortie du panneau PV( $R_{pv}$ ) en fonction de α et  $R_{ch}$ :

$$
R_{ch} = \frac{R_{pv}}{1 - \alpha} \qquad \text{avec } \alpha < 1 \tag{III.27}
$$

 Dans les conditions optimales et pour une charge Rch égale la résistance de l'entrée Rpv, le rapport cyclique (α =0 ). Aussi, le rapport cyclique *α* s'écrit en fonction des résistances *Rpv* et *Rch* :

$$
\alpha = 1 - \sqrt{\frac{R_{pv}}{R_{ch}}} \tag{III.28}
$$

 Puisque le rapport *α* est inférieur à 1 et *α<1* , le convertisseur ne joue le rôle d'un élévateur que si la charge *Rpv* remplit la condition suivante *: Rch> Rpv* .

#### **B - Convertisseur survolteur (BOOST) avec commande MPPT**

 Pour la maximisation de puissance de la source PV, en intercalant un quadripôle d'adaptation qui est un convertisseur d'énergie DC-DC entre la source PV et la charge figure (III.20). On utilise le convertisseur de type DC/DC dans la partie Contrôle du système photovoltaïque car il est facile à contrôler par leurs rapports cyclique en utilisant un signal MLI. Ici, on utilise le hacheur Boost comme interface de puissance à contrôler par le régulateur MPPT, afin d'adapter la tension de sortie du hacheur à la tension requise par la charge .

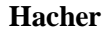

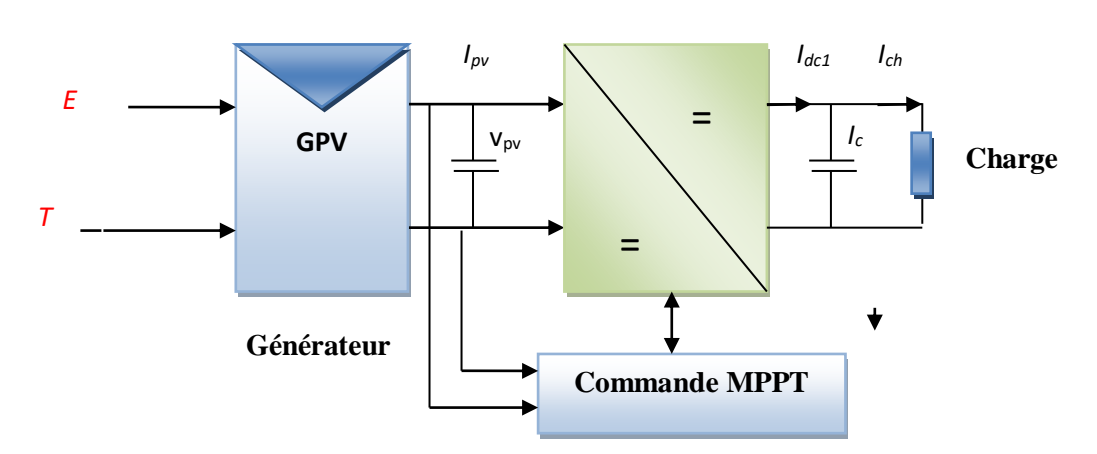

**Figure (III.20) :** Schéma synoptique du système photovoltaïque PV par une commande MPPT .

 Du fait du non linéarité de la caractéristique *I-V*, le circuit MPPT oblige le système à fonctionner en permanence sur le point à puissance maximale du générateur, une fois l'éclairement ou la température change. Le hacheur capte alors la puissance électrique

absorbée selon une période d'échantillonnage, et commence à incrémenter ou décrémenter le rapport cyclique α pour annuler le gradient de la puissance *P* .

#### **III.1.6 Les convertisseurs DC/AC (Onduleur)**

 L'onduleur est un convertisseur statique de haute performance. Il convertit la tension continue, en tension alternative contrôlée de façon très précise. La source de tension continue peut être, par exemple un panneau solaire. La forme de la tension de la sortie de l'onduleur doit être plus proche d'une sinusoïde , c'est que le taux d'harmonique soit très faible, et ça dépend essentiellement à la technique de commande utilisée.

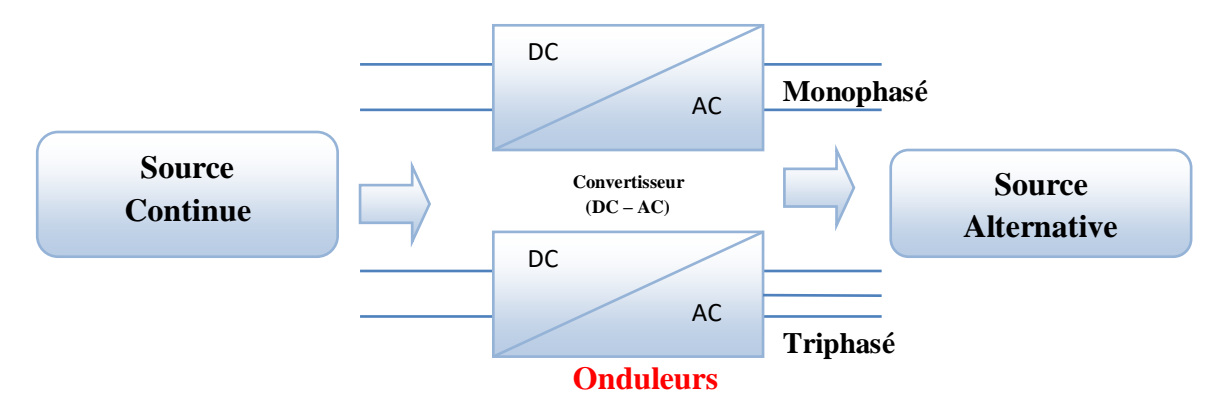

**Figure (III.21)** : Schéma de principe des convertisseurs DC-AC Monophasé et Triphasé.

#### **III.1.6.1 Principe de fonctionnement d'un onduleur**

 Un onduleur est un dispositif électronique assurant la conversion statique d'une énergie continue à un niveau donné de tension (ou de courant) en une énergie alternative à un autre niveau de tension (ou de courant). Il est dit autonome s'il assure de lui même sa fréquence et sa forme d'onde [46] .

Deux types d'onduleurs sont donc utilisés pour assurer une telle conversion

- 1- Onduleur Monophasé.
- 2- Onduleur Triphasé.
- **a) Onduleur Monophasé :** Ce type d'onduleur délivrant en sa sortie une tension alternative monophasée, est généralement destinée aux alimentations de secours. Deux classes d'onduleurs monophasés sont à distinguer, suivant leur topologie .
- **b) Onduleur triphasée :** Ce type d'onduleur est généralement recommandé pour des applications de grande puissance. La structure de tel convertisseur se fait par

l'association, en parallèle, de trois onduleurs monophasés en demi pont (ou en pont) donnant trois tensions de sortie déphasées de 120° degrés, l'une par rapport à l'autre .

#### **III.1.6.2 Choix du convertisseur DC/AC**

 Dans le système d'alimentation photovoltaïque sur le réseau électrique, le courant continu fourni par le panneau solaire devrait être converti en courant alternatif afin de connecter le réseau. Dans cette condition, un onduleur triphasé de tension est exige.

#### **III.1.6.3 Structure d'onduleur**

 Les onduleurs triphasés constitues de trois bras chaque bras se compose de deux interrupteurs ou bien transistor. Les interrupteurs choisis comme transistor, constituent bien une cellule de commutation. Leur fonctionnement doit être complémentaire afin de ne jamais court-circuiter la source continue. Donc les interrupteurs doivent être bidirectionnels en courant.et se compose soit d'un thyristor et une diode en antiparallèle ou bien un transistor avec une diode en antiparallèle [46] .

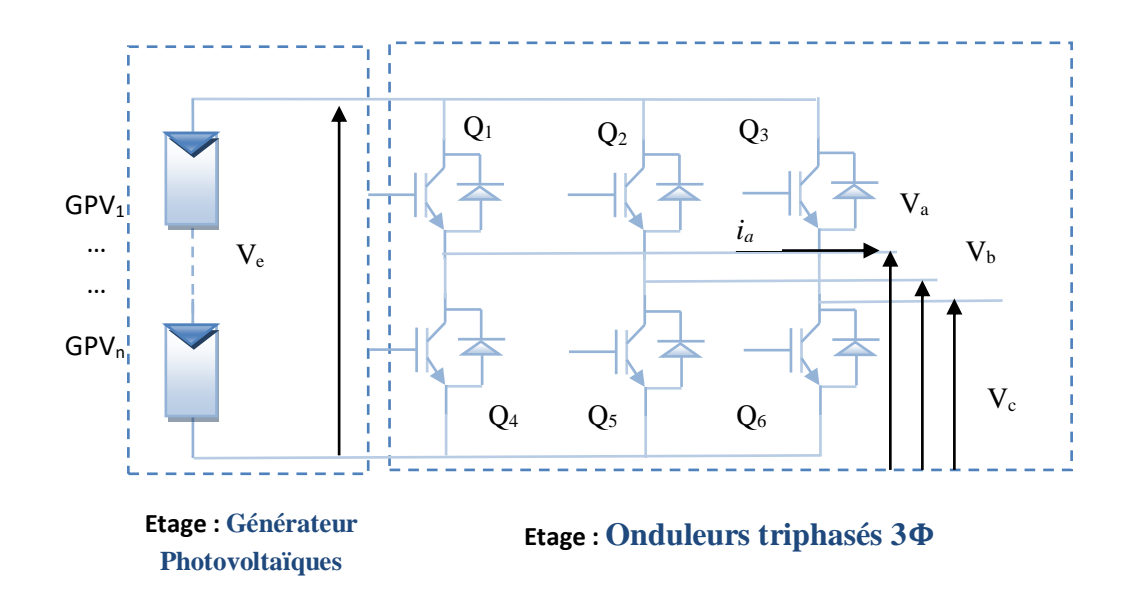

**Figure (III.22)** : Structure d'un onduleur Triphasée .

#### **III.2 Modulation d'un système photovoltaïque connecté directement au réseau**

 L'onduleur couplé au réseau est utilise pour les installations photovoltaïques .Il permet de transformer le courant continu produit par les modules solaires en un courant ondulé conforme à celui du réseau. Dans les installations d'habitation, le courant produit par les panneaux solaires est d'abord utilisé par l'habitation elle-même, si ce dernier est

excédentaire, il est alors injecté dans le réseau. L'installation d'un onduleur couplé au réseau électrique se fait avec l'accord de l'organisme de distributeur de l'énergie électrique [45] .

 La figure (III.23) , représente un hacheur qui élève la tension en sortie du module photovoltaïque en une tension de (100 V) délivrée sur le bus continu. Avec le hacheur, il est difficile d'élever la tension en sortie des modules plus de 4 à 5 fois pour obtenir une tension continue suffisamment grande, en raison de la résistance de l'inductance. On adjoint un onduleur pour avoir une sortie sinusoïdale, puis un transformateur pour élever cette tension au niveau désiré (selon le réseau) et pour assurer l'isolation entre la partie « production » et la partie « utilisation ».

L'avantage de ce système est que des batteries peuvent être facilement connectées au bus continu pour obtenir un système autonome. Le courant d'entrée est relativement lisse, c'est pour cela que la capacité peut être faible [48] .

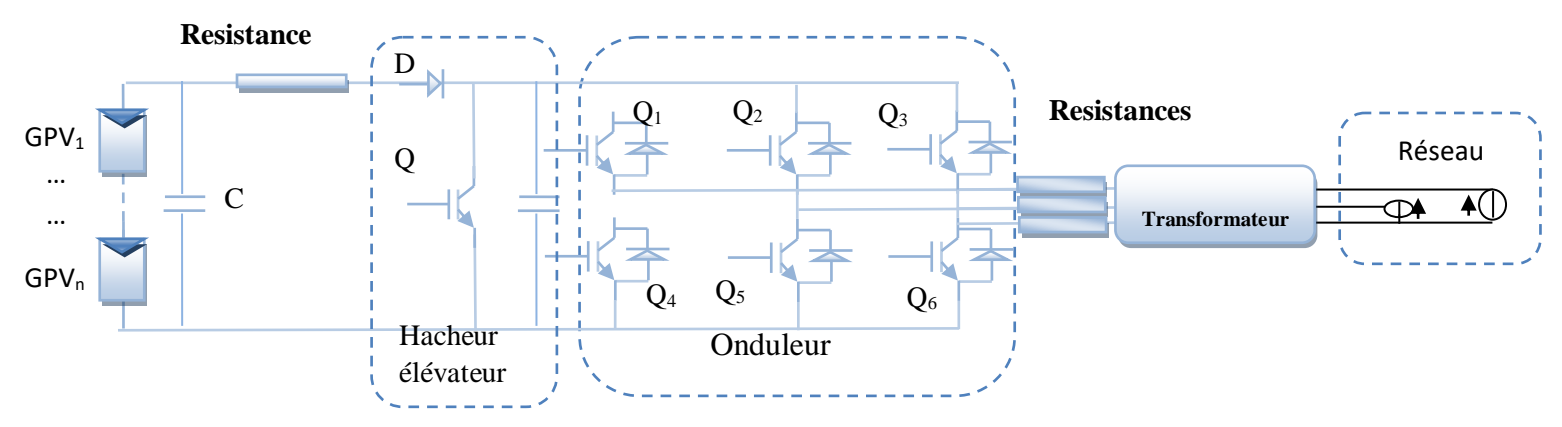

 **Figure (III.23)** : Hacheur élévateur de tension avec onduleur centralisé.

## III.3 Topologies des systèmes photovoltaïques connectés au réseau électrique

Il existe différentes topologies de gestion de ces systèmes photovoltaïques connectés au réseau. Néanmoins, toutes ces approches reposent sur un générateur photovoltaïque 'GPV' raccordé au réseau par le biais d'onduleurs qui transfèrent et mettent en forme l'énergie solaire électrique.

Les onduleurs ne se limitent pas à transformer la puissance continue (DC) générée par les panneaux solaires en puissance alternative sous forme d'une tension sinusoïdale de fréquence souhaitée (par ex : 230/240-50Hz), mais ils exploitent également la puissance délivrée par le GPV en le forçant à fonctionner à son point de puissance maximale.

Les convertisseurs utilisés doivent être utile et compatibles pour le traitement de puissance et la synchronisation avec la puissance de service. En général, quatre types de système PV connecté au réseau sans batterie de stockage sont identifiés, leurs configurations ont été conçues comme suivent [41], [50-51] :

- 1. Onduleur central (Central-plant inverter) ;
- 2. Hacheur (Multiple-string dc–dc) avec un onduleur unique ;
- 3. Onduleur Multiple-string ;
- 4. Onduleur modulaire (Module-integrated inverter).

#### **1- Onduleur central (Central-plant inverter)**

Dans les onduleurs centraux, habituellement on utilise un grand onduleur pour convertir la puissance du côté (DC-DC) des modules (PV) à une puissance (AC) sur le côté alternatif. Dans ce système, les modules de (PV) sont en série pour former un panneau, et plusieurs de ces panneaux sont reliés en parallèle au hacheur . Le schéma bloc d'un tel arrangement est donné par la (figure III.24) :

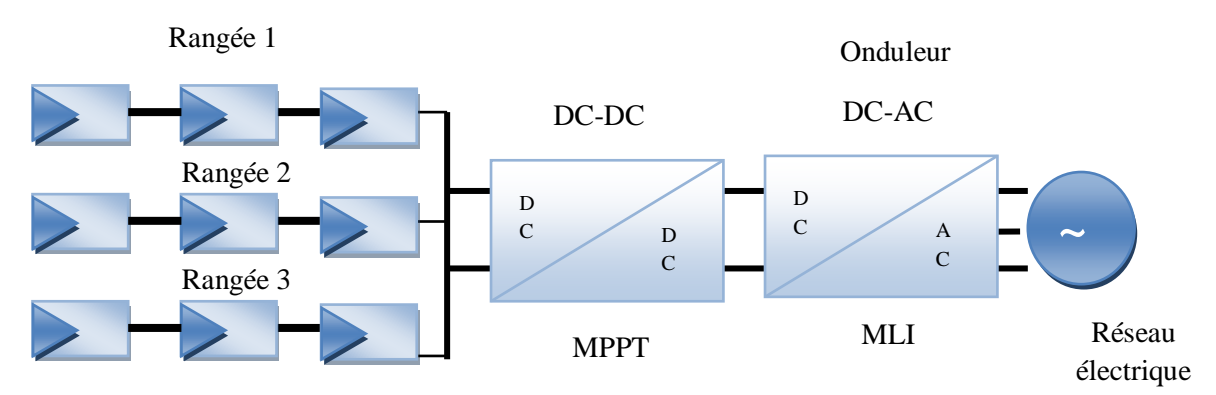

**Figure (III.24)** : Onduleur central (Central-plant inverter).

#### **2- Hacheur (Multiple-string DC–DC) avec un onduleur**

Le schéma du montage est donné par la figure (III.24), Dans le multiple-string du convertisseur (DC-DC), chaque hacheur boost possède un transformateur qui assure l'isolation galvanique et un lien de conversion commun (DC-DC).

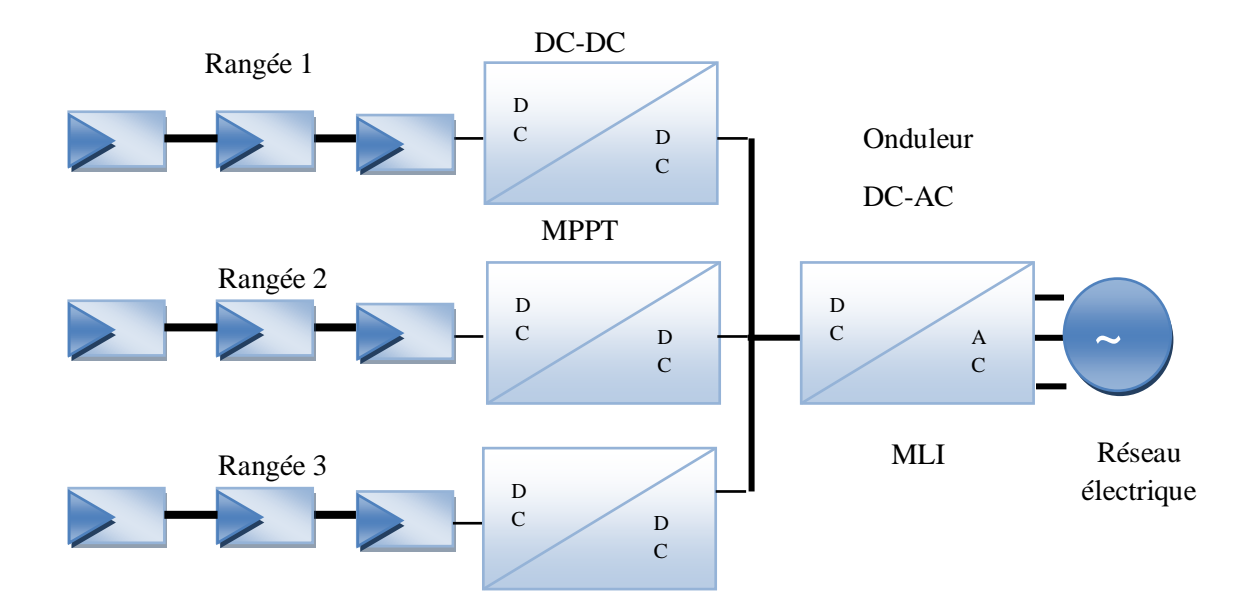

**Figure (III.24)** : Hacheur (Multiple-string DC-DC) et l'onduleur .

## **a) Onduleur Multiple-string**

La figure (III.25). montre le schéma fonctionnel d'un système de conversion de multiple convertisseur (multiple-string). Il est composé d'un ensemble de modules reliés en série du côté (DC), et la conversion individuelle de la puissance de (DC) en (AC) est assurée par un petit onduleur.

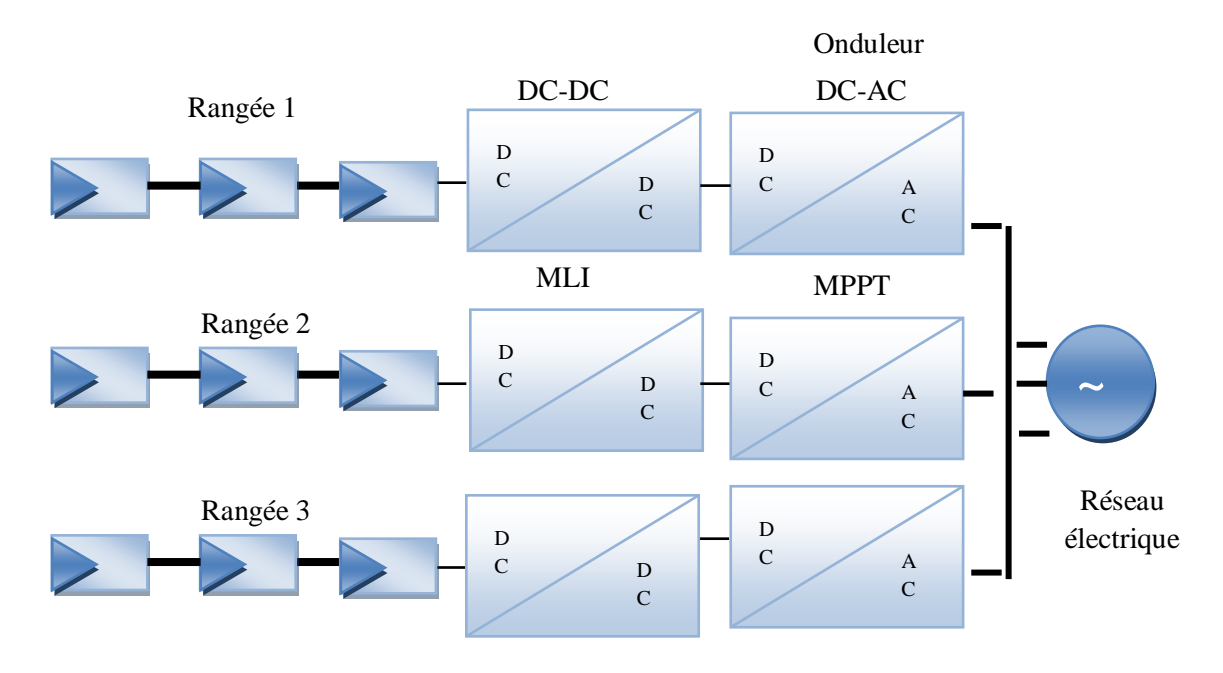

**Figure (III.25)** : Onduleur Multiple-string .

## **b) Onduleur modulaire (Module-integrated inverter)**

Dans les systèmes d'onduleur modulaire de la figure (III.26), chaque module photovoltaïque aura un petit onduleur (typiquement 50W à 300W) et aucun câblage n'est requis. On prévoit de petits onduleurs pour réduire le coût.

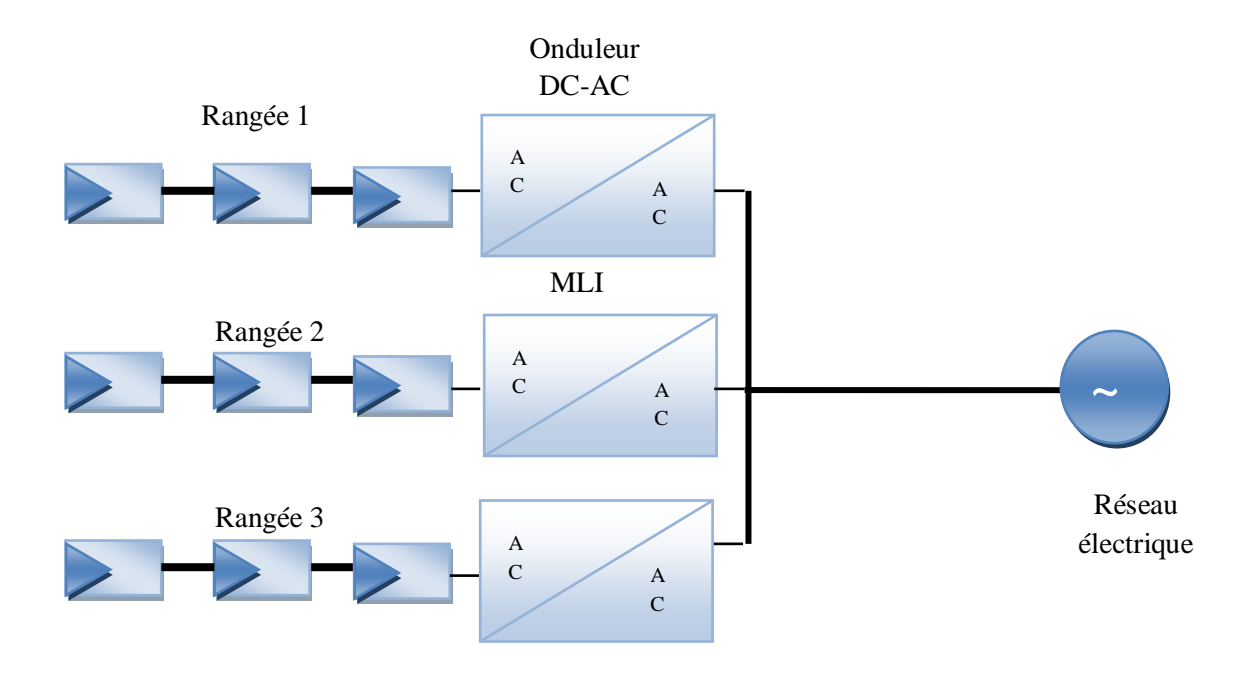

**Figure (III.26)** : Onduleur modulaire (Module-integrated inverter)

## **III.4 Model Système PV-hacheur-onduleur-réseaux électrique**

Le système photovoltaïque global composé d'élément suivant que nous allons présenter dans cette partie :

- Un panneau photovoltaïque ;
- Un convertisseur Boost avec sa commande ;
- Un onduleur également muni de sa commande ;
- Le réseau triphasé.

Le schéma de la figure (III.27) ci-dessous représente le schéma technique d'un système photovoltaïque raccordé au réseau. Le générateur photovoltaïque est relie a un convertisseur DC/DC qui assure le suivi du point de fonctionnement optimal (PPM). L'ensemble est connecte au réseau électrique par l'intermédiaire d'un convertisseur DC/AC commandé par une stratégie qui permet de synchroniser la source photovoltaïque avec le réseau.

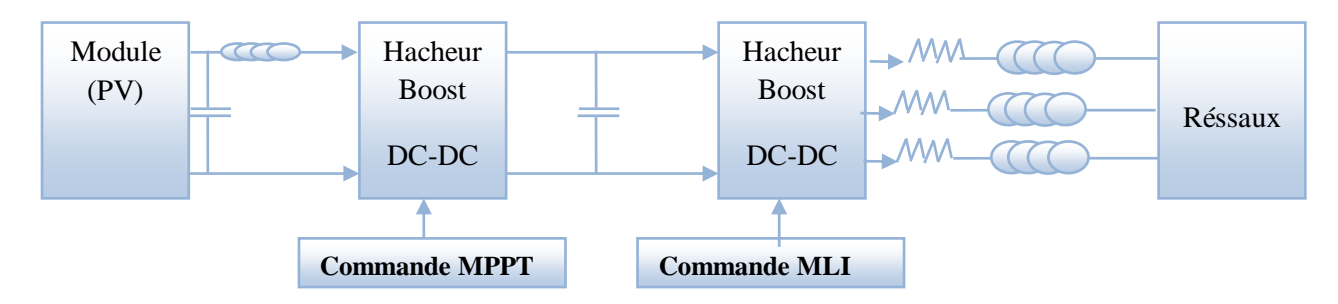

**(a)** C**hronogrammes de courant et tension d'un hacheur boost**

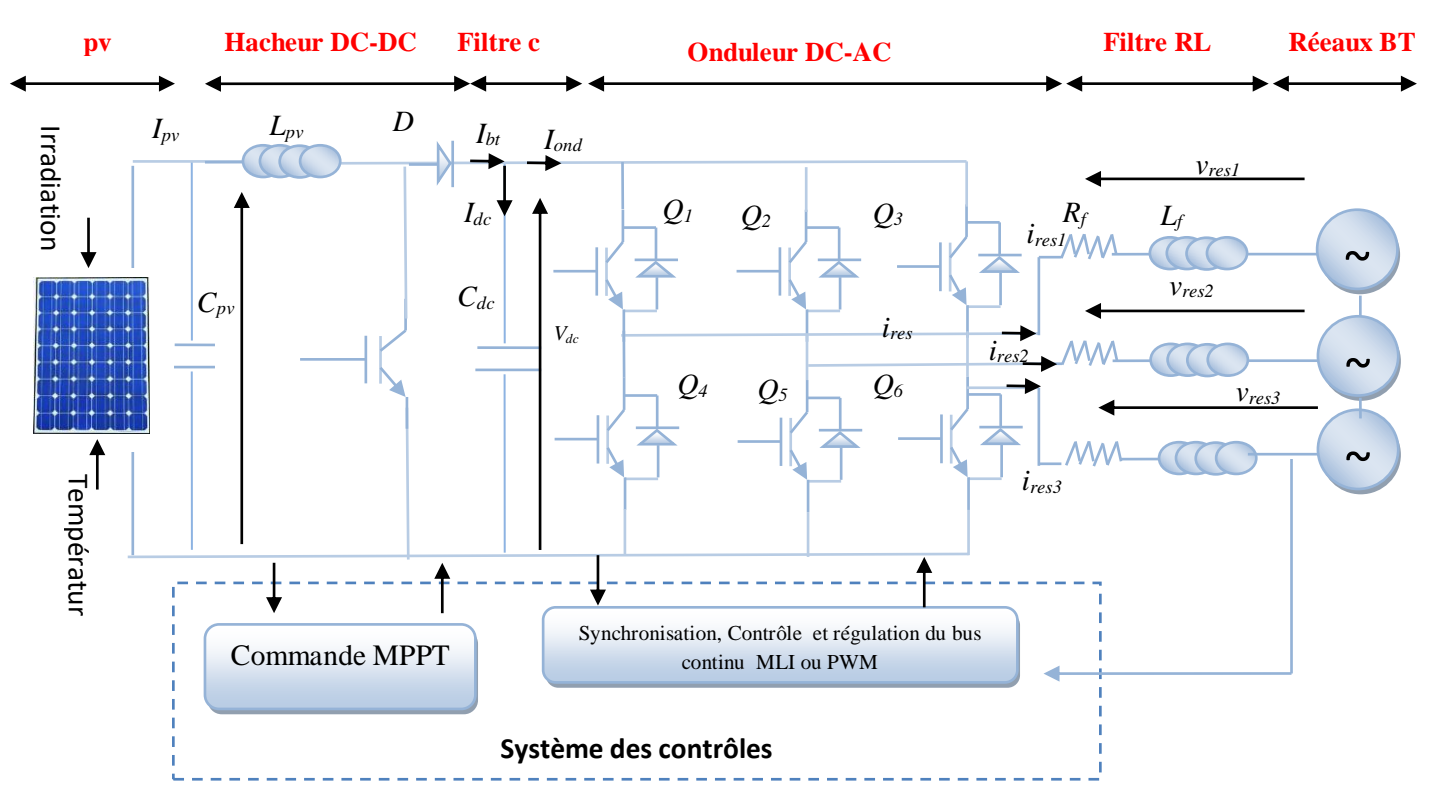

#### **(b)Technique du système PV raccordé au réseau**

 **Figure (III.27)** : Modélisation d'un système photovoltaïque-réseaux électrique**.** Système decontrols

Avec :

*C* : valeur de la capacite .

*Vdc* : tension du bus continu .

*I<sup>c</sup>* : courant traversant le condensateur .

*Ires* : courant ondulé par le convertisseur DC-AC du côté réseau . *Ibt* : courant de sorti du hacheur . Iond : courant d'entré de l'onduleur . C<sub>f</sub>, L<sub>f</sub>: capacité et inductance du filtre.  $V_i$ : i= A, B et C tensions simples du réseau.  $I_i$ : i= A, B et C courants à travers le filtre.

#### **III.5 Réseau électrique :**

Le système électrique est structuré en plusieurs niveaux, assurant des fonctions spécifiques propres, et caractérisés par des tensions adaptées à ces fonctions. Il est fractionné en trois principales subdivisions à savoir le réseau de transport, de répartition et de distribution. Une notion de frontière peut être définie entre les niveaux de tension du réseau électrique, ces frontières étant définies par les postes sources et les transformateurs.

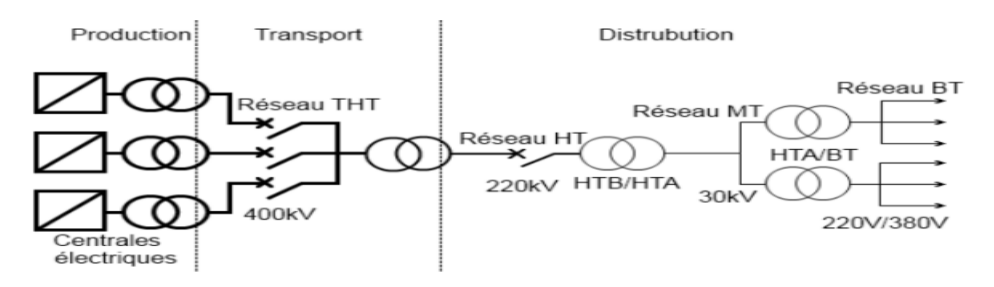

**Figure (III.28) :** Schéma générale de production, transport et distribution de l'énergie électrique .

#### **III.5.1 Interface de raccordement au réseau électrique**

Comme le montre la figure (**III.27)** , pour pouvoir connecter l'onduleur de tension en parallèle avec le réseau et le faire travailler comme une source de courant, il est nécessaire d'utiliser un filtre de raccordement de nature inductive (L ou LCL).

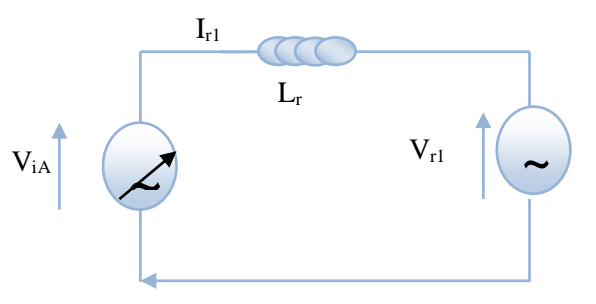

**Figure (III.29)** : Schéma simplifié de la liaison au réseau .

A partir de cette la liaison au réseau de la figure **(III.27)** donne les équations de la tension suivante:

$$
L_r \cdot \frac{dl_r}{dt} = V_{iA} - V_{r1} \tag{III.29}
$$

**Avec :**

V iA : Tension simple efficace modulée en sortie de l'onduleur [V] .

V<sub>r1</sub> : Tension simple efficace du réseau [V].

L<sup>r</sup> : Inductance de sortie de l'onduleur [H] .

 $I_{r1}$ : Courant transitant vers le réseau [A].

#### **III.5.2 Interaction entre le réseau de distribution et les systèmes PV**

 La filière photovoltaïque, dont le développement est soutenu par les pouvoirs publics (lutte contre le changement climatique, augmentation de la part des énergies renouvelables dans le bouquet énergétique, soutien de la filière industrielle, …) possède des caractéristiques spécifiques :

- La puissance de production des installations varie de quelques kW à plusieurs MW.

- Le nombre de producteurs peut devenir à terme très important,
- La plupart des raccordements sont réalisés sur la partie basse-tension du réseau public de distribution ,
- Les installations comportent des convertisseurs statiques (pas de machines tournantes)
- Les équipements (MPPT, onduleurs et modules) disponibles sur le marché sont variés,
- La production d'énergie est naturellement intermittente ,
- Le raccordement des installations est le plus souvent le résultat d'initiatives individuelles et donc n'est pas planifié .

#### **III.6 Modélisation du réseau électrique électrique BT**

 On suppose que le réseau électrique de distribution publique est de puissance innée ce que conduit une amplitude et fréquence constantes de valeurs  $V = 400 / 230$  V et f= 50 Hz.

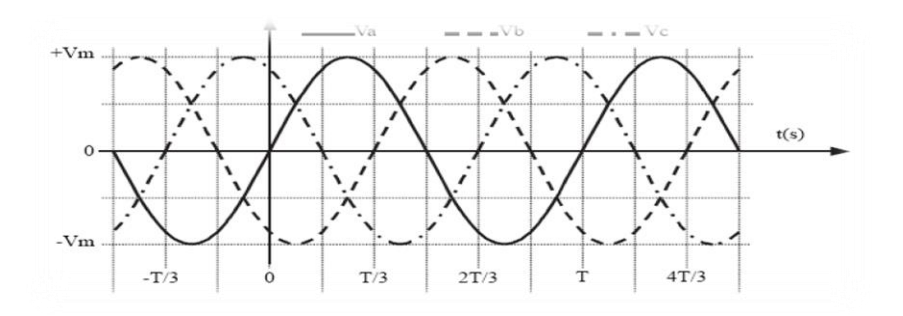

**Figure (III.30)** : Système de tensions triphasé équilibré.

Réseau de distribution électrique. Il est basé sur un système triphasé de tensions. On a :

$$
\begin{cases}\nV_a = V_m \sin(wt) \\
V_b = V_m \sin(wt - \frac{2\pi}{3}) \\
V_c = V_m \sin(wt - \frac{4\pi}{3})\n\end{cases}
$$
\n(III.30)

Relations pour un système triphasé équilibré :

$$
\begin{cases}\nV_m = \sqrt{2V_{eff}} \\
U_m = \sqrt{3V_m} \\
U_{eff} = \sqrt{3}V_{eff}\n\end{cases}
$$
\n(III.31)

#### **III.6.1 Convertisseur DC-AC (onduleur) connecté avec filtre RL**

Dans les systèmes photovoltaïques connectés au réseau de distribution, un onduleur est nécessairement utilisé. Où, la connexion de cet onduleur au réseau s'effectue à travers un filtre RL, dont le schéma de principe est montré par la figure **(III.29)**

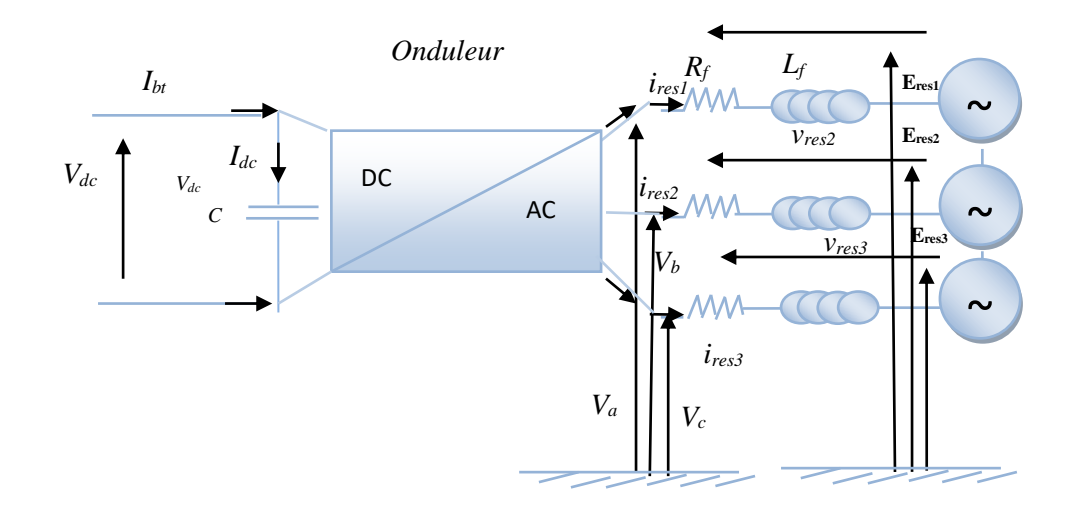

**Figure (III.31)**: Système Convertisseur DC-AC Connecté avec filtre et réseaux électrique.

L'onduleur Il est constitué de trois (3) branches dont chacun possède deux interrupteurs complémentaires. Ces interrupteurs sont commandés à l'aide une MLI modélisé à partir de la tension du bus. Ensuite l'application de la loi des mailles de Kirchhoff pour chaque phase ( $V_a$ ,  $V_b$  et  $V_c$ ) au point de raccordement du filtre donne les équations suivante :

$$
\begin{cases}\nV_a = R_f i_{res1} + L_f \frac{di_{res1}}{dt} + E_{res1} \\
V_b = R_f i_{res2} + L_f \frac{di_{res2}}{dt} + E_{res2} \\
V_c = R_f i_{res3} + L_f \frac{di_{res3}}{dt} + + E_{res3}\n\end{cases}
$$
\n(III.32)

En théorie, la puissance du côté réseau doit correspondre à la puissance du côté générateur photovoltaïque, cas du facteur de puissance unitaire.

$$
P_{res} = P_{pv} = 3 * V_{res} * i_{res}
$$
\n(III.33)

Ou : *Vres* : la tension du côté réseau (V), et *Ires* : le courant du côté réseau (A).

#### **III.6.2 La commande MLI**

L'utilisation de la modulation de largeur d'impulsion (MLI) ou (PWM :Pulse Width Modulation) permet d'´eliminer les premiers rangs d'harmoniques de courant à fin 0.01 d'améliorer le facteur de puissance. Cependant, cette technique ne résout pas totalement le problème des harmoniques de courant [50] .

La modulation MLI est fortement inspirée des techniques utilisées dans la transmission de l'information. Elle consiste à moduler une onde porteuse triangulaire (issue d'un découpage `a fréquence) par une onde modulante sinusoïdale (fréquence) à fréquence beaucoup plus basse. Dans ce travail, parmi les techniques de modulation précitées, la technique MLI sera utilisée en se basant sur la comparaison entre deux signaux figure (III.30)

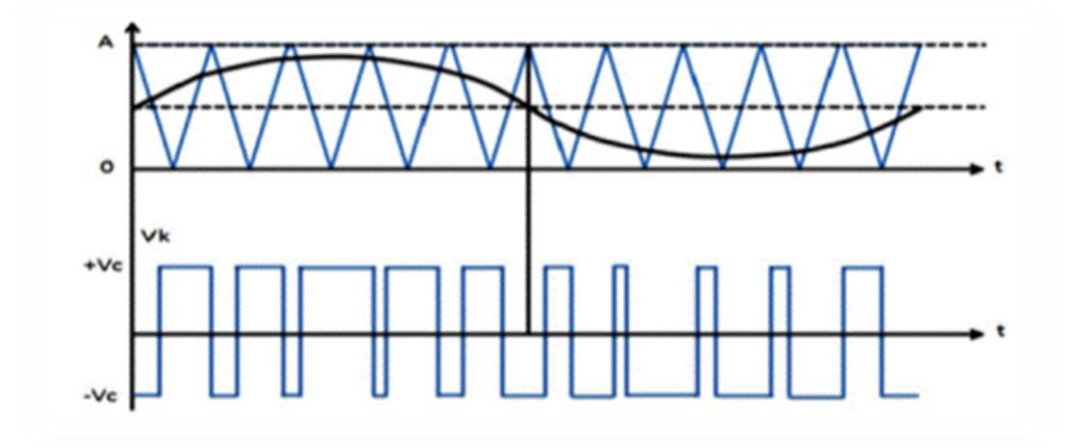

**Figure (III.32)**: Principe commande en MLI sinus-triangulaire

## **III.7 Conclusion**

 Dans ce chapitre on a étudié quelques types convertisseurs DC-DC, utilisés dans les systèmes photovoltaïques. Comme le hacheur dévolteur, le hacheur survolteur et le hacheur mixte (dévolteur-survolteur) , et le hacheur Boost commander par la commande MPPT ainsi que le convertisseurs DC-AC et le choix de ce dernier avec la commande MLI . On a présenté aussi le type de filtre utiliser entre le convertisseur ( DC/AC) et le réseau et on a étudier la modélisation de ces deux .

 Dans le chapitre suivant, on va concentrer sur les simulations de système global qui va représenter la liaison entre le PV et réseaux électrique.

# **Chapitre IV :**

**Simulation globale du système photovoltaïque connecté au réseau BT**

## **IV. Introduction**

 Dans ce chapitre nous avons fait une modélisation des différents modèles de panneaux photovoltaïques. Maintenant dans ce chapitre, nous présentons les résultats des simulations d'un système photovoltaïque choisi complet. La chaine du système proposée contient une représentation détaillée des composant principaux du ce système photovoltaïque liée aux réseaux électrique BT, le générateur PV , les convertisseurs (DC-DC) et (DC-AC) , un filtre (LC), une charge du coté (AC), et le réseau électrique BT. Pour améliorer l'efficacité de conversion d'énergie PV, il est nécessaire de poursuivre le point de puissance maximale (MPP) de la source d'entrée, est c'est pour cela on utilise la commande MPPT avec une méthode classique P&O . Ainsi l'onduleur qui est commandée par MLI pour transfère l'énergie produite des modules (PV) dans le réseau en gardant la tension alternative constante , Les simulations ont été effectuées sous le logiciel Matlab/Simulink **.**

## **IV.1 Système photovoltaïque connecté au réseau électrique**

#### **IV.1.1 Principe du fonctionnement d'un système Photovoltaïque connecté au réseau :**

 La figure (IV.1) représente la configuration du principe de fonctionnement système photovoltaïque raccordé au réseau électrique de distribution. Le générateur photovoltaïque est relié à un convertisseur (DC/DC) qui assure le suivi du point de fonctionnement optimal, et alors l'ensemble est connecté au réseau électrique par l'intermédiaire d'un convertisseur (DC/AC) commandé par une stratégie qui permet de synchroniser la source photovoltaïque avec le réseau .

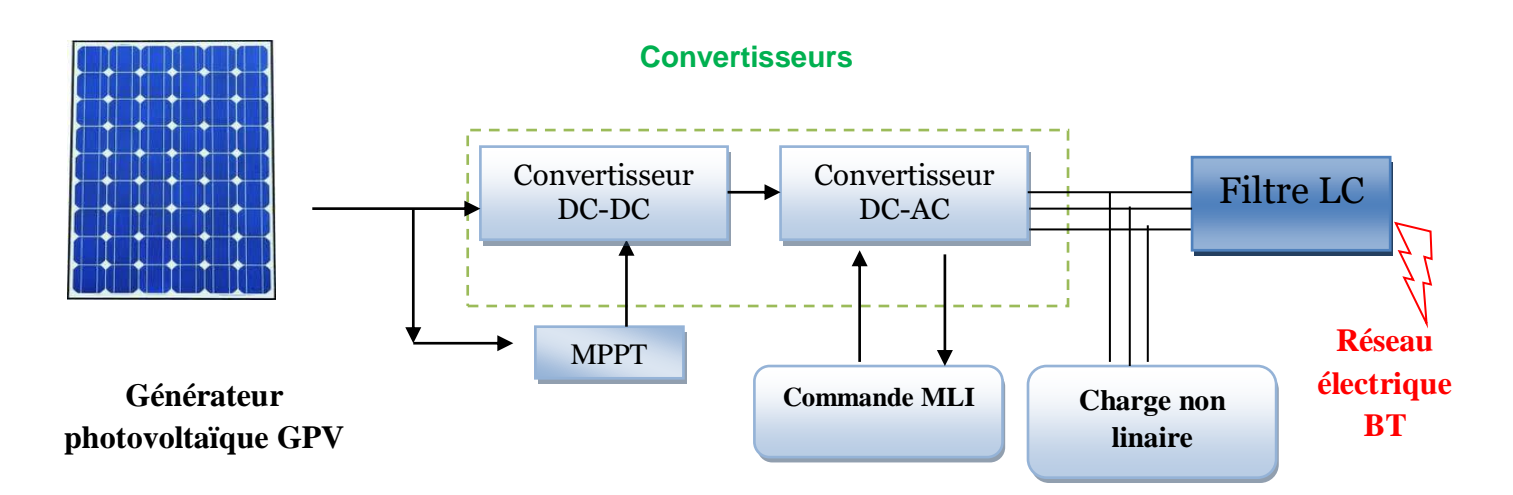

**Figure (IV.1) :** Schéma synoptique d'un système photovoltaïque connecté au réseau électrique (système globale) .

## **IV.2 Simulation global de PV raccordé au réseau électriques**

#### **IV.2.1 Hacheur survolteur commandé par l'algorithme MPPT P&O :**

Parmi les techniques de commande MPPT du hacheur (Boost) décrites au chapitre II, nous avons choisi la méthode de perturbe & observe. On va alimenter une charge R=50 Ω, et on commande l'hacheur par la méthode de Perturbe & observe, la réalisation de cette configuration présenté sur la figure (IV.2) qui implanté sur Matlab /Simulink .

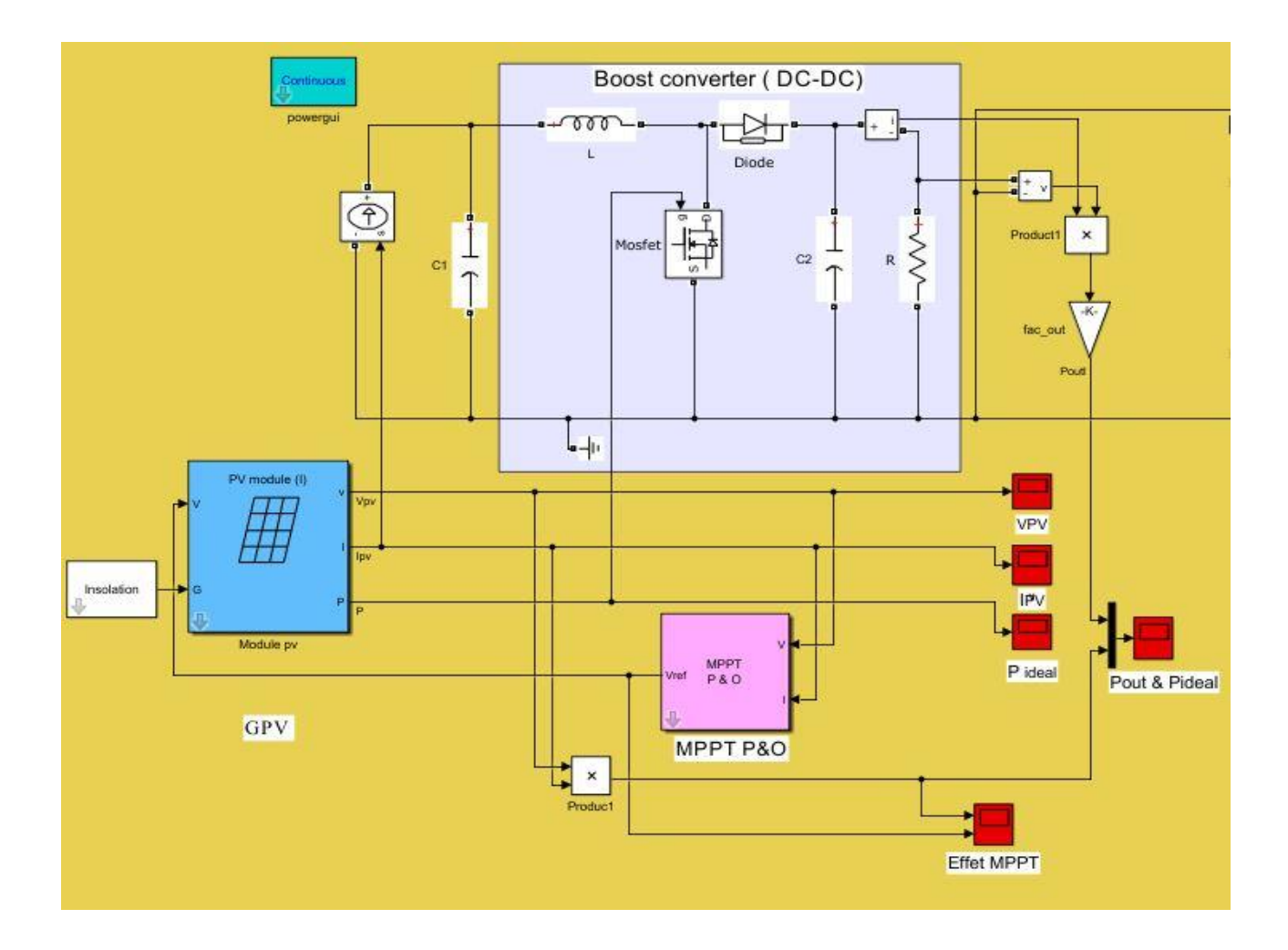

**Figure (IV.2) :** Simulation du hacheur Boost avec MPPT (P&O).

## **IV.2.2 Résultat de Simulation**

 Les résultats de simulation permettent de voir l'évolution des caractéristiques de tension, du courant et de la puissance de la charge.

#### **Après simulation nous pouvons déduire les graphes résultants :**

**1-** *Les caractéristiques de tension et du courant* : V<sub>Pv</sub> et I<sub>Pv</sub> du module PV sont représentées par les graphes des résultants suivants les figures (IV.3) et (IV.4) :

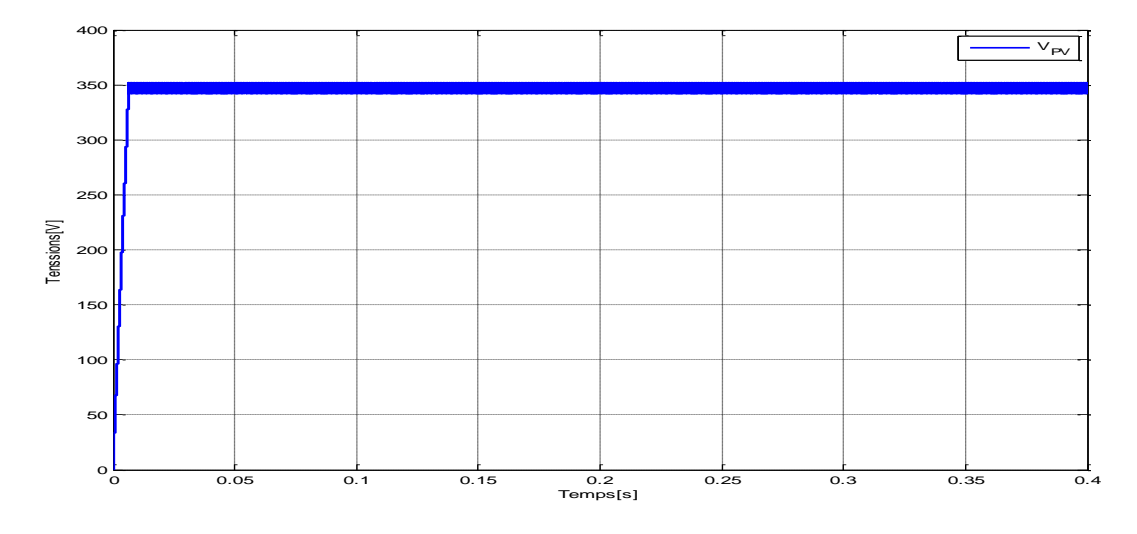

**Figure** (IV.3) : Caractéristique de la tension  $V_{\text{PV}}$  [V] d'un module pv en fonction du temps t[s].

D'après la figure (II.3), On remarque que les valeurs de la tension de photovoltaïque prend un saut puis elle se stabilise sont atteintes la valeur désirée (tension optimale) a partir de 350V .

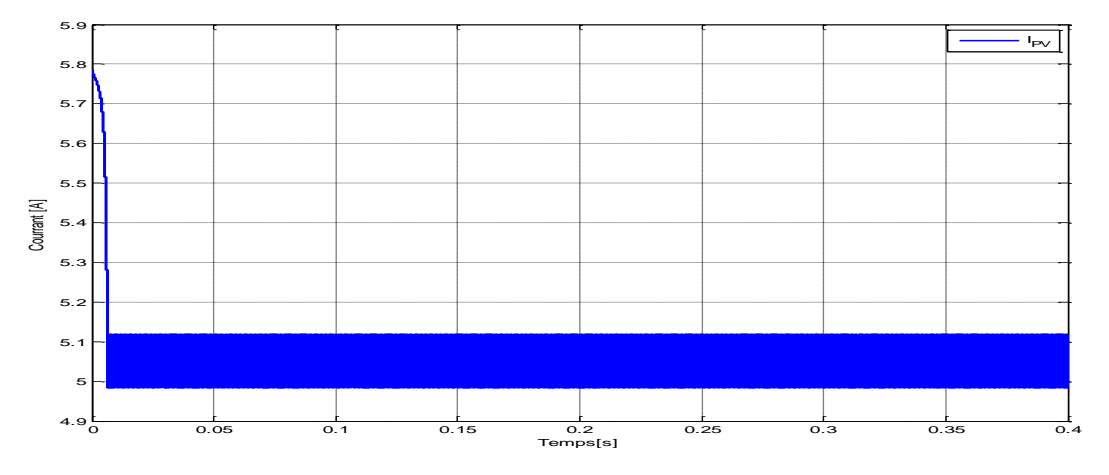

**Figure** (IV.4) : Caractéristique de la courant  $I_{\text{PV}}$  [V] d'un module GPV en fonction

du temps t[s]

D'après la figure (II.4), On remarque que les valeurs de la courant de photovoltaïque prend un décédant puis elle se stabilise sont atteintes la valeur de 5.A .

2- Les caractéristiques des puissances : P<sub>Pv</sub> du module PV et P<sub>out</sub> de sortie du convertisseur DC-DC hacheur Boost sont représentées par les graphes des résultants suivants le figure (IV.5)

La figure (IV.5) représente l'évolution de la puissance  $P_{Pv}$  du module PV et la puissance P<sub>out</sub> de sortie du convertisseur DC-DC hacheur Boost. Après le régime transitoire la puissance se stabilisé à la valeur de 1700w.

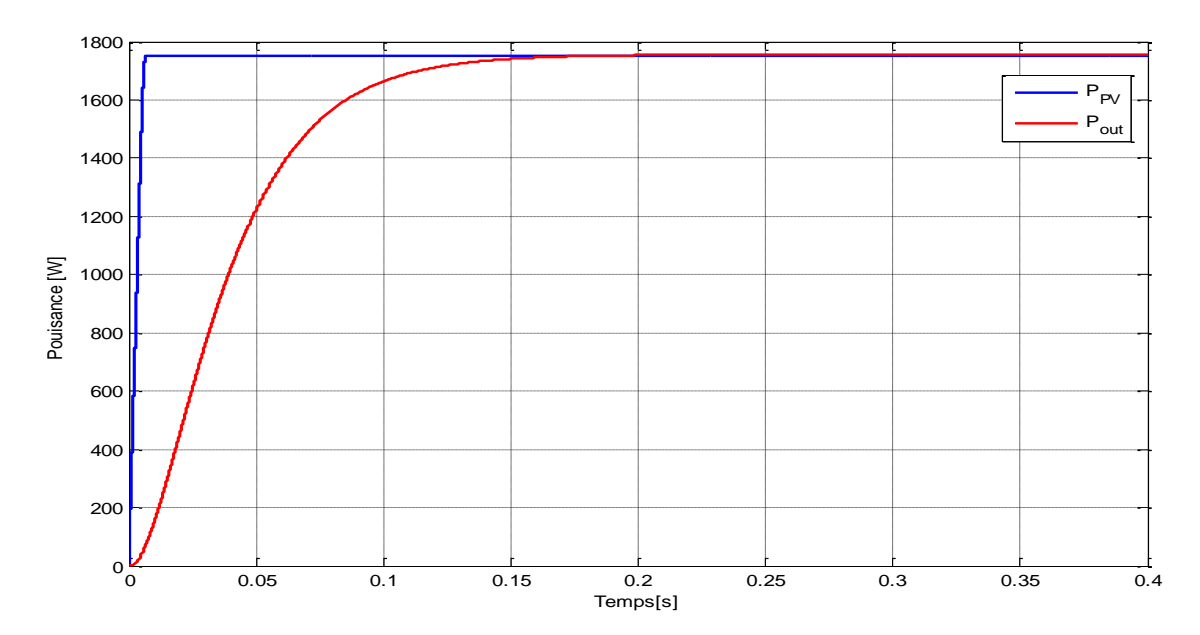

**Figure** (IV. 5) : Résultat de simulation de la puissance idéale P<sub>Pv</sub> du module PV et la puissance Pout de sortie du hacheur Boost dans les conditions (E=1000W/m2 et T=25°C) .

- D'après la figure (IV.5), On remarque que les valeurs de la puissance idéale  $P_{Pv}$ du module PV augmente puis elle se stabilise à imposées sont atteintes la valeur désirée (puissance optimale) avec les valeurs de puissances de sortie du hacheur a partir de 0.15v .
- Ces résultats montrent que l'hacheur Boost et la commande MPPT par la méthode P&O effectuent correctement leurs rôles , Et la commande MPPT adapte le générateur PV à la charge : transfert de la puissance maximale fournie par le générateur PV .

 Donc les résultats du hacheur Boost effectué correctement sans rôle puisque la puissance de sortie d'hacheur Boost est supérieur à celle de la puissance idéale P<sub>Pv</sub> du module PV dans les conditions (E=1000W/m2 et T=25°C) .

## **IV.3 Onduleur triphasé commandé par MLI**

 Comme présenté précédemment, on peut appliquer le principe de modulation de largeur d'impulsion (la commande MLI) sur un onduleur triphasé. Les tensions issues seront à trois niveaux. Le schéma de la simulation avec Matlab/SimPowerSystem est représenté dans la figure (IV.6) **.**

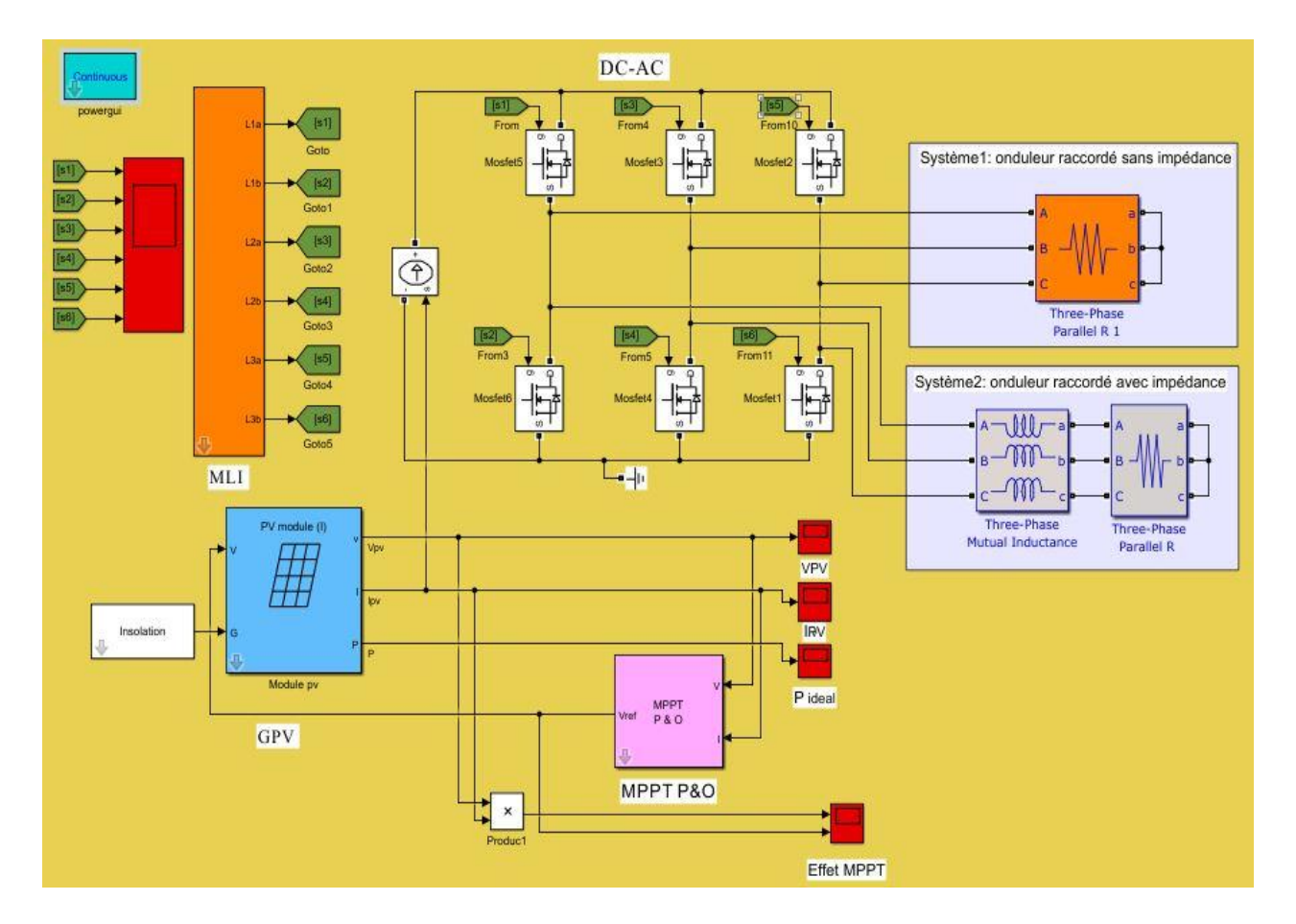

 **Figure (IV.6) :** Simulation d'un onduleur commandé par MLI et raccordé par deux différents systèmes.

## **IV.3.1 Résultat de Simulation**

Des exemples de performance en deux systèmes sont :

**1-** Onduleur commandé par MLI raccordé aux système 3-phase RLC (on a utilisé seulement  $R$ ).

La figure (IV.7) , représente les résultats des simulations pour l'évolution des tensions (Vb1 , Vb2, Vb3) de l'onduleur triphasé commande par MLI sous Matlab/SimPower pour premier System1(Syst em1).

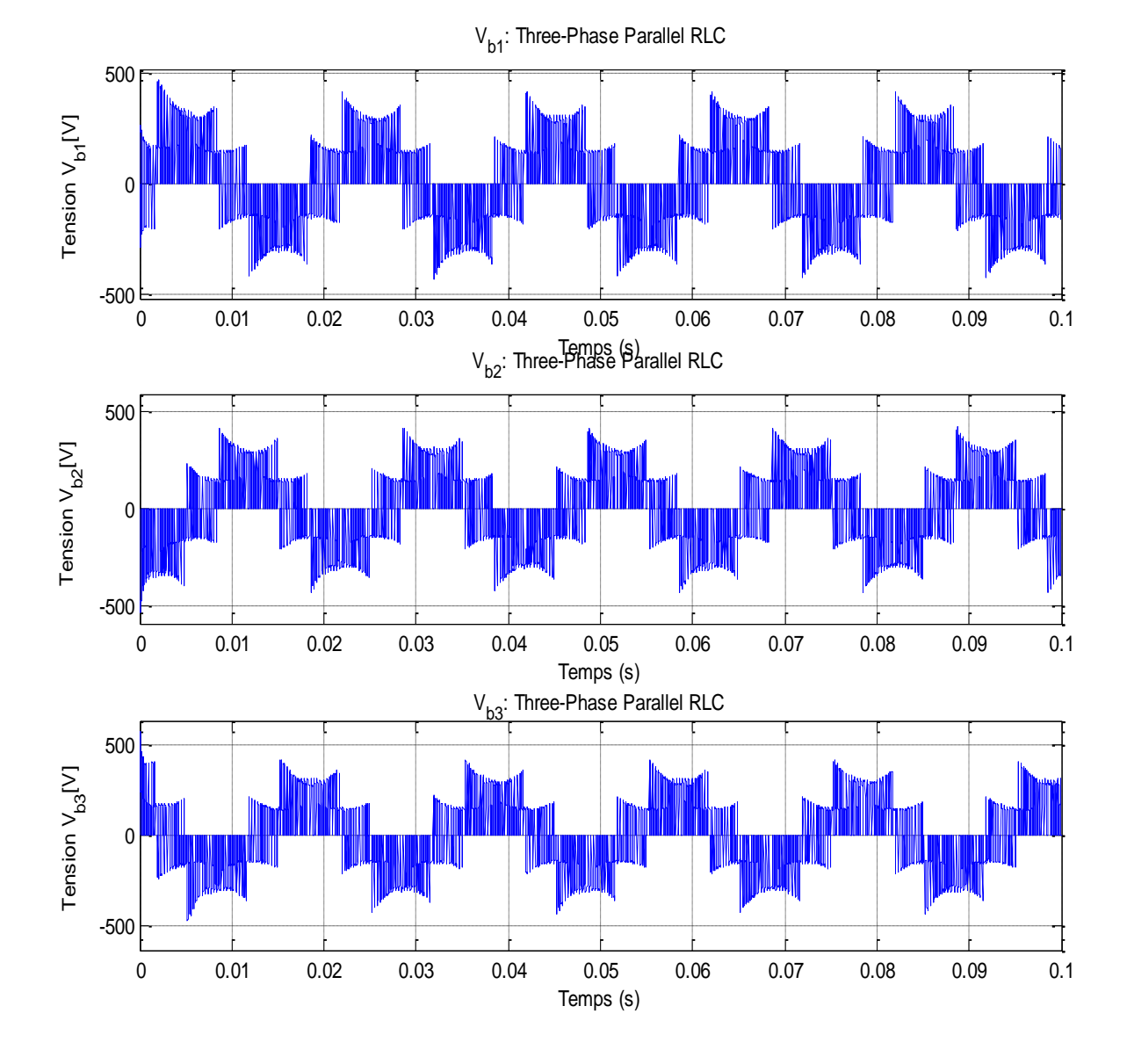

**Figure (IV.7) :** Résultats des simulations pour l'évolution des tensions de l'onduleur triphasé commande par MLI sous Matlab/SimPower System1.

**2-** Onduleur commandé par MLI raccordé aux système d'adaptation d'impédance connecté avec 3-phase RLC (on a utilisé l'inductance L et la résistance R ) .

La figure (IV.8) , représente les résultats des simulations pour l'évolution des tensions (Vb1 , Vb2, Vb3) de l'onduleur triphasé commande par MLI sous Matlab/SimPower pour deuxième System1(System2)

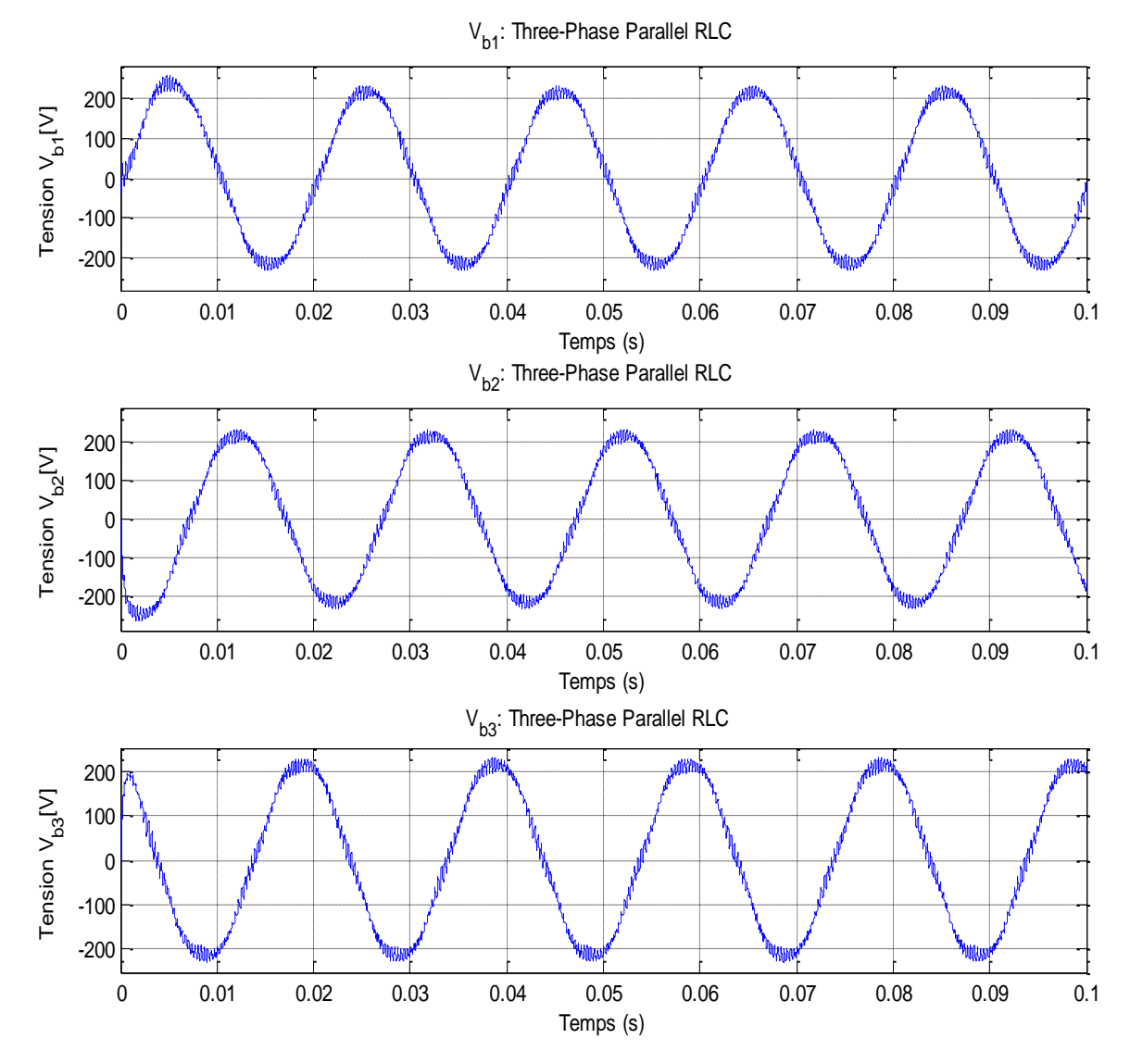

**Figure (IV.8) :** Résultats des simulations pour l'évolution des tensions de l'onduleur triphasé commande par MLI sous Matlab/SimPower System2.

#### **Interprétations des résultats :**

Après la comparaison entre les deux figures **(IV.7)** et **(IV.8)** on a remarqué que le deuxième système est plus performant que le premier, grâce à l'inductance que nous avons ajouté au deuxième système et cela aide à faire une adaptation au système.

## **IV.4 Schéma de simulation globale**

 Dans cette simulation on a utilisé un champ photovoltaïque PV Caractéristique  $(T=25^{\circ} E=1000$  w/m<sup>2</sup>) de nombre de module 1en parelle et nombre Ns=32 de module en série, raccordé à un réseau électrique de Base tension ( 220V 50 Hz ), un hacheur Boost caractérisé par :(L=1e<sup>-3</sup> H, C1=2e<sup>-3</sup> F, C=2e<sup>-3</sup> F) et charge de résistance (R =100  $\Omega$ ), commandé de contrôle MPPT de type P&O et un onduleur triphasé commandé en MLI et une charge RL .

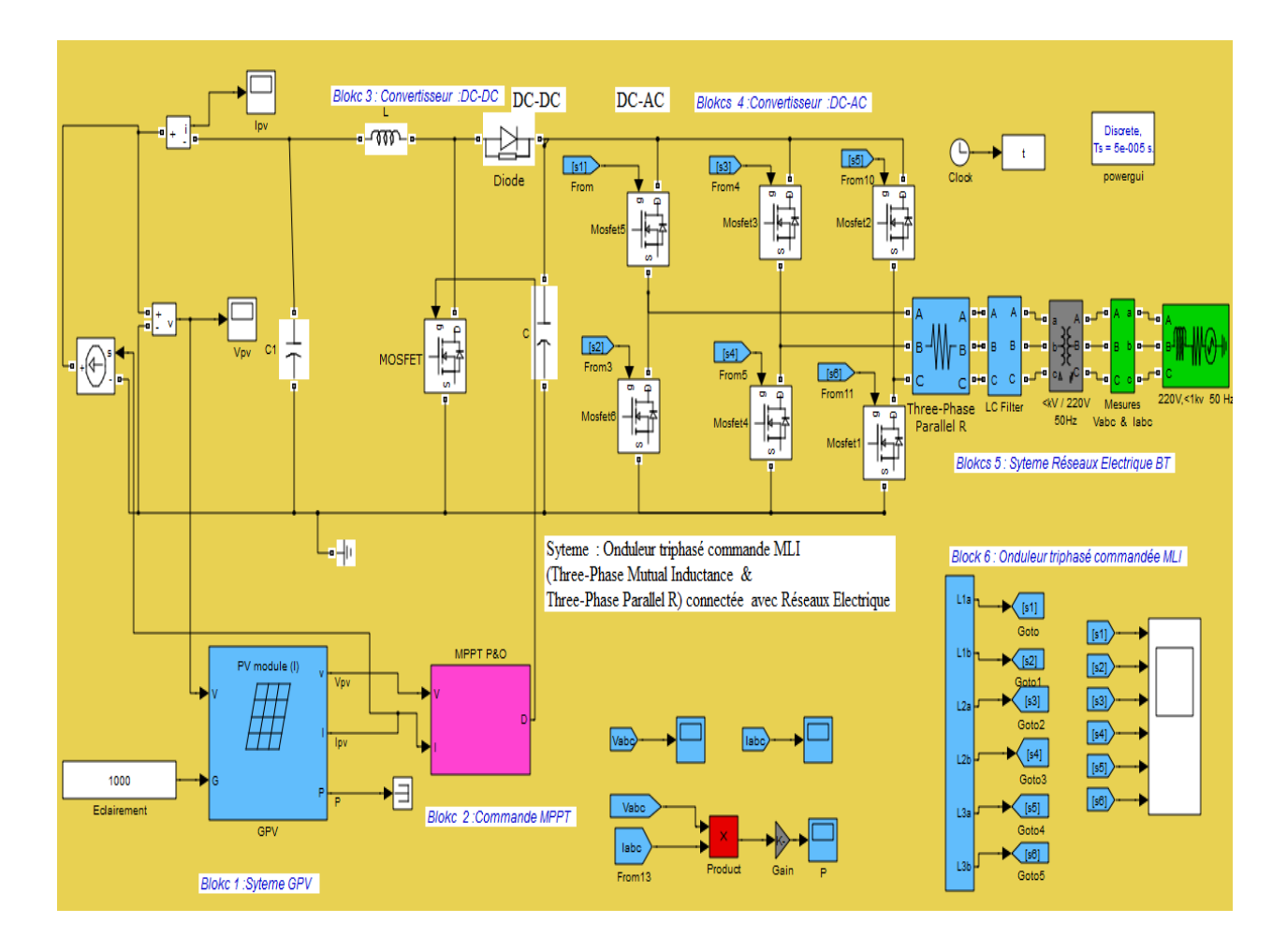

**Figure (IV.9) :** Schéma de simulation globale .

### **IV.4.1 Les résultats De Simulation**

#### **IV.4.1.1 Résultat de simulation du réseau sans filtre**

 On effectue la simulation du système PV raccordé au réseau sans filtre on obtient les résultats ci-dessous :

La figure (IV.10), représente résultats de simulation des courbes de tension de réseau électrique BT à 3Ф Vabc [V]

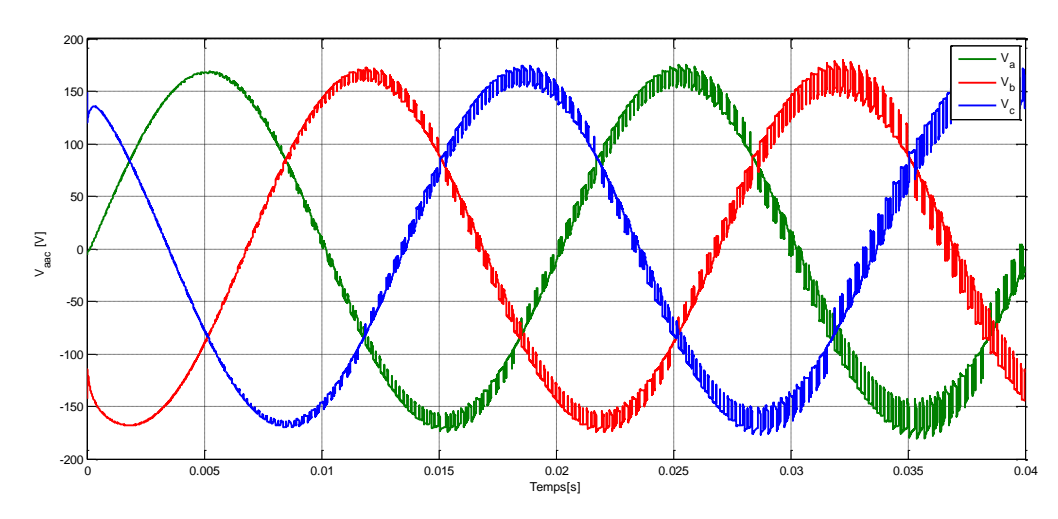

**Figure (IV.10) :** Résultats de simulation des courbes de tension de réseau électrique BT 3Ф Vabc[V]

La figure (IV.11) Résultats de simulation des courbes de courant de réseau électrique 3Ф Iabc [A] .

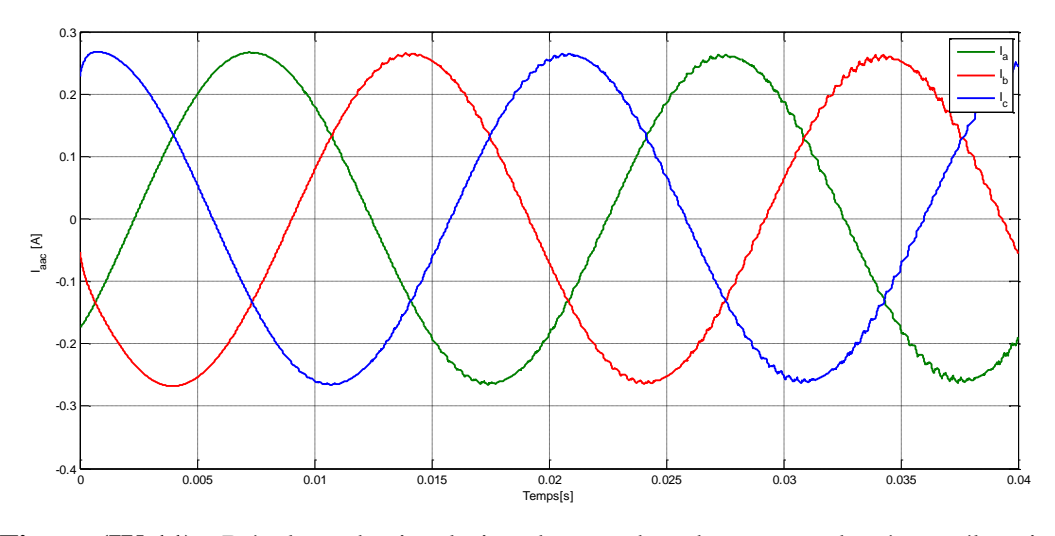

**Figure (IV.11) :** Résultats de simulation des courbes de courant de réseau électrique BT 3Ф Iabc [A] .

**Analyse Harmoniques :** Les objectifs du convertisseurs sont achevés, à savoir la minimisation de distorsion harmonique des courants et tension générés ,

1. Les figures (IV.12, IV.13 et IV -14) montrent : Des courbes résultats de simulation de signale de courant de ligne de la charge. et courbe résultat de simulation de signal sélectionnée du courant de ligne de la charge. l'analyse spectrale de courant génératrice.

![](_page_104_Figure_4.jpeg)

**Figure** (IV.12): courbe résultat de simulation de courant de ligne de la charge.

![](_page_104_Figure_6.jpeg)

Figure (IV.13): résultat de simulation du signal du signal échantillonné de courant de ligne de la charge.

![](_page_104_Figure_8.jpeg)

**Figure (IV.14):** résultat de simulation du spectre de courant de la charge.

2. Les figures (IV.15,IV.16 et IV .17) montrent : Des courbes résultats de simulation de signale de tension de ligne de la charge. et courbe résultat de simulation de signal sélectionnée de la tension de ligne de la charge. l'analyse spectrale de la tension génératrice .

![](_page_105_Figure_3.jpeg)

**Figure** (IV.15): Résultat de simulation de tension de ligne de la charge.

![](_page_105_Figure_5.jpeg)

**Figure (IV.16):** Résultat de simulation s du signal échantillonné de tension de ligne de la charge.

![](_page_105_Figure_7.jpeg)

**Figure (IV.17):** Résultat de simulation du spectre de tension de la charge.

D'après les deux figures (IV.14) et (IV.17) **,** on remarque que les courants de source sont déformés par rapport à la forme des tensions . La mesure du taux de distorsion harmonique THD des deux grandeurs donne pour la tension 5.95% et pour le courant 2.08%.

## **IV.4.1.2 Résultat de simulation du réseau avec filtre**

L'exécution du block sous matlab à donner ces résultats :

La figure (IV.18), représente résultats de simulation des courbes de tension de réseau électrique BT à 3Ф Vabc [V].

![](_page_106_Figure_5.jpeg)

**Figure (IV.18) :** Résultats de simulation du courbe de tension de réseau

électrique 3Фvabc [V] .

La figure (IV.19) Résultats de simulation des courbes de courant de réseau électrique 3Ф Iabc [A] .

![](_page_106_Figure_9.jpeg)

**Figure (IV.19) :** Résultats de simulation du Courbe de courant de réseau électrique 3Ф tension Iabc [V] .

**Analyse Harmoniques :** Les objectifs du convertisseurs sont achevés, à savoir la minimisation de distorsion harmonique des courants et tension générés ,

1. Les figures (IV.20 ,IV.21 et IV .22) montrent : Des courbes résultats de simulation de signale de tension de ligne de la charge. et courbe résultat de simulation de signal sélectionnée de la tension de ligne de la charge. l'analyse spectrale de tension génératrice.

![](_page_107_Figure_4.jpeg)

**Figure** (IV.20): Résultat de simulation de tension de ligne de la charge.

![](_page_107_Figure_6.jpeg)

**Figure (IV.21):** Résultat de simulation du signal échantillonné de tension de ligne de la charge.

![](_page_107_Figure_8.jpeg)

**Figure (IV.22):** Résultat de simulation du spectre de tension de la charge
2. Les figures (IV.23 ,IV.24 et IV .25) montrent : Des courbes résultats de simulation de signale de courant de ligne de la charge. et courbe résultat de simulation de signal sélectionnée de la tension de ligne de la charge. l'analyse spectrale de la tension génératrice.

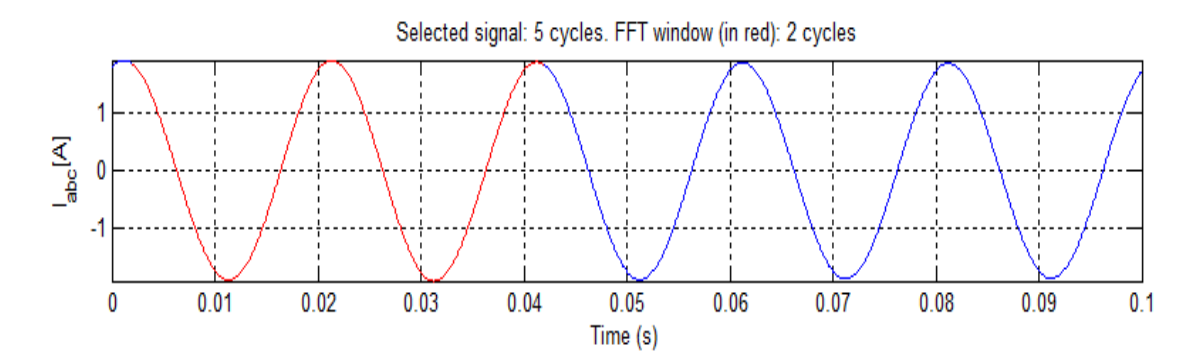

**Figure** (IV.23): Résultat de simulation de courant de ligne de la charge.

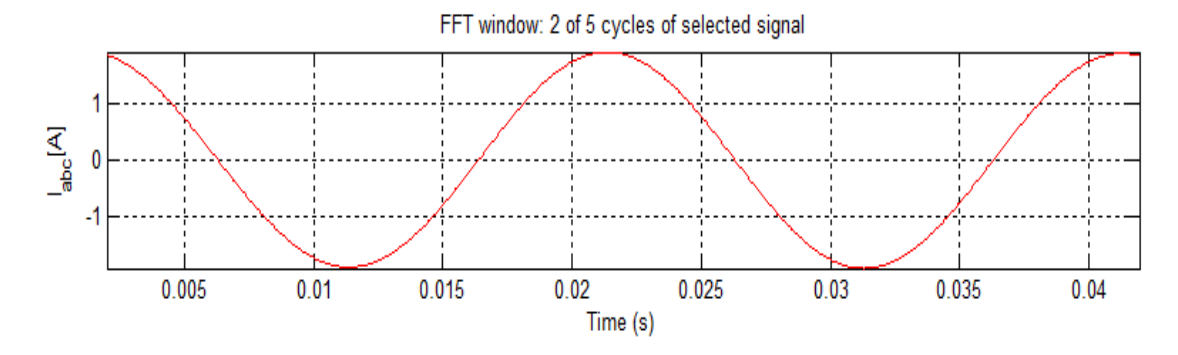

**Figure (IV.24):** Résultat de simulation du signal échantillonné de courant de ligne de la charge.

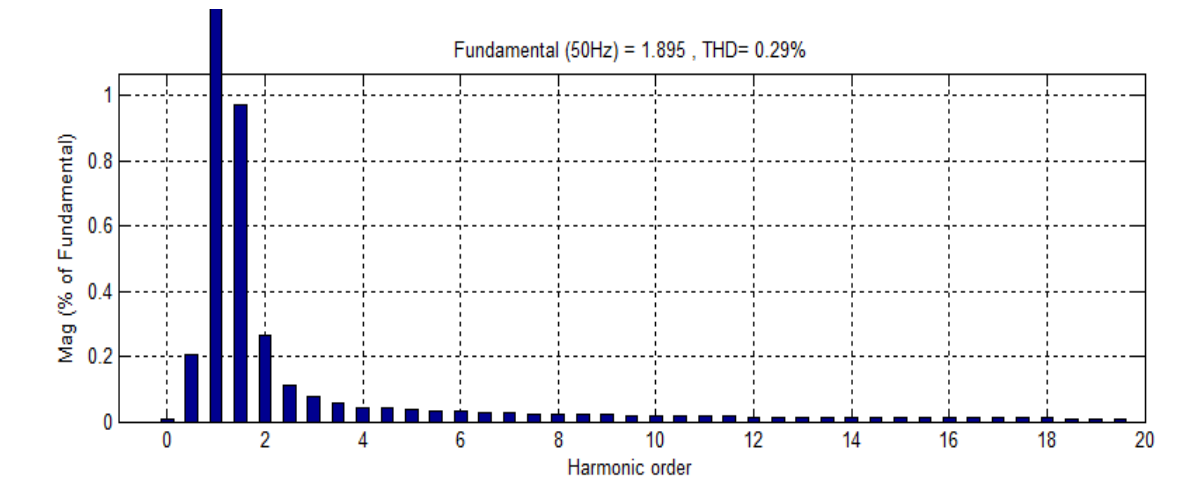

**Figure (IV.25):** Résultat de simulation du spectre de courant de la charge.

D'après les deux figures (IV.22) et (IV.25), on remarque que les courants de source sont déformés par rapport à la forme des tensions . La mesure du taux de distorsion harmonique THD des deux grandeurs donne pour la tension 0.27% et pour le courant 0.29% .

 D'après les figures (IV.17) et (IV.25) , et par comparaison avec (IV.14) et (IV.22) , on remarque que :

- Lorsque de l'ajout du filtre LC, les courants de source deviennent sinusoïdaux et sont en phase avec les tensions de source. Une diminution du taux de distorsion harmonique .cette fois la valeur du THD donne pour la tension 0.27% et pour le courant 0.29%, il ya amélioration du système.
- Les résultats de simulations obtenus sont satisfaisants et montrent la bonne performance de la commande, dont un taux de distorsion harmonique inférieur à 5% conformément à la norme de l'industrie.
- L'intégration d'un filtre LC a permis d'améliorer la performance de cette commande en termes de THD.
- Le filtre LC élimine les harmoniques de découpage presque parfaitement et son comportement est quasiment idéal lorsqu'on travaille à vide (courant de sortie nul) et avec des signaux de fréquences voisines de la fréquence fondamentale. Pour pouvoir connecter l'onduleur de tension en parallèle avec le réseau et le faire travailler comme une source de courant, il est nécessaire d'utiliser un filtre de raccordement de nature inductive (L ou LCL) .
- D'après ces figures on peut constater que le filtrage a bien fonctionnée on peut voir clairement que le THD a bien diminuer après le filtrage

### **IV.5 Conclusion**

Dans ce chapitre on a modélisé et simuler sous l'environnement Matlab/Simulink , les différents composants du système photovoltaïque connecté au réseau, tel que le générateur photovoltaïque, le hacheur Boost avec le régulateur MPPT de type P&O , l'onduleur commandé en MLI et la charge . D'après les résultats obtenus de la simulation , on a remarqué :

- La robustesse et la fiabilité du convertisseur Boost et la commande MPPT.
- L'efficacité de l'ajout d'un filtre à la sortie de l'onduleur pour améliorer la qualité de la tension et du courant injectés au réseau.

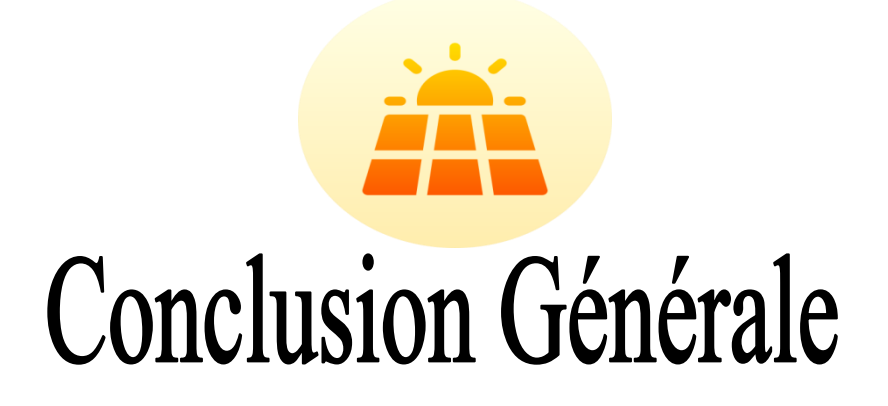

### *Conclusion Générale*

 Le travail présenté dans ce mémoire concerne la modélisation et le contrôle d'un module photovoltaïque connecté au réseau. Le but est d'étudier l'intégration de la production décentralisée dans un réseau basse tension.

 Nous avons présenté des notions sur le réseau électrique et le comportement électrique du générateur photovoltaïque avec les différents composants de ce dernier.

 Tout d'abord étudié le contexte et la problématique de l'énergie solaire photovoltaïque. Ceci s'avérer nécessaire pour acquérir une connaissance approfondie du comportement d'un générateur photovoltaïque. Nous avons établi des programmes de calculs sous l'environnement Matlab permettant de tracer la caractéristique (I-V) pour différentes éclairements et températures solaires ainsi que pour (P-V) .

 La représentation de quatre modèles électriques du panneau photovoltaïque au cours de notre étude, comme on a montré aussi l'utilité d'insérer un étage d'adaptation avec une commande MPPT entre le GPV et le réseau afin d'optimiser en permanence la puissance produite. Ainsi les résultats de la simulation ont démontré l'intérêt d'un dispositif de recherche de la puissance maximale. La méthode P&O a été choisie pour implanter un algorithme de poursuite du point de fonctionnement à puissance maximale du panneau PV (MPPT) .

 Nous avons étudié les différents convertisseurs statique qui complète le travail du système photovoltaïque connecte au réseau électrique un convertisseur DC/DC de type boost qui fournit une tension continue. Ce convertisseur présente l'avantage d'être un élévateur de tension ce qui permet à ce système de s'adapter aux changements météorologiques et pour extraire le maximum de puissance disponible et un autre convertisseur DC/AC commandé par la MLI (sinus triangle) qui converti la tension continu à une tension alternative filtrée par des filtres RL et on a modélisés et simulés sous Matlab-Simulink.

 Finalement, les résultats de la simulation le système photovoltaïque global raccordé au réseau a été simulé dans le dernier chapitre afin de voir le comportement de la puissance en utilisant la méthode de « Perturbation Observation » et on est arrivé à conclure que cette méthode donne des résultats plutôt similaires aux calcules théoriques , notre système et devisé en 2 , une simulation sans filtre et la  $2<sup>eme</sup>$  avec filtre afin de savoir qui est le système le plus fiable , précis et robuste et éliminer ces harmoniques .

 Nous avons conclu que le contrôle avec l'ajout du filtre offre de meilleures performances par rapport au système sans filtre .

Comme quelques perspectives nous recommandons la réalisation pratique et l'utilisation d'autres techniques de maximisation de puissances MPPT et d'ensoleillement Continuer sur ce qui est actuellement moderne le conception du CPV etc…

## *Référence*

# *Bibliographiques*

### *Référence Bibliographiques*

- [1] B. De Metz-Noblat, G.J., Cahier technique n° 185 : Stabilité dynamique des réseaux électriques industriels , CLERC Fontaine,2000 .
- [2] LASNE. L, « Les réseaux électriques ». Département EEA, Université de Bordeaux1, 2008 .
- [3] RAMI. G, « Contrôle de tension auto adaptatif pour des productions décentralisées d'énergies connectées au réseau électrique de distribution ». Thèse de doctorat de l'INP Grenoble, Novembre 2006.
- [4] Electric.S, « Guide de conception des réseaux électriques industriels: Architectures de Réseaux » , Février 1997.
- [5] MORIN. Eric, « Modélisation d'un réseau électrique de tramway : du composant au Système », Thèse de doctorat DE L'UJF en Génie Electrique, Université Joseph Fourier, Janvier 2005.
- [6] Alali, M.A.E., Contribution à l'Etude des Comparateurs Actifs des Réseaux Electriques Basse Tension, Automatisation des systèmes de puissances électriques. Thèse de Doctorat, Université Louis Pasteur, 2002.
- [7] Sadi Mohammed El Amine & Hamlat Zohra ,« l'impact des energies renouvelables sur le reseau electrique ouest algerien 220 kv » , Mémoire de Master en Système Energétique Filière : Génie électrique, Université Dr.Tahar moulay de saida faculté de Technologie. 2013-2014.
- [8] Hadjab. Moufdi , « Développement des performances d'un système photovoltaïque » Mémoire de Magister en Electronique. Université Djilali Liabes De Sidi-Bel-Abbès 20/01/ 2011.
- [9] Mansour Assani Dahouénon. « Le manuel du Technicien Photovoltaïque ». Publication, programme pour la promotion des énergies renouvelables de l'électrification rurale et de l'approvisionnement durable en combustibles domestiques. (PERACOD), 2011.
- [10] [www.futura-sciences.com, m](http://www.futura-sciences.com/)aison écologique, dossiers, chauffage-chauffe-eau- solairebon-choix-coup-792, page 2, 2017 .
- [11] BENZAGHOU Hana, « Etude a-b initio des propriétés structurales, électroniques des semi-conducteurs chalcopyrites CuGaX2(X=S, Se) », Mémoire de Magister en Physique, Université ABOU BEKR Belkaid Tlemcen, 2012 .
- [12] Salima .Alem-Boudjemline , « Réalisation et caractérisation des cellules Photovoltaïques Plastiques » , thèse de doctorat en Physique, université d'Angers, 2004.
- [13] Mayouf SOMIA , « Modélisation et simulation d'un système photovoltaïque connecté au réseau électrique avec une commande vectorielle », Mémoire de master. Université Mohamed Boudiaf - M'SILA. 2016 .
- [14] Ghaitaoui ELMOULAT & Khelifi HOUDA , « Alimentation d'un Moteur Asynchrone à partir d'un Générateur Photovoltaïque », Mémoire de Master en Electrotechnique Spécialité : Commande Electrique. Université Ahmed Draia ADRAR , 23 Juin 2019.
- [15] [www.sti2d.patgue.com, L](http://www.sti2d.patgue.com/)a fabrication des cellules photovoltaïques / Site PV/ Ressource PV / Cellule solaire / module solaire.
- [16] [www.photovoltaique.guidenr.fr, L](http://www.photovoltaique.guidenr.fr/)a fabrication des modules photovoltaïques.
- [17] Hocine HAMIDI, « Etude des méthodes d'ingénierie de bandes par les alliages semiconducteurs et leur rôle en photovoltaïque ». Mémoire de Master en en Physique , niversité Abou Bekr Belkaid –Tlemcen. juin 2015
- [18] D Zaouk, Y Zaatar, A Khoury, C Llinares, « Electrical and optical characteristics of NAPS solar cells of Si (PiN) structure », 2000.
- [19] [https://www.google.com/search?q=Normes+de+mesures+du+spectre+d%E2%80%99%](https://www.google.com/search?q=Normes%2Bde%2Bmesures%2Bdu%2Bspectre%2Bd%E2%80%99%C3%A9) [C3%A9](https://www.google.com/search?q=Normes%2Bde%2Bmesures%2Bdu%2Bspectre%2Bd%E2%80%99%C3%A9) .
- [20] HELALI KAMELIA, « Modélisation D'une Cellule Photovoltaïque : Étude comparative » Mémoire de magister en Électrotechnique, Université mouloud mammeri de tizi-ouzou, 2012.
- [21] Pierre-Eymeric JANOLIN, « De l'effet photovoltaïque aux cellules photoélectriques » Techniques de l'Ingénieur, AF 6 240. Publication : Paris (France). 2013,
- [22] Lahlah Salah, « Etude comparative des techniques MPPT Perturbation and Observation (P&O), Incremental Conductance (Inc.CoN) et Hill climbing (H.C) », Mémoire de Magister en Électrotechnique, Option : Maitrise des Energies, Université de Batna, 2007.
- [23] Aboub Hania, « Commande d'un onduleur neuf niveaux, destiné aux fortespuissances PV », Mémoire de Magister En Électrotechnique, Option : Maitrise des Énergies, Université El-Oued, 2014.
- [24] Boucli-Hacene Omar « Conception et Réalisation d'un Générateur Photovoltaïque Munie d'un Convertisseur MPPT pour une Meilleur Gestion Energétique », Mémoire de Magister, Université Abou-Bakr Belkaid, Tlemcen, 2011.
- [25] R. Merahi, R. Chenni, M. Houbes, « Modélisation et simulation d'un module PV par Matlab » 10 ème Séminaire International sur la Physique Énergétique Département Électrotechnique, Université de Badji Mokhtar Annaba, 2010.
- [26] R. Lakehal , « Réalisation d'un système de pilotage d'un simulateur solaire : Mesures I-V et extraction des paramètres » Mémoire de Master université de Tlemcen, Algérie, 2011.
- [27] BELKADI Nora AKLI Karima ,« Thème Contrôle indirect d'un panneau solaire isolé du réseau » Mémoire de Fin d'Etudes de MASTER ACADEMIQUE Domaine : Sciences et Technologies Filière : Electrotechnique Spécialité : Machines Electriques Université Mouloud Mammeri De Tizi-Ouzou , 2018.
- [28] A. MOHAMMEDI, « Contrôle par MPPT des systèmes de pompage photovoltaïque », Thèse de doctorat en commende et conversion d'énergie, Université A. Mira de Bejaia, 2015.
- [29] S. AISSOU, « Caractérisation et optimisation de puissance des systèmes photovoltaïques» , Thèse de doctorat, Université A. Mira Bejaïa, Mai 2016.
- [30] Arnaud Sivert, « Panneaux photovoltaïques et de d'une valise solaire », IUT Génie Electrique & Informatique Industriel de Soissons. Iutenligne, le catalogue de ressources de l'enseignement technologique universitaire, 2019.
- [31] NAKOUL Zakia, « Optimisation D'une Centrale Solaire A Base D'un Générateur PV » [Application Aux Sites Tlemcen Et Bouzaréah], Mémoire de Magister en Ecole Doctorale Energies Renouvelables . Université Abou Bakr Belkaid Tlemcen, 2010 .
- [32] Benlahreche Houssem Eddine , « Etude et optimisation d'un Système de pompage Photovoltaïque » ,Mémoire de master en électrotechnique, Université Mentouri - Constantine. 2012 .
- [33] A. Labouret, M. Villoz « Energie solaire photovoltaïque ». Dunod. 3<sup>ème</sup> édition. 2006.
- [34] Y. Akli, D. Rahali ,« Modélisation d'une cellule photovoltaïque » Mémoire de magister, UMMTO, 2013/2014
- [35] N. Debili, « Etude et optimisation en environnement Matlab/Simulink d'un système de pompage Photovoltaïque ».Mémoire de magister, Université de Constantine I, 2014/2015.
- [36] Jean CAILLAUD, « L'energie Solaire Photovoltaique ». Lycée des métiers de l'énergie, de la métallurgie et de la vente.

[http://ww2.acpoitiers.fr/electrotechnique/IMG/pdf/energie\\_solaire\\_photovoltaiq ue.pdf.](http://ww2.acpoitiers.fr/electrotechnique/IMG/pdf/energie_solaire_photovoltaiq%20ue.pdf.%202019) [2019.](http://ww2.acpoitiers.fr/electrotechnique/IMG/pdf/energie_solaire_photovoltaiq%20ue.pdf.%202019)

- [37] M. Z. F.Z. Zerhoun, « Optimisation d'un système à énergie verte avec validation pratique, » revue des énergies renouvelables, vol. 11 , no. N°1, p. 41–49, 2008.
- [38] F.SALAMA,« Modélisation d'un système multi générateurs photovoltaïques interconnectés au réseau électrique». Mémoire de Magister en électrotechnique Option : Réseaux Electriques, Université de Sétif, 2011.
- [39] Y.OUADFEL, L. LAMARA, « Etude et optimisation d'un système d'énergiephotovoltaïque», Mémoire d'ingénieur d'état en électrotechnique, Université Abderrahmane Mira de Bejaia, 2011.
- [40] M .KECIRI, N.BENMESSAOUD « Etude et maximisation de puissance d'un système photovoltaïque », Mémoire de Master en Electrotechnique, Université Abderrahmane Mira de Bejaia, 2012.
- [41] NDIAYE Papa Amadou , KAWTHER Achari . « Production d'énergie électrique à partir d'un système photovoltaïque », Mémoire de Master en Electromécanique, Université 8 Mai 1945 – Guelma. juillet 2019.
- [42] BOUGHRARI Imad Eddine. MOKDADI Belgacem « Etude et optimisation d'un système photovoltaïque », Mémoire de Master en Génie électrique, Université Kasdi Merbah Ouargla, 2016 .
- [43] I.Vechiu, « Modélisation et analyse de l'intégration des énergies renouvelables dans un réseau autonome », Thèse de doctorat l'université du havre, Paris, décembre 2005.
- [44] Ziani Seyfeddine & Ould Mammar Mohamed ,« Etude et simulation d'un hacheur Boost pour suivre le point de puissance maximal (MPPT) ». Mémoire de Master Électronique Microsystèmes et microélectronique et conception de circuits,Université Saad Dahlab de Blida . 2016-2017 .
- [45] F.Bouchafaa, *Cours* «*Électronique de puissance* », http : /[/www.usthb.com,](http://www.usthb.com/) 2008/2009 .
- [46] Lequeu Thierry, « Cours d'électronique de puissance », IUT GEII 2<sup>ième</sup> année, Option EEP, 2004/2005.
- [47] M. Belkacem. « Etude et optimisation du transfert d'énergie électrique en conversion photovoltaïque par la recherche du point de puissance maximale (MPPT). Mémoire de Master en Matériaux, Systèmes et Energies Renouvelables, Université Abou Bekr Belkaid, Tlemcen-Algérie, Faculté des Sciences, 2015.
- [48] S. Djeriou. Simulation d'un système photovoltaïque alimentant une machine asynchrone. Mémoire présenté pour l'obtention du diplôme de Magister, Université Ferhat Abbas, Sétif-Algérie, Faculté de Technologie, 2014.
- [49] Ayyoub ABID et Yassine BECHLAGHEM , « Etude et dimensionnement d'un convertisseur SEPIC pour une application photovoltaïque» ,Mémoire de Master en Electrotechnique , Université Abou Bekr Belkaïd de Tlemcen, Juin 2017
- [50] Touzani Youssef, « Commande aléatoire du convertisseur Buck-Boost triphasé à prélèvement sinusoïdal du courant », thèse de Doctorat en Electronique et systèmes, Université de Clermont- Ferrand, juillet 2006.
- [51] F. Bouchtouche cherfa, « Étude et réalisation d'une centrale photovoltaïque connectée au réseau de distribution électrique BT ». Mémoire de magister, École National Polytechnique Elharach, 2004.

# *Résumes*

### *Résumé*

 L'objectif de ce travail est d'assures l'injection d'énergie électrique produite par un système PV au réseau de distribution. La configuration de ce système comporte un générateur photovoltaïque, connecté à un hacheur survolteur, un onduleur de tension , un filtre , la charge et le réseau électrique .

 Pour faire l'analyse de système , on doit assurer un fonctionnement à puissance maximale du générateur photovoltaïque quel que soit les conditions climatiques.

 L'adaptation entre le générateur photovoltaïque et la charge a été effectuée moyennant le convertisseur DC/DC. Et l'injection d'énergie vers le réseau est assuré vie un onduleur de tension commander par MLI triangulé- sinusoïdale multiple **.**

#### *Mots clés:*

Système PV ; Convertisseur survolteur ; Commande MPPT ; Modélisation ; Simulation .

### *Abstract :*

 The objective of this work is to ensure the injection of electrical energy produced by a PV system into the distribution network. The configuration of this system includes a generator photovoltaic, connected to a step-up chopper, a voltage inverter, a filter, the load and the electrical network.

 To do the system analysis, we have to ensure power maximum of the photovoltaic generator whatever the climatic conditions.

 The adaptation between the photovoltaic generator and the load was carried out using the DC / DC converter. And the energy injection to the network is ensured by a voltage inverter controlled by multiple triangulated-sinusoidal PWM .

#### *Keywords :*

Photovoltaic system; Boost converter; MPPT command; Modélisation; Simulation .

الملخص :

الهدف من هذا العمل هو ضمان حقن الطاقة الكهربائية التي ينتجها نظام الكهروضوئية في شبكة التوزيع , يتضمن تكوين هذا النظام مولدًا كهر وضوئية ، متصلة بمر وحية تنحى ، وعاكس للجهد ، ومرشح ، والحمل ، والشبكة الكهر بائية . للقيام بتحليل النظام ، علينا ضمان القوة أقصى قدر من المولدات الكهروضوئية مهما كانت الظروف المناخية . تم إجراء التكيف بين المولد الكهروضوئي والحمل باستخدام محول DC / DC ويتم ضمان حقن الطاقة في الشبكة بواسطة عاكس للجهد يتم التحكم فيه بواسطة PWM متعدد الجيوب المثلثة.

**الكلمات المفتاحية :**

نظام )PV )؛ محول الداعم ؛ تحكم MPPT ؛ النمذجة ؛ محاكاة.